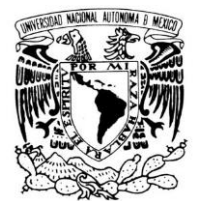

## **UNIVERSIDAD NACIONAL AUTÓNOMA DE MÉXICO**

## **FACULTAD DE ESTUDIOS SUPERIORES**

## **CUAUTITLÁN**

"Facturación Electrónica en la Sociedad Mexicana"

**TESIS** 

QUE PARA OBTENER EL TÍTULO DE:

LICENCIADA EN ADMINISTRACIÓN

PRESENTA:

Norma García Nava

ASESOR: M.A. Antonio Rangel Pineda.

CUAUTITLÁN IZCALLI, ESTADO DE MÉXICO. 2015

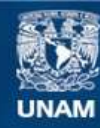

Universidad Nacional Autónoma de México

**UNAM – Dirección General de Bibliotecas Tesis Digitales Restricciones de uso**

#### **DERECHOS RESERVADOS © PROHIBIDA SU REPRODUCCIÓN TOTAL O PARCIAL**

Todo el material contenido en esta tesis esta protegido por la Ley Federal del Derecho de Autor (LFDA) de los Estados Unidos Mexicanos (México).

**Biblioteca Central** 

Dirección General de Bibliotecas de la UNAM

El uso de imágenes, fragmentos de videos, y demás material que sea objeto de protección de los derechos de autor, será exclusivamente para fines educativos e informativos y deberá citar la fuente donde la obtuvo mencionando el autor o autores. Cualquier uso distinto como el lucro, reproducción, edición o modificación, será perseguido y sancionado por el respectivo titular de los Derechos de Autor.

# **AGRADECIMIENTOS.**

# **A Dios.**

Padre mío gracias por dejarme concluir este proyecto, por estar presente en mi vida diaria y proveerme de salud, amor, bienestar y bendiciones para hoy poder concluir esta tesis.

## **A mi Padre. Guillermo García López.**

Con todo mi amor y gratitud para un gran hombre, gracias por tus enseñanzas papá, por caminar de la mano todo este tiempo a mi lado, por fomentar valores de la vida diaria. Eres mi ejemplo a seguir.

Porque más que ser mi padre eres mi amigo. Gracias por tu gran esfuerzo, por consentirme y sobre todo brindarme tu apoyo. Te quiero Papá.

## **A mi Madre. Ma.Lourdes Nava Serrano.**

Gracias a mi mami, una excelente persona, que siempre ha estado a mi lado, por ser una amiga incondicional, por tus palabras de aliento, por tus cuidados, porque gracias a ti he logrado ser la mujer que soy y poder llegar hasta aquí. Te quiero Mamá.

## **A mi hermano. Adrián García Nava.**

Gracias Adri por ser mi compañero de juegos y de toda la vida, por todo lo que hemos logrado juntos.

## **A mi Amado Harold Juárez.**

Gracias a Dios por poner un excelente novio en mi camino, por ser mi mayor inspiración para culminar está tesis no tengo palabras para agradecerte todo el apoyo, el amor la confianza, las sonrisas, las consentiduras y todo lo que tú me has enseñado.

Hoy Gracias a ti y al trabajo en equipo que siempre hacemos he llegado hasta aquí. Deseando nuevas aventuras y proyectos juntos.

# **A Mis Abuelos.**

Gracias por sus enseñanzas y sus consejos.

# **A mi Tío.**

Dubiel Nava Serrano

# **A mi Asesor M.A. Antonio Rangel Pineda**

Con afecto y cariño Gracias Maestro por todas sus aportaciones, por su paciencia, por su motivación día con día, por acompañarme a concluir está etapa.

# **A mis Sinodales.**

Gracias por su tiempo, por sus aportaciones.

# **A la UNAM.**

Gracias a la máxima casa de estudios, ha sido un honor y orgullo para mí, pertenecer a la comunidad puma.

# **A la Fes Cuautitlán.**

Gracias por dejar una huella imborrable en mi corazón los mejores momentos de vida fueron aquí en está honorable Fes.

# **ÍNDICE.**

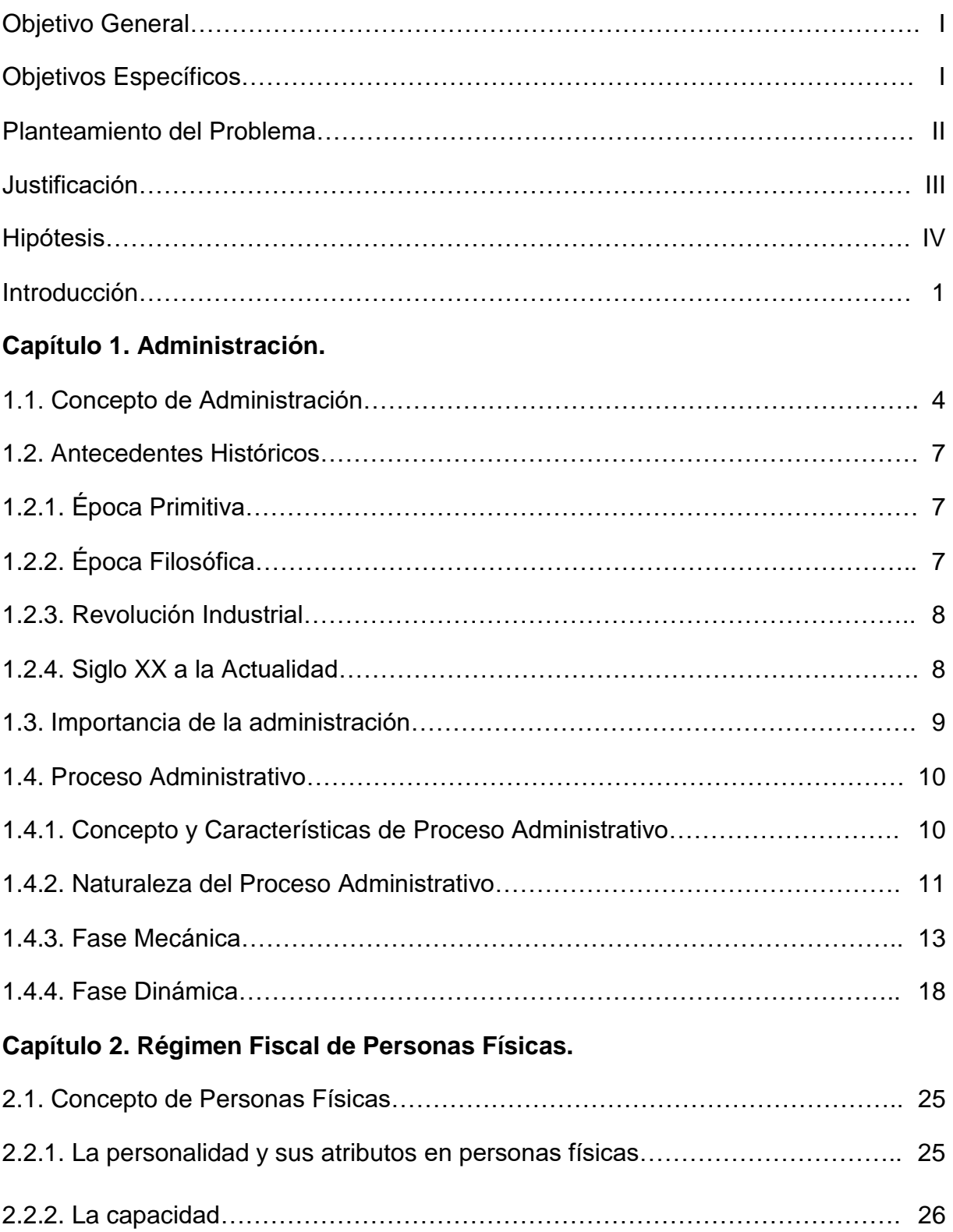

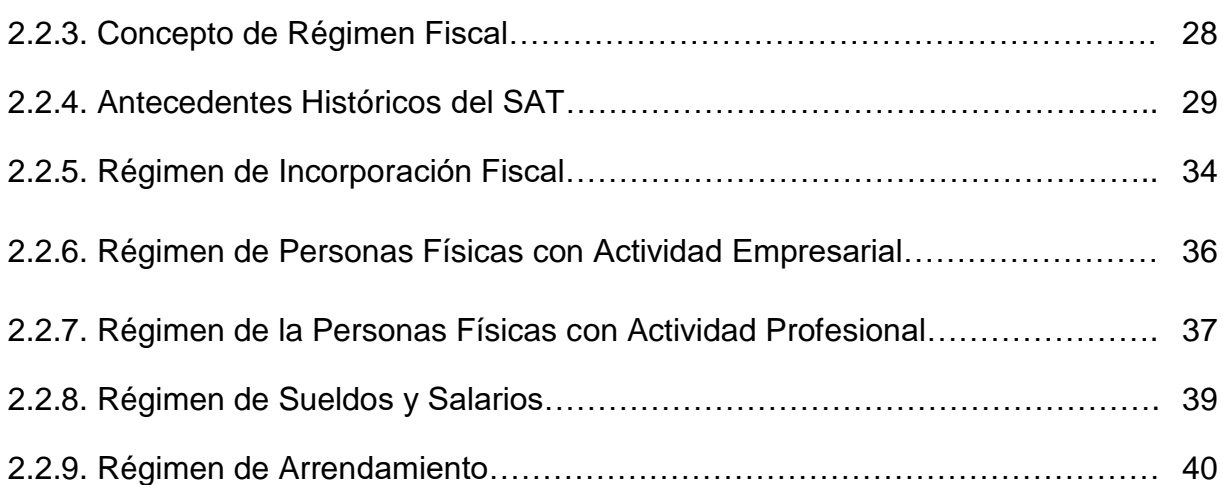

## **Capítulo 3. Reforma Fiscal de Comprobantes Fiscales 2014.**

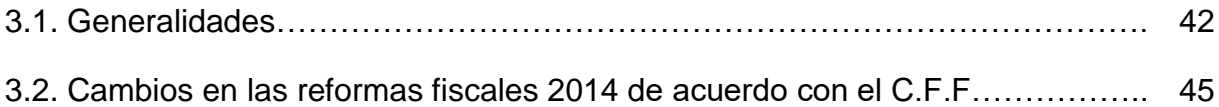

## **Capítulo 4. Facturación Impresa.**

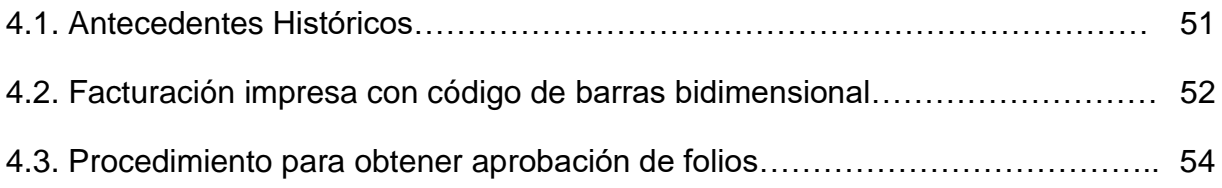

# **Capítulo 5. Facturación Electrónica.**

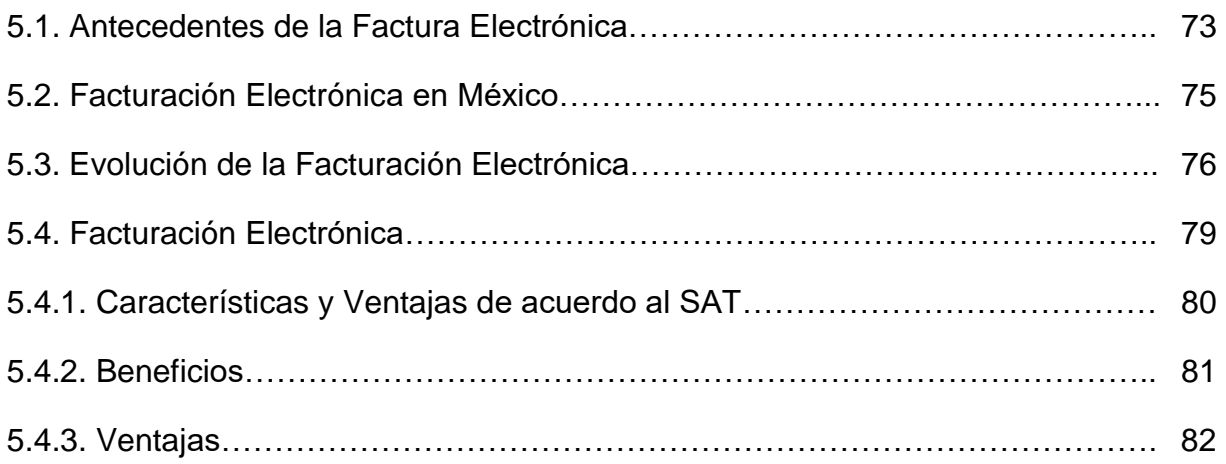

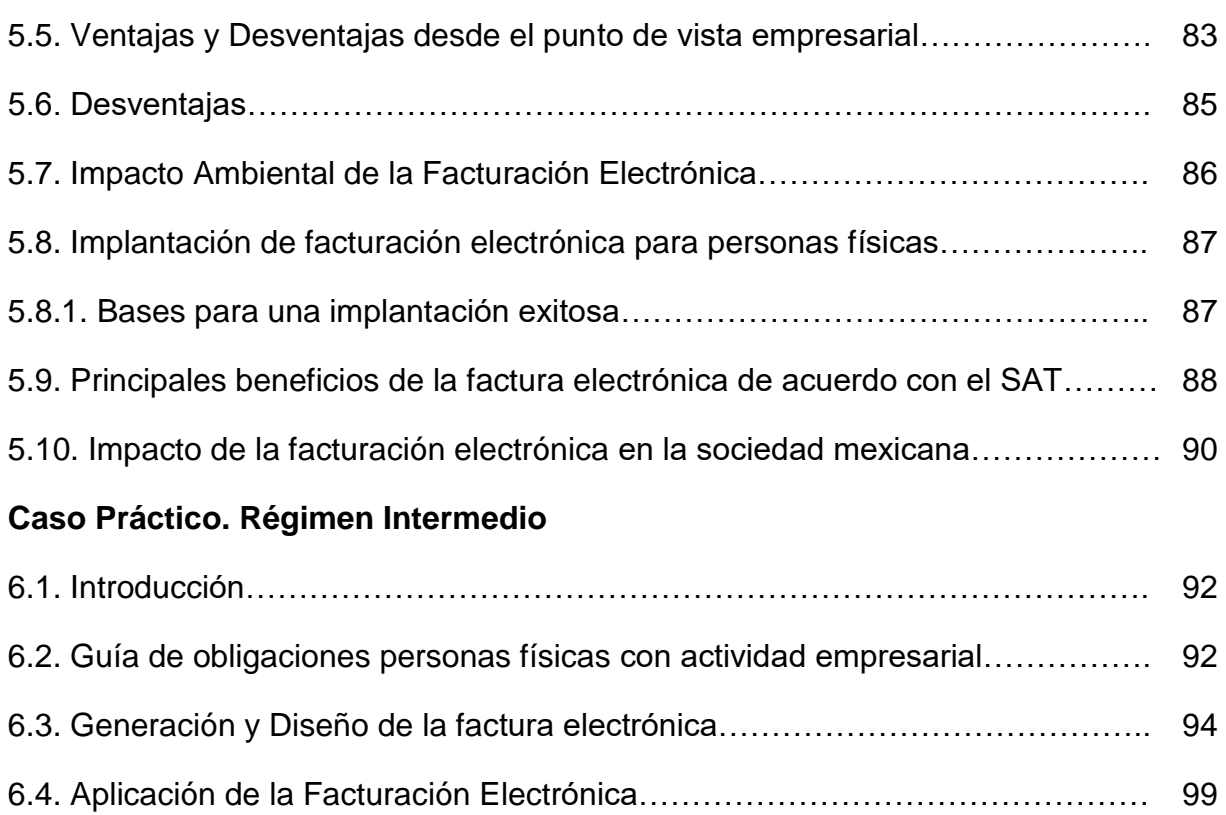

Conclusiones…………………………………………………………………………….. 111

Citas…………………………………………………………………………………………112

Bibliografía………………………………………………………………………………….113

Cibergrafía………………………………………………………………………………….114

Glosario………………………………………………………………………....................115

# **OBJETIVOS ESPECÍFICOS.**

Dar a conocer el Sistema de Facturación Electrónica, actualmente en el SAT.

## **OBJETIVOS ESPECÍFICOS.**

- Conocer las principales ventajas y desventajas de este Sistema.
- Evaluar el impacto social que este nuevo sistema genera en nuestra sociedad.

#### **PLANTEAMIENTO DEL PROBLEMA.**

Actualmente con las nuevas Reformas Fiscales, que entraron en vigor el 1 de Enero de 2014, se modificó la expedición de comprobantes fiscales para la deducción de impuestos, por lo cual absolutamente toda persona física y moral está obligada a expedir Facturación Electrónica.

Sin embargo el problema es que la mayoría de las personas desconocen, todas las opciones para Facturar Electrónicamente.

Por lo tanto en el presente trabajo se analizará las alternativas de la Factura Electrónica para así evitar altos costos, tiempo y tener un buen manejo y eficacia de la contabilidad.

## **JUSTIFICACIÓN.**

El tema de la Facturación Electrónica, es de suma importancia, debe ser emitida con la mayor precisión, claridad, exactitud, cualquier error ó deficiencia en el sistema puede ocasionar pérdidas y costos para los contribuyentes.

Por ello se analizará, los pasos a seguir para tener éxito en este nuevo servicio.

## **HIPÓTESIS.**

Si se realizarán correctamente el uso de la Facturación Electrónica, entonces los contribuyentes y el SAT, ambos se verán beneficiados, en optimizar tiempo, costos, eficiencia y seguridad.

## **INTRODUCCIÓN.**

La facturación electrónica es un mecanismo de comprobación fiscal que se basa en el aprovechamiento de medios electrónicos para la generación, procesamiento, transmisión y resguardo de los documentos fiscales de manera digital; con la reforma al artículo 29 del Código Fiscal de la Federación, se dispone que a partir del 1 de enero de 2014, inicie su uso generalizado, con ello, los contribuyentes deberán expedir documentos digitales como comprobantes.<sup>1</sup>

La factura electrónica cumple con los requisitos legales de los comprobantes tradicionales y garantiza, entre otras cosas, la autenticidad de su origen y la integridad de su contenido, lo que genera una mayor seguridad jurídica, disminuye los riesgos de fraude y de evasión fiscal ocasionados por la generación de comprobantes apócrifos que afectan a la economía formal.

Los contribuyentes que utilizan la facturación electrónica han visto sus beneficios en materia de seguridad, disminución de costos, optimización de controles internos, impulso de mejores procesos tecnológicos y cambio de prácticas, por lo que han ido incrementando paulatinamente su uso, disminuyendo o eliminando la emisión de comprobantes impresos.

El mundo de hoy, que cambia constantemente, exige a las empresas agilidad, flexibilidad y capacidad de adaptarse a nuevos entornos de una manera espontánea. Estas características son adoptadas únicamente con el uso de la tecnología, motivo por el cual las empresas pueden obtener grandes ventajas competitivas.

La tecnología computacional puede incrementar de forma considerable la creatividad, eficiencia y productividad de los negocios. Les permite a las empresas competir en la economía de un mundo globalizado con la capacidad de tomar decisiones con rapidez y flexibilidad.

Sin embargo, aun cuando es muy importante poner a la vanguardia a las empresas y sus sistemas, esto se debe realizar de manera paulatina para evitar recaer en severas confusiones que pongan a los usuarios en dilemas que los motiven a realizar actos erróneos de los que pueden verse perjudicados.

La comprobación fiscal es un tema que se ve tocado por la tecnología, y de una forma apresurada se ve en una situación en la cual se vuelve casi una obligación utilizar esta tecnología a fin de sistematizar modelos antiguos que poseían ineficiencia en su uso o bien deficiencias en su contexto.

 $\overline{a}$ 

<sup>&</sup>lt;sup>1</sup> Código Fiscal de la Federación Art.29 pág. 37

Hasta hace algún tiempo la comprobación fiscal se realizaba a través de medios impresos, para lo cual existían impresores autorizados, lo cual permitía a las empresas llevar a cabo la compra y venta de mercancías utilizando este tipo de comprobantes fiscales, siendo un recurso útil, sin embargo esta forma de los comprobantes fiscales permitía que en muchas ocasiones se realizaran facturas apócrifas o bien una simulación de compra venta, recayendo en un acto conocido como defraudación fiscal, en atención a esto las autoridades decidieron optar por una nueva forma de emitir comprobantes fiscales, esto es a través de comprobantes fiscales digitales en un principio como una opción alternativa, la cual solo se pudo optar hasta el 31 de diciembre del 2010.

Sin embargo, a partir del 1 de enero de 2014 se encuentran en un proceso de transición las nuevas reformas fiscales haciendo obligatorio para todas aquellas personas físicas y morales utilicen el sistema de facturación electrónica a fin de disminuir la evasión fiscal de la que muchas empresas se hacían valer a través de los comprobantes fiscales impresos que fácilmente podían ser clonados, sin embargo este nuevo conjunto de reformas aún tienen muchas preguntas que responder y más aún muchos conflictos que resolver.

## **IMPORTANCIA DE LA FACTURACIÓN ELECTRÓNICA.**

Al ser un nuevo modelo de facturación (CFDI) que se busca implantar aun es desconocido para muchos, por lo cual es necesario hacer una recopilación detallada de todos los requisitos y características del nuevo modelo de facturación electrónica, así como de el uso y las obligaciones en que recaen las personas físicas o morales obligadas a utilizarlo, permitiendo a todos los que desconocen este método realizar los trámites requeridos e indagar acerca de algunas ventajas que podría ofrecerles, así mismo se pretende aclarar las dudas sobre el tema y proporcionar una descripción a detalle de las causas y consecuencias que trae consigo la implantación de este sistema.

Este nuevo modelo de la comprobación fiscal prevé grandes ventajas al fisco federal debido a que automáticamente se enterara de todas las ventas y movimientos que realicen las empresas, ahorrando tiempo, papel y movimientos innecesarios, lo cual implica que todo el ingreso obtenido se estará monitoreando y lo cual permitirá a las autoridades llevar un registro casi perfecto de todos los ingresos que obtengan las empresas en el momento, por otro lado las grandes empresas también se verán beneficiadas, mas no del todo las pequeñas empresas que tendrán que pagar los altos costos que implica facturar electrónicamente y hacer uso de la tecnología.

Para finalizar se describe una opinión muy personal desde un panorama general, en relación a los puntos que pueden llegar a ser de gran utilidad después de haber trabajado por algún tiempo con el modelo de facturación electrónica.

Asimismo se planea dar un sentido comprensible para toda persona involucrada en la utilización de los de los comprobantes fiscales.

## **VINCULACIÓN DE LA FACTURA ELECTRÓNICA CON LA LICENCIATURA EN ADMINISTRACIÓN.**

La Facturación Electrónica es de suma importancia ya que con las nuevas disposiciones que entraron en vigor, es indispensable para la deducción y presentación de nuestros impuestos ante el SAT.

La vinculación que encontramos con la carrera de Administración es relevante ya que nos enseña la importancia de Planear, Organizar, Dirigir y Controlar nuestros recursos para un uso eficaz y eficiente; por lo tanto la Facturación Electrónica va de la mano con la Administración, ya que para su buen funcionamiento necesitamos de esta ciencia para administrar este recurso; así tanto los contribuyentes como el SAT se verán beneficiados.

# **CAPÍTULO 1. ADMINISTRACIÓN.**

# **1.1. CONCEPTO.**

 $\overline{a}$ 

Para comprender el concepto de Administración es necesario analizar con más detalle algunas palabras clave que aparecerán a los largo de varias definiciones.

La palabra Administración proviene del latín, "Administratione", acción de administrar, a su vez de los vocablos "Ad", que significa dirección y "Minister", que se refiere a sirviente o subordinado.<sup>2</sup>

Por lo tanto Administración se refiere a aquel que realiza una función bajo el mando de otro, es decir aquel que presta un servicio a otro.

Es importante analizar diferentes conceptos, para así definir uno sencillo claro que defina está disciplina. A continuación se mencionan algunos autores relevantes dentro de la materia:

- "Es el proceso de planear, organizar, dirigir y controlar el uso de los recursos, para lograr objetivos organizacionales". Idalberto Chiavenato.<sup>3</sup>
- "Es el proceso de conseguir que las cosas se hagan, de manera eficiente y eficaz, con y a través de las personas". Robbins Stephen.<sup>4</sup>
- "Administrar es prever, organizar, mandar, coordinar y controlar"Henry Fayol.<sup>5</sup>

<sup>2</sup> www.promonegocios.net/administracion/definicion-administración.ht

<sup>3</sup> Chiavenato, Idalberto (2011) Introducción a la Teoría General de la Administración, 7ed. Mc Graw Hill. Pág. 15

<sup>4</sup> Robbins Stephen P.;Decenzo, David A.; Coulter, Mary. (2013) Fundamentos de la Administración. 8a ed. Pearson Educacion. Pág. 10-11.

<sup>5</sup> Chiavenato, Idalberto (2011) Introducción a la Teoría General de la Administración, 7ed. Mc Graw Hill. Pág. 16

- "Es el conjunto sistemático de reglas para lograr la máxima eficiencia en las formas de estructurar y manejar un órgano social". Agustín Reyes Ponce. <sup>6</sup>
- "Es una ciencia social que persigue la satisfacción de objetivos institucionales por medio de una estructura y a través del esfuerzo humano coordinado". José A. Fernández Arena.<sup>7</sup>
- .
- "La Administración es el proceso de trabajar con gente y recursos para alcanzar las metas de la Organización." Lourdes Munch Galindo.<sup>8</sup>
- "Administración: Proceso que consiste en la planeación, organización dirección y control que se ejecutan para lograr objetivos mediante el uso de recursos humanos materiales y financieros." José García.<sup>9</sup>

Analizando los conceptos antes mencionados, se puede observar que existen términos comunes entre algunas de ellas como:

- Eficiencia: significa hacer las cosas de manera correcta, y producir lo máximo a partir de una cantidad mínima de insumos.
- Eficacia: hacer las cosas de manera correcta, o completar las actividades que ayudarán a la organización a alcanzar sus metas.
- Coordinación: lograr poner a trabajar todos los recursos de una organización, de forma conjunta por un fin común.
- Objetivos: son la finalidad o resultado a alcanzar por medio de los recursos de una organización.
- Recursos: son los elementos utilizados para alcanzar un objetivo, pueden ser de origen tecnológico, humano, financieros, o materiales.
- Planear: determina cuáles son los objetivos que deben alcanzarse y qué debe hacerse para conseguirlos.

 $\overline{a}$ 

<sup>6</sup> Reyes Ponce Agustín. (1998) Administración de Empresas Teórica y Práctica. Editorial Limusa. Pág. 5

<sup>7</sup> Rodas Carpizo Alejandro, Arroyo de Rodas Felicitas (2008). Administración Básica 4ª ed. México Editorial Limusa Pág. 17

<sup>8</sup> Munch Galindo Lourdes y José García Martínez (2000) Fundamentos de la Administración. 5ed.; México, Trillas. Pág. 25-26

 $9$  Op cit.(8)

- Organizar: preparar la realización de algo.
- Controlar: comprobar, revisar, intervenir. Tener bajo dominio, dirigir.
- Conjunto: reunión de varias personas o cosas que forman un todo.
- Integración: reunión de una serie de operaciones bajo el control de una empresa.
- Proceso: conjunto de fases de una operación.

Cada una de estas forma parte importante del concepto general de Administración, como pudimos observar en cada uno de los diferentes autores podemos decir que son palabras claves en el concepto de la Administración.

Por lo tanto el concepto general será el siguiente:

Administración es la ciencia que se encarga de coordinar todos los recursos tecnológicos, materiales, humanos y financieros de una administración o empresa por medio de la planeación, organización, integración, dirección y control de los mismos, para así poder alcanzar los objetivos establecidos de una forma eficaz y eficiente.

# **1.2. ANTECEDENTES HISTÓRICOS.**

Su estudio tiene poco más de cien años, y es el resultado histórico de de la acumulación del pensamiento de diversos precursores, entre los que se pueden encontrar filósofos, físicos, economistas, estadistas y empresarios, quienes, a lo largo del tiempo, han desarrollado y divulgado obras y teorías.

La Administración moderna utiliza conceptos y principios empleados en las ciencias matemáticas (incluso de estadística), en las humanidades (como la psicología, la sociología y la pedagogía), en las ciencias físicas (física, química y biología), así como en Derecho, Ingeniería o tecnología de la información, entre otras.

# **1.2.1. ÉPOCA PRIMITIVA.**

Las referencias prehistóricas sobre las magníficas construcciones surgidas durante la Antigüedad en Egipto, Mesopotamia y Asiria atestiguan la existencia de dirigentes capaces de planear y guiar los esfuerzos de trabajadores en obras monumentales que perduran hasta nuestros días, como las pirámides de Egipto.

# **1.2.2. ÉPOCA FILOSÓFICA.**

 $\overline{a}$ 

La influencia de filósofos como Sócrates, Platón y Aristóteles, sobres los conceptos de Administración, fue muy importante.

Sócrates en la Ética a Nicómano, expone su punto de vista sobre la Administración al afirmar que es una habilidad personal que separa del conocimiento técnico de la experiencia. Platón expone en su obra la república la forma democrática de gobierno y de administración de los negocios públicos.

Aristóteles en su libro Política expone la organización del Estado y tres formas de Administración Pública, Monarquía o gobierno de una sola persona, Aristocracia o gobierno de una élite que puede transformarse en oligarquía, democracia o gobierno del pueblo que puede volverse anarquía.<sup>10</sup>

<sup>&</sup>lt;sup>10</sup> Chiavenato Idalberto (2011) Introducción a la Teoría General de la Administración, 7ed. Mc Graw Hill. Pág.24

# **1.2.3. REVOLUCIÓN INDUSTRIAL.**

Durante la Revolución Industrial se hicieron descubrimientos e invenciones, que cambiaron la vida del hombre y su forma de desempeñarse en el trabajo.

El manejo de las máquinas y su mejoramiento dieron el gran inicio en la industria y esto trajo consigo mismo cambios en las organizaciones, ya que los talleres artesanales poco a poco fueron desapareciendo sustituyéndose por fábricas, donde ahora el dueño de los medios de producción ofrecía un sueldo a cambio de la fuerza de producción, que es proporcionada por el hombre, es decir por los trabajadores.

La división del trabajo fue más específica y se dio la producción en serie.

Sin embargo los horarios de trabajo eran excesivos, las labores eran riesgosas, entre otras cosas que afectaban el factor humano.

De ahí se dieron ideas en defensas de los trabajadores, aparecieron especialistas por la complejidad que se presentaba en el área laboral, y había personas que se encargaban de todos los asuntos y problemas que se daban en la empresa. Todas estas ideas permitieron más tarde que la administración se desarrollara de manera formal y que a su vez se comenzara a tratar como una disciplina.

## **1.2.4. SIGLO XX A LA ACTUALIDAD.**

A principios de este siglo surge la administración científica, promovida por Frederick W. Taylor, esto cuando el desarrollo tecnológico fue creciendo al igual que la industria. De ahí se desato una serie de autores interesados en el estudio de la Administración. Ya que es considerada de suma importancia, para cualquier tipo de organización o empresa, porque las herramientas que está disciplina nos proporciona se logra establecer los medios para lograr los objetivos que se establezcan, además de asignar los recursos de tal forma que no se desperdicien y se maximicen en su utilización.

Actualmente la Administración ya es considerada una ciencia, y al paso del tiempo son mayores las aportaciones que diferentes autores realizan en todos los ámbitos en que pueda ser usada esta disciplina, pues los avances tecnológicos no han parado de crecer y mucho menos las industrias, para ello se requiere un mejor manejo y aplicación de la administración.

# **1.3. IMPORTANCIA DE LA ADMINISTRACIÓN.**

La importancia de la Administración se ve reflejada en siete características que cumple está disciplina y que a continuación se mencionan:

- **1. Universalidad:** esto se refiere que es aplicable a cualquier tipo de organización, de cualquier país del mundo, sin importar su giro y su tamaño.
- **2. Valor instrumental:** la administración es un medio por el cual se logran resultados u objetivos, nos ayudará a llegar al propósito establecido.
- **3. Unidad Temporal:** las fases y etapas de esta disciplina se realizan en conjunto, no se realizan de manera individual, sino que una se complementa con otra.
- **4. Unidad Jerárquica:** Es aplicable en todos los niveles de una organización.
- **5. Especificidad:** es una ciencia que a pesar de que se apoye en otras disciplinas no se puede confundir con ninguna de ellas, ya que es única y tiene características que la hacen específica.
- **6. Interdisciplinariedad:** La administración se relaciona con otras disciplinas que tienen en común el estudio de la eficiencia del trabajo.
- **7. Flexibilidad:** los principios y las técnicas administrativas se pueden adaptar, según lo requieran las necesidades de una empresa u organización.

Por lo tanto la administración su propósito es primordial ya que establece los procedimientos para simplificar el trabajo, para lograr resultados de una forma eficaz y eficiente, es decir que los recursos de la organización sean aprovechados al máximo y de la mejor manera posible.

Otro aspecto importante es que la administración se preocupa por los recursos humanos, haciendo a un lado lo que se veía tiempos atrás, la explotación y horarios excesivos de trabajo, dando la oportunidad de tener un mejor ambiente laboral.

#### **1.4. PROCESO ADMINISTRATIVO.**

Desde la antigüedad el hombre primitivo desarrollaba el proceso administrativo en sus actividades cotidianas. Posteriormente las actividades del hombre se fueron transformando por lo tanto se complicaron. Ello trajo como resultado una mayor profundización del proceso administrativo.

La administración, como ciencia, exige en su desarrollo teórico y práctico un estilo de pensamiento sistematizado, con bases sólidas en la investigación y en la elaboración de sus teorías, que rompa con sistemas rutinarios e improvisaciones por parte de quien la práctica. Éstas son algunas de las características de la administración que da como resultado el uso de la herramienta más importante que pudo haber adoptado el administrador en su práctica: el método científico, y con ello, la creación de una verdadera estructura de trabajo adecuada a su particular forma de ser: el proceso administrativo.

El proceso administrativo ha sido un modelo a seguir durante generaciones, el cual fue desarrollado y utilizado a finales del siglo XIX y principios del XX por Henry Fayol, y a partir de ese momento se le ha identificado como la estructura básica de la práctica administrativa, otorgándole a ésta una capacidad de abstracción más amplia y la posibilidad de generar conceptos teóricos cada vez más particularizados a las necesidades de las organizaciones, siendo también un modelo con el cual se estandariza la función del administrador.

En 1886 Henry Fayol nombro al proceso administrativo como principios básicos de la siguiente forma: prever, organizar, dirigir, coordinar y controlar.

George Terry dice que la planeación, organización, ejecución y control constituyen el proceso administrativo y son los medios por los cuáles se administra.

Francisco Javier Laris Casillas dice que su estudio se divide en 5 etapas que son: planeación, organización, integración, dirección y control.

#### **1.4.1. Concepto y Características de Proceso Administrativo.**

El proceso administrativo se define como una consecución de fases o etapas a través de las cuales se lleva a cabo la práctica administrativa. Algunos autores que estudian dicho proceso lo han dividido de acuerdo con su criterio en tres, cuatro, cinco o seis etapas, pero sólo se refieren al grado de análisis del proceso, ya que el contenido es el mismo que manejan todos.

Por eso, en la actualidad, la división cuadripartita, de cuatro fases, es la más aceptada universalmente: planeación, organización, dirección y control.

### **Considerando la importancia de este instrumento, mencionaremos algunas características del proceso administrativo:**

a) El proceso administrativo está formado por un conjunto de fases o pasos de manera cíclica, es decir, el fin se convierte de nuevo en el principio de la tarea administrativa.

b) Una de las principales observaciones es que en cualquier modelo que analicemos del proceso administrativo, las fases que invariablemente encontraremos son las de planeación y control.

c) El principal objetivo es sistematizar el conocimiento y generar una estructura de eficiencia.

- d) Estimula la innovación y el progreso.
- e) Fomenta el desarrollo de una filosofía y cultura gerencial y empresarial.

#### **1.4.2. NATURALEZA DEL PROCESO ADMINISTRATIVO.**

La naturaleza del proceso administrativo se encuentra en su razón de ser, es decir, el proceso nace como una necesidad de explicar y estructurar toda una función administrativa que tiene como objetivo coordinar las demás funciones de la organización. Además, está basada en disciplina, orden, flexibilidad, creatividad y eficiencia.

La disciplina que exige se encuentra en los principios que lo regulan; el orden se manifiesta en la consecución de las fases, nos organiza, nos enseña a pensar y trabajar en un estilo lógico y sistémico en el proceso de decisiones; la flexibilidad, siendo una característica natural de la administración, crea un modelo manejable de trabajo, para amoldarse a las necesidades, cultura organizacional y estilos gerenciales de la organización de que se trate. El proceso administrativo no se debe considerar como una fórmula rígida.

La eficiencia del proceso administrativo no está proyectada exclusivamente para los aspectos de sistemas, procedimientos y maquinaria de una organización. El factor humano es un recurso escaso (mano de obra calificada), con sentimientos y valores, que merece ser tratado como tal. De esto emanan la creatividad y la productividad de una organización.

#### **Este proceso se divide en 2 fases:**

- **1. Fase Mecánica.** Es en donde se va a realizar todo el trabajo escrito, es decir, es la parte estructural, en las que se establecerán los medios y las formas para alcanzar los objetivos o resultados esperados.
- **2. Fase Dinámica:** es en la cual pondremos todo en práctica, todo lo escrito en la fase mecánica.

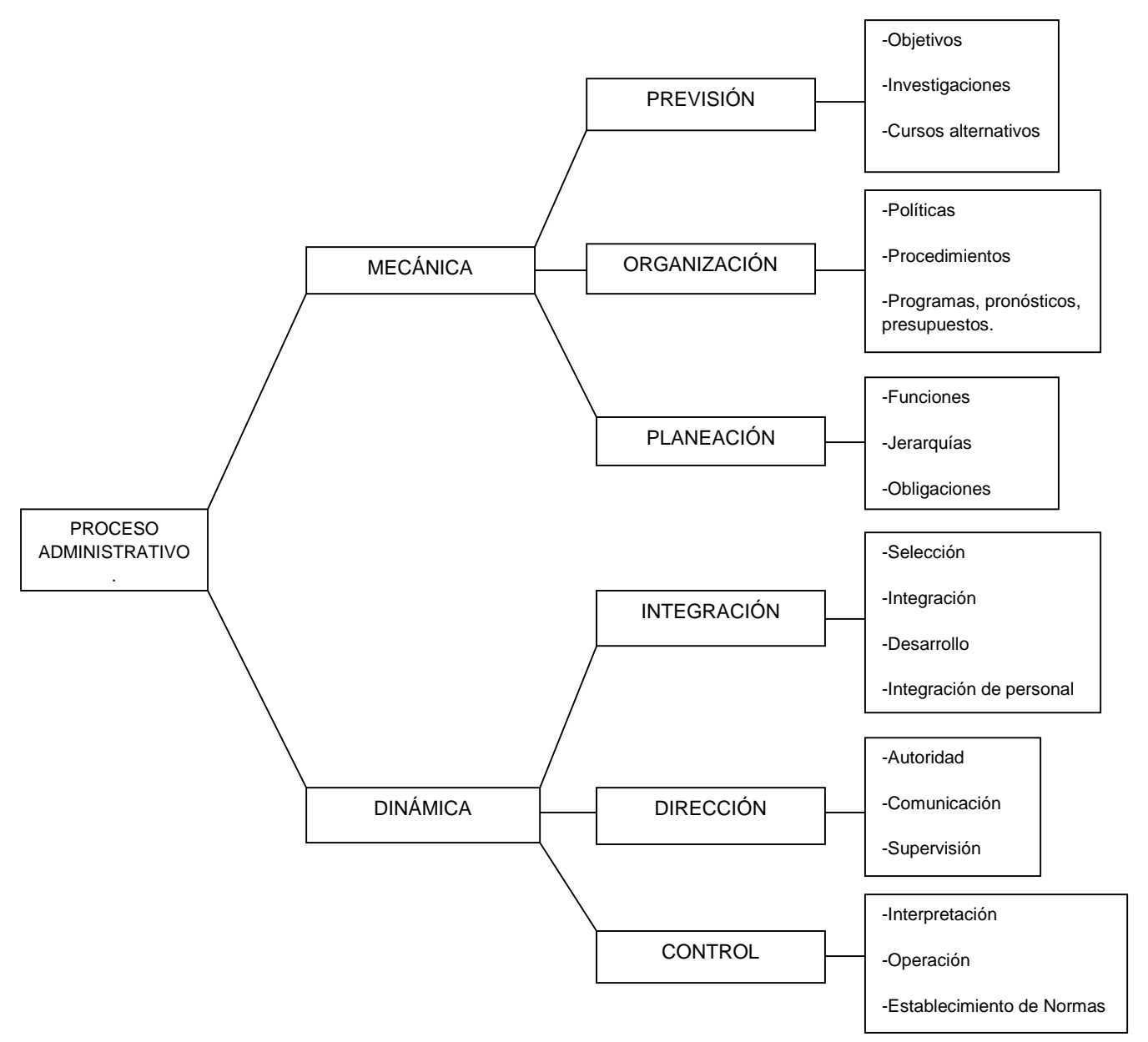

#### **1.4.3. FASE MECÁNICA.**

Está fase está conformada por los elementos: previsión, planeación y organización.

#### **PREVISIÓN.**

Como su nombre lo dice, es la visión previa que se tiene de la empresa u organización, en donde se van a definir los objetivos, se harán las investigaciones correspondientes y necesarias, y también se definirán los cursos alternativos de acción.

**Los objetivos** son aquellas finalidades cualitativas y cuantitativas que tiene la empresa.

**La investigación** "es un proceso que mediante la aplicación del método científico, procura obtener información relevante fidedigna con el fin de explicar, describir y predecir la conducta de los fenómenos".

Se requiere de la investigación ya que debemos ser objetivos, precisos y certeros en lo que se pretende planear, además no dará a conocer todo lo que influya de manera directa o indirecta para alcanzar los objetivos, establecidos así como reconocer los medios más factibles para llegar a ellos.

**El proceso de investigación** se lleva a cabo a partir de dos etapas fundamentales, que es la definición del problema y la obtención de información donde a su vez se aplica la determinación de la hipótesis, la observación, experimentación, encuestas, muestreo, comprobación de hipótesis y finalmente la presentación de la información obtenida.

**Los cursos alternativos de opción**, son opciones alternas apoyadas en la infraestructura de la organización. Se trazan los diferentes caminos por los cuales se pueden llevar a cabo los objetivos.

### **PLANEACIÓN.**

Es la anticipación al futuro, se establecerán los pasos que habrán de seguirse, así como el número de lo que se ocupará y el tiempo que se requerirá para trabajar sobre los curso de acción. Las etapas que constituyen la planeación son:

- **Pronósticos:** de ellos se vale la planeación ya que es la suposición de lo que vamos hacer, se va a expresar en tiempo y en unidades.
- **Programas:** son el conjunto de actividades que se dan a conocer en un esquema, que específica la secuencia de las actividades, su tiempo de inicio y tiempo de terminación.
- **Presupuestos:** está herramienta se expresa en términos de tiempo y dinero, la finalidad de los presupuestos es asignar de la mejor manera los recursos de la empresa. Controla los ingresos y egresos de la organización, para aplicar un presupuesto que debe ser analizado, aprobado, ejercido y de ser necesario ajustado.
- **Procedimientos:** establecen el orden cronológico y las secuencias de las actividades que deben seguirse en la realización de un trabajo repetitivo.
- **Políticas:** son guías de acción, lineamientos que deben respetarse en el momento de la toma de decisiones, son de carácter flexible, se establecen por escrito, de forma clara y razonable, deben de tener validez y ser dadas a conocer en el lugar donde se van aplicar, cada política está coordinada con los demás de tal forma que se respeten cada una de ellas y no sean contradictorias, serán revisadas periódicamente y deben estar acorde a los objetivos de la empresa.

Se clasifican en generales (son los lineamientos aplicables a toda la empresa de tal forma que la mantengan en armonía e integrada) y específicas (son las que se aplican en cada departamento o unidad específica de la empresa).

 **Estrategia:** Conjunto de tácticas que se utilizan con fines competitivos, o para obtener los objetivos en las condiciones más ventajosas.

- **Planes:** Son esquemas resultantes de la planeación en general, y su diseño en general es el siguiente:
	- 1. Deben estar oficialmente autorizados para iniciar el estudio del plan, prepararlo, ejecutarlo y controlarlo.
	- 2. Son objetivos ya que se basan en información científica.
	- 3. Se actualizan y adecuan de acuerdo a las necesidades de la empresa.
	- 4. Algunos son de carácter confidencial.
	- 5. Deben ser comprensibles.
	- 6. Abarcan todas las actividades necesarias para lograr los objetivos.

## **ORGANIZACIÓN.**

Es la estructuración, agrupación y ordenamiento de las relaciones entre personas, trabajo y recursos, además de la coordinación de las actividades dirigidas a fines comunes.

Las etapas de la Organización son: jerarquización, departamentalización, la descripción de funciones y la coordinación.

**La jerarquización:** es el ordenamiento de las funciones de la empresa de acuerdo al grado de importancia, dentro de este elemento se manejan los niveles jerárquicos en donde se agrupa de acuerdo al nivel de autoridad y responsabilidad. Está jerarquización dará a conocer la estructura de la empresa y la dirección de autoridad que se aplica ya sea lineal, funcional o staff.

En cuanto a la departamentalización, se realiza una división de áreas específicas en las cuales se concentran todas las actividades y funciones que son similares o tienen una relación sumamente importante.

Al realizar la departamentalización es importante hacerlo de la siguiente manera:

- 1. Listar todas las funciones de la empresa.
- 2. Clasificarlas y agruparlas de acuerdo a niveles jerárquicos.
- 3. Asignar actividades a cada uno de los departamentos.
- 4. Especificar las relaciones de autoridad, responsabilidad y obligación entre los puestos.
- 5. Establecer líneas de interrelación y comunicación, entre los departamentos.

Cabe mencionar que existen diferentes tipos de departamentalización, según sea la situación específica de cada empresa, algunos tipos son:

- **Funcional:** consiste en agrupar las actividades semejantes de acuerdo a su función principal. Por ejemplo agrupar las actividades del departamento de Mercadotecnia en Publicidad, Ventas en Investigación de Mercados.
- **Por productos:** se hace de acuerdo a uno o varios productos relacionados entre sí, esto se da cuando la empresa se dedica a la elaboración de diversas líneas de productos. Por ejemplo la producción de una empresa que se dedica a la fabricación de ropa de mezclilla, y su departamentalización fuera chamarras, pantalones, shorts, chalecos.
- **Por procesos**: se da por ahorrar tiempo, obtener ventajas económicas y de eficiencia.

Otra etapa importante de la organización es la descripción de funciones, actividades y obligaciones, en donde se va a definir de forma clara las actividades que habrán de desarrollarse en cada uno de los puestos de los diferentes departamentos de la empresa.

Una función es el conjunto de actividades o procedimientos asignados a un puesto, una actividad es la unidad de acción del procedimiento y la obligación se refiere a la calidad o estado de una persona para estar sujeta a un enjuiciamiento por una acción, en relación con una tarea, para lo cual se le fueron dadas autoridad y responsabilidad.

Por otro lado, dentro de la organización es importante manejar correctamente la coordinación, pues se busca sincronizar y armonizar todas las áreas que integran una empresa para así facilitar el logro de los objetivos.

Finalmente, al haber realizado las etapas correspondientes a la organización se obtendrán, como resultado, el organigrama de la empresa. "Un organigrama es el diagrama en el que se representan gráficamente las relaciones entre funciones, departamentos y puestos de una organización".

# **CLASIFICACIÓN DE LOS ORGANIGRAMAS.**

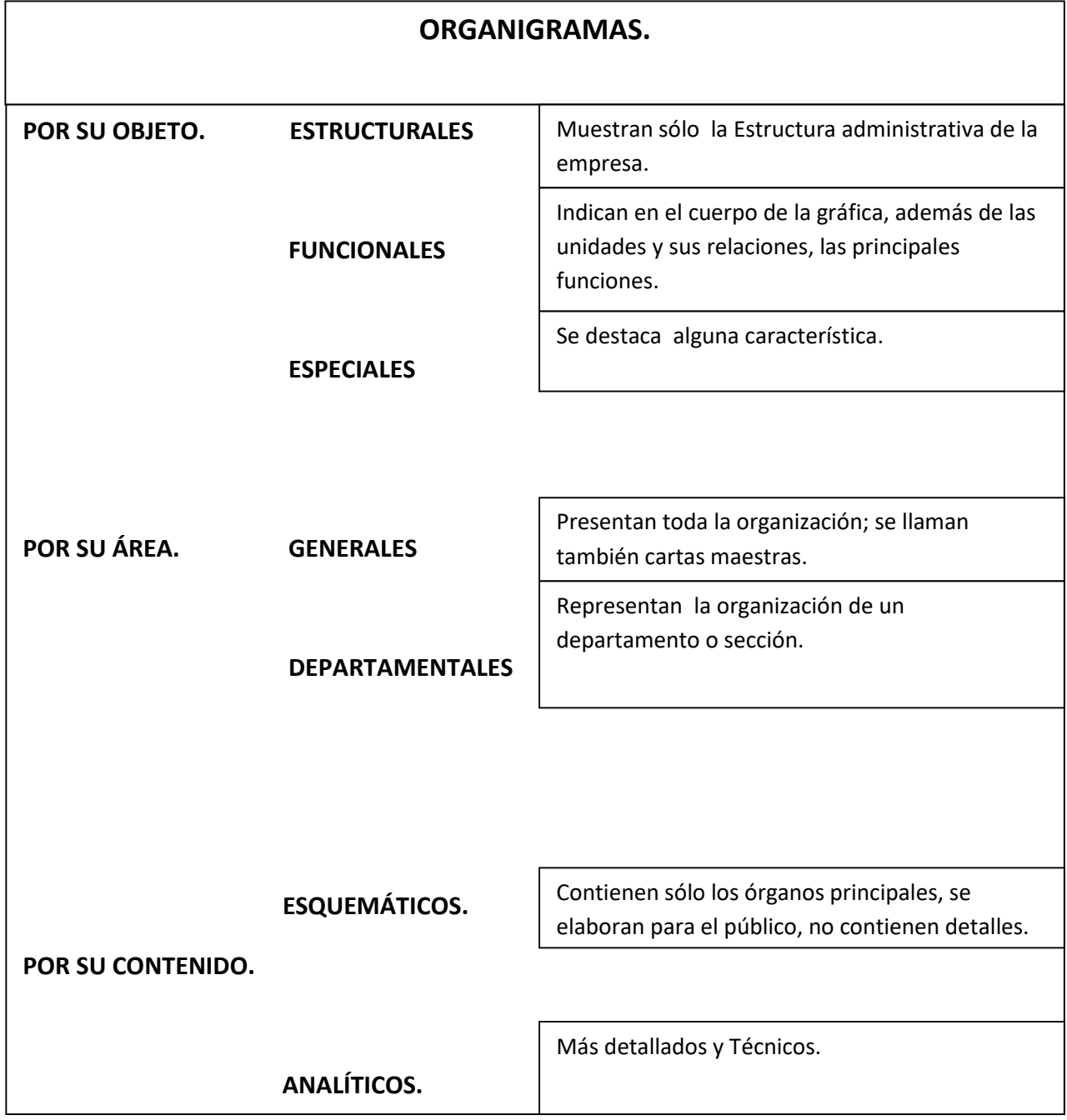

### **1.4.4. FASE DINÁMICA.**

### **INTEGRACIÓN.**

En este elemento del proceso, el administrador se encargará de seleccionar los recursos que serán de gran utilidad para llevar a cabo todo lo planeado, estos recursos pueden ser materiales, financieros, tecnológicos y humanos.

Las etapas que las conforman son el reclutamiento, selección, contratación, inducción, capacitación y desarrollo.

La integración se preocupa por asignar a un hombre adecuado, un puesto adecuado, es decir, que todo hombre que desempeñe en cualquier puesto de una empresa debe estar capacitado, así como cumplir con los requisitos necesarios para desempeñarse de la forma correcta. Además a cada miembro de la empresa debe dar los elementos necesarios para hacer frente eficientemente a las necesidades de los puestos.

Es importante cuando el factor humano se integra a la empresa, pues debe tener la adaptación necesaria al nuevo ambiente al cual se está integrando, esto determinará en gran medida su desenvolvimiento y desarrollo en la organización, por lo cual se le debe de dar la introducción adecuada.

En cuanto a las etapas de la integración se explican a continuación:

- **Reclutamiento:** es el proceso en el cual se atraen candidatos, para que ocupen los puestos de una empresa.
- **Selección:** una vez que se ha realizado el reclutamiento, se hace la selección o elección del candidato más apto para el puesto.
- **Contratación:** se realiza el contrato en el que el individuo se compromete a trabajar a cambio de una remuneración o compensación.
- **Inducción:** consiste en la adaptación y ambientación del nuevo integrante de trabajo a la organización.
- **Capacitación y Desarrollo:** se busca mejorar y ampliar los conocimientos, habilidades y aptitudes del trabajador. Tienen como objetivo alcanzar el desenvolvimiento y crecimiento del personal, de tal forma que su desempeño sea eficiente.

## **DIRECCIÓN.**

Este elemento tiene que ver con la influencia del administrador tiene para lograr que los subordinados, trabajen para alcanzar los objetivos, en esta influencia debe dejarse ver la supervisión, comunicación y la motivación. Aquí se ejecutará todo lo planeado. La dirección pone en marcha todo lo establecido en la fase mecánica.

Las etapas de la dirección son:

- **Toma de decisiones:** al tomar decisiones se recomienda en primer lugar, definir el problema, analizar y evaluar las alternativas de solución, elegir la más adecuada.
- **Motivación:** es una etapa importante ya que, a través de ella se busca conducir o impulsar a los subordinados para que contribuyan con lo esperado. Una de las teorías más sobresalientes de la motivación es la Teoría de Maslow, pues es una forma de explicar la conducta organizacional, la forma en la que puede lograr que los empleados sean más productivos.
- **Comunicación:** es un proceso que funciona de forma recíproca donde hay un emisor, un canal y un receptor, cuya principal función es transmitir y recibir información.
- **Autoridad:** es la facultad que se le otorga a los puestos para que el titular mande y se haga obedecer.
- **Supervisar:** es vigilar y guiar a los subordinados de tal forma que las actividades se realicen de manera correcta.

### **PIRÁMIDE DE LAS NECESIDADES DE ABRAHAM MASLOW.**

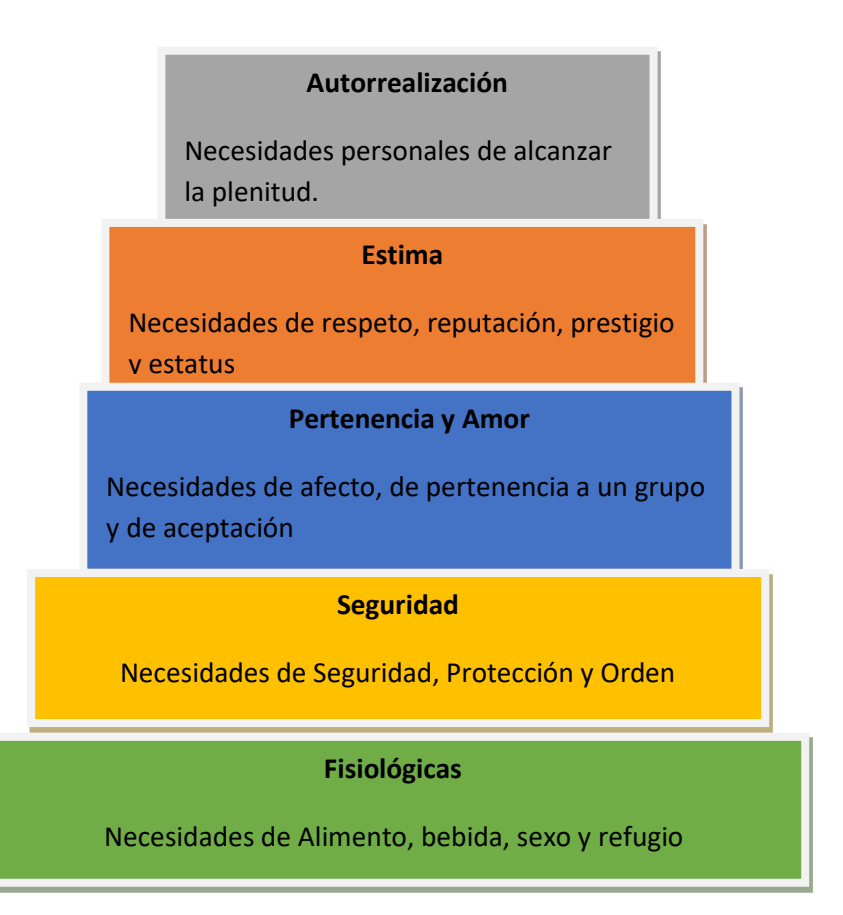

Fuente: Libro Fundamentos del Marketing, 13 va. Edición de Stanton, Etzel y Walker. Pág. 120.

## **CONTROL.**

Es la evaluación sobre lo aplicado a partir de estándares establecidos, con la intención de detectar si hay desviaciones y poder así realizar las correcciones necesarias.

## **ETAPAS O FASES DEL CONTROL.**

- a) Fijación de metas o estándares: En esta fase se adopta una decisión en cuanto al rendimiento del trabajo periódico que se espera del personal y de los equipos.
- b) Establecimiento de puntos significativos de verificación: En esta segunda fase se determina los puntos críticos de la organización, en los cuales se hace necesario establecer alguna norma o forma para medir y juzgar lo que se ha hecho o lo que se hace.
- c) Análisis de las realizaciones: En esta tercera fase se busca verificar, juzgar, medir o analizar lo que se está haciendo, comparándolo con las metas que se espera lograr. En esta fase se utilizan técnicas propias de cada organismo. Dentro de estas técnicas se pueden mencionar los: informes orales o escritos; estos deben ser claros, sencillos, comparables, oportunos, atractivos, deben generar la posibilidad de hacer proposiciones u observaciones personales; para elaborar estos informes, el jefe inmediato superior debe ir al sitio de trabajo y allí percatarse de lo que sus subordinados hacen; esta visita debe preceder a la elaboración de los informes.
- d) Acción correctiva: En esta cuarta y última fase se corrigen las irregularidades, desviaciones, fallas o actividades en que no se cumplan a las órdenes dadas, poniendo el remedio adecuado. Esta corrección la aplica el jefe que tiene esa responsabilidad. Las medidas de corrección varían, de acuerdo al momento, a la naturaleza y la magnitud del caso. Dentro de esas medidas pueden señalarse: las aclaratorias de las órdenes o instrucciones, el entrenamiento del personal, la motivación del personal, la modificación y ajuste de los planes, aconsejado por la ejecución de los mismos.

#### **VENTAJAS DEL CONTROL.**

- 1. Permite descubrir y localizar las fallas y los errores a tiempo.
- 2. Revela los más mínimos incidentes o irregularidades ocurridos en el desarrollo de una actividad.
- 3. Permite establecer el grado de responsabilidad del personal culpable de la falla o de la irregularidad.
- 4. Ayuda a mantener la disciplina de los subordinados, que los jefes están obligados a mantener.
- 5. Permite, a los jefes inmediatos, estar al tanto de las actividades que desarrollan sus subalternos y les ayuda a ejercer las influencias necesarias sobre el personal para aumentar el rendimiento.
- a) Permite a los jefes superiores tener una visión de conjunto de todas las actividades de los departamentos o servicios que están bajo su responsabilidad, al tiempo que los libera a efectuar inspecciones al personal propiamente tal, que disminuyen su condiciona de jefe y que son odiosas para el personal. Cuando el control se aplica a las personas, debe ser ejercido con mucho tacto y diplomacia para evitar el resquebrajamiento de la moral interna y el efecto negativo en el rendimiento del personal. Pero jamás a consecuencia de este tacto y diplomacia, se debe perder el grado de autoridad y de respeto que corresponde mantener entre jefes y subordinados.
- b) A través del control, los altos funcionarios o directivos se mantienen permanentemente informados de todo lo que acontece en la institución

#### **CONDICIONES O REQUISITOS QUE DEBE CUMPLIR EL CONTROL.**

Las condiciones o requisitos que deben darse para que el control sea efectivo son:

- 1. Debe ser comparable: todo lo que se haga dentro del organismo debe ser susceptible de compararse con algún modelo, patrón o estándar.
- 2. Debe ser oportuno: el control debe aplicarse en el momento en que más se necesita información, para efectos de corregir las fallas en el momento oportuno.
- 3. Debe ser frecuente: El control, una vez implantado, se debe estar ejerciendo siempre, o al menos, con frecuencia.
- 4. Debe ser independiente: no debe existir relación de dependencia entre las personas que realizan el control y las que van a ser controladas.

5. Debe ser costo compatible: el costo debe establecer un sistema de control no debe ser mayor que el costo de la materia o el área que se va a controlar. Debe existir cierto equilibrio en el costo de ambos sistemas.

#### **MÉTODOS O HERRAMIENTAS DE CONTROL.**

- 1. La supervisión: es un proceso por el cual un individuo o grupo de individuos especialmente seleccionados y entrenados, orientan las actividades de otros, establecen controles y procedimientos, mejoran las condiciones en que se realiza el trabajo y buscan los medios para el perfeccionamiento del trabajador. Las normas que el supervisor debe observar rigurosamente son tres:
- 2. El supervisor dirige no se impone
- 3. El supervisor enseña, no regaña
- 4. El supervisor inspira, no amenaza

La evaluación: es un proceso que busca medir o juzgar los logros, o resultados de las actividades, a través del análisis explicativo-causal principalmente de aquellos que no resultan satisfactorios o de aquellos que superaron los objetivos o metas preestablecidas. La identificación de las causas es indispensable para introducir los ajustes y correctivos más adecuados, propósito fundamental del control.

## **ETAPAS DEL CONTROL.**

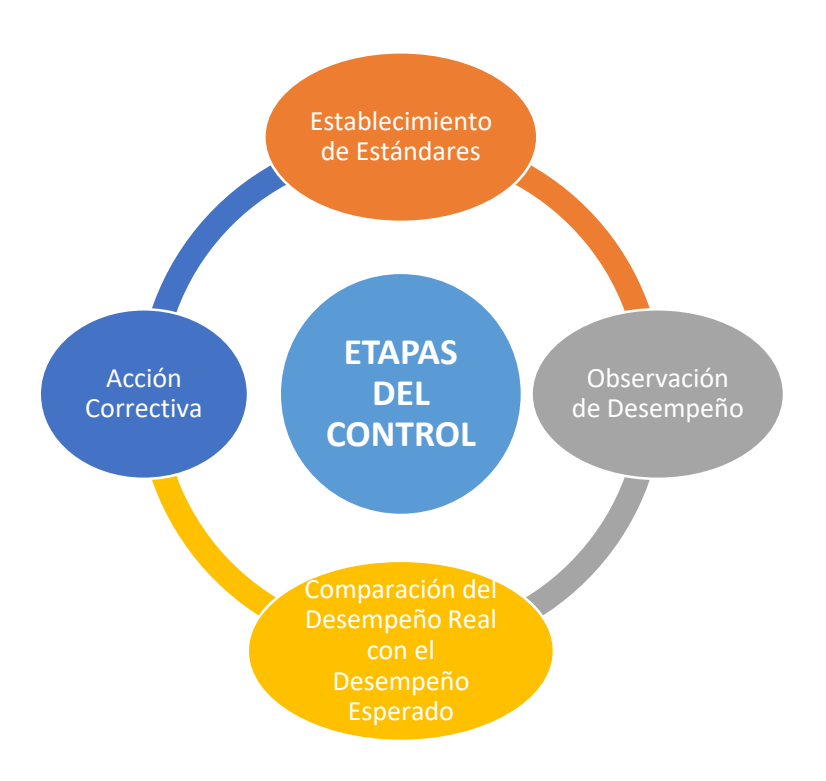
# **CAPÍTULO 2. RÉGIMEN FISCAL DE PERSONAS FÍSICAS.**

# **2.1. CONCEPTO DE PERSONA FÍSICA. 11**

Existen dos clases de personas dentro del derecho positivo mexicano, cada una de ellas perfectamente delineada en cuanto a su existencia y personalidad, tales personas son la individual (física) y la colectiva (moral).

**Persona:** Todo ser susceptible de tener derechos y obligaciones.

**Persona física:** es un individuo con capacidad para contraer obligaciones y ejercer derechos.

**La persona moral** es la agrupación o entidad constituida primariamente por un grupo de seres humanos, con el objetivo de alcanzar o cumplir fines que por su naturaleza sobrepasan las posibilidades individuales, o bien que requieren de esta unión de varios sujetos para cumplir de mejor manera los objetivos a alcanzar.

# **2.2.1. LA PERSONALIDAD Y SUS ATRIBUTOS EN PERSONAS FÍSICAS.**

En el lenguaje jurídico, se dice que quien es capaz de tener derechos tiene personalidad. La personalidad es la aptitud para ser sujetos de derechos y obligaciones.<sup>12</sup>

Como ya dejamos establecido, la doctrina jurídica conoce dos especies de personas: las personas físicas y las personas morales.

 $\overline{a}$ 

<sup>11</sup> http://www.sat.gob.mx/definicionpersonafisica.html

<sup>12</sup>.www.uv.mx/personal/conceptojuridicodepersona.docx

Llamamos atributos de la personalidad a las cualidades que desde el punto de vista jurídico deben tener los individuos y que los distinguen unos de otros.

Los estudiosos del Derecho nos hablan de seis atributos de la personalidad Física, que son:

- a) la capacidad
- b) el nombre
- c) el domicilio
- d) el estado civil
- e) el patrimonio
- f) La nacionalidad.

#### **2.2.2. LA CAPACIDAD.**

La capacidad es el atributo más importante de las **personas**, ya que todo sujeto de derecho posee implícitamente y por su propia naturaleza la capacidad jurídica ya sea total o parcial que es en consecuencia reconocida por la ley a todas las **personas** desde el momento de su concepción y hasta el momento de su muerte concretándose como la aptitud en que se encuentran de ser sujetos de derechos y obligaciones aun durante la minoría de edad.

La doctrina admite la aptitud de la persona física para ser sujeto activo o pasivo de relaciones jurídicas, señalando así que dicha capacidad presenta dos manifestaciones que son:

a) La capacidad de goce que es la aptitud para ser titular de derechos o para ser sujeto de obligaciones, ya que si se niega o suprime esta característica, desaparece la personalidad del sujeto, impidiendo la posibilidad jurídica de acción del mismo.

b) La capacidad de ejercicio es la aptitud en que se encuentran las personas para ejercer por si mismos sus derechos y para contraer y cumplir obligaciones.

# **LA CAPACIDAD DE GOCE.<sup>13</sup>**

La capacidad de goce supone una posición estática, mientras que la de ejercicio denota una capacidad dinámica, debiendo señalar al respecto que en consecuencia la capacidad de goce es la aptitud para ser titular de derechos y obligaciones, mientras que la segunda es la facultad de dar vida a relaciones y actos jurídicos.

Esta capacidad se reconoce desde antes del nacimiento, es decir con anterioridad a la existencia orgánica independiente al seno materno, para ello el Código Civil recoge la teoría del nasciturus, manifestando al respecto que el concebido se tiene por nacido para todos los efectos que le sean favorables, es decir que la capacidad jurídica de las **personas** físicas se adquiere por nacimiento, pero desde la concepción, el individuo es protegido por la Ley.

La capacidad de goce se pierde con la muerte, sin embargo, si se ignora el momento en que esta sucedió no se extingue la personalidad, esto sucede en las personas declaradas ausentes, es decir, cuando se ignora si el ausente vive o ha muerto.

#### **CAPACIDAD DE EJERCICIO.**

Para estar en posibilidades de adquirir la capacidad de ejercicio (capacidad de actuar y dar origen a relaciones jurídicas), es necesario cubrir los requisitos exigidos al caso por la ley y que son:

- 1. Ser mayor de edad (18 años)
- 2. El pleno uso de las facultades mentales.
- 3. No ser sordomudo que no sepa leer o escribir.

#### **NOMBRE.**

Es la denominación con que se la conoce y que sirve para identificarlo en la sociedad.

Las características del mismo es que es necesario y único, es irrenunciable e inmutable, salvo en casos excepcionales y mediante resolución judicial, ejemplo de

 $\overline{a}$ 

<sup>13</sup> Op. Cit. (12)

ello es cuando una persona al cambiar de sexo decide cambiar su nombre, o cuando teniendo un determinado nombre decide cambiarlo por ser motivo de burlas.

#### **DOMICILIO.**

Es la sede legal de la persona, puede suceder que por cuestiones laborales o de salud, la persona pueda tener una residencia provisoria en otro lugar, pero mantiene su domicilio en donde reside habitualmente.

El domicilio general u ordinario puede ser:

Domicilio Real: es donde tiene el asiento principal de su residencia o negocio.

Domicilio Legal: es donde la ley presume sin admitir prueba en contrario que una persona reside de manera permanente para ejercer sus derechos y cumplir sus obligaciones, aunque de hecho no esté allí.

#### **ESTADO CIVIL.**

Es la situación en que se encuentra un individuo en relación con su grupo familiar, por ejemplo estar casado, soltero, divorciado, viudo, ser padre, hijo, esposo. La prueba del estado se realiza mediante actas que se registran en libros especiales y que se las denomina partidas. Estas contienen todos los datos personales de los interesados.

#### **PATRIMONIO.**

Es el conjunto de bienes y obligaciones que tienen o no un valor en dinero y que pertenece a una persona. Puede darse tanto en una persona física como jurídica. Ejemplo de aquellos bienes que tienen un valor económico, puede ser un vehículo o un inmueble; aquellos que no tienen un valor económico, puede ser una foto familiar.

#### **NACIONALIDAD.**

Es la pertenencia de un sujeto a un determinado espacio territorial.

# **2.2.3. CONCEPTO DE RÉGIMEN FISCAL.**

**Del latín "***regimen"***, Régimen** es el sistema político y social que rige una cierta región y el conjunto de normas que regula una cosa o una actividad. El concepto también refiere a la formación histórica de una época (régimen político).<sup>14</sup>

**Fiscal:** es lo **perteneciente o relativo al fisco**. Este último término está vinculado al tesoro público o a los organismos públicos que se dedican a la recaudación de tributos e impuestos.

Analizando por separado los conceptos anteriores podemos determinar lo siguiente:

**El Régimen Fiscal:** es el conjunto de las normas e instituciones que rigen la situación tributaria de una persona física o jurídica. Se trata, por lo tanto, del conjunto de derechos y obligaciones que surgen del desarrollo de una determinada actividad económica.

El Régimen Fiscal actúa como guía a la hora de la liquidación y el pago de los impuestos. En el momento de desarrollar una actividad económica, las personas deben registrarse en alguna categoría para cumplir con las obligaciones del fisco.

Por lo general, suelen presentarse diversas opciones, es decir, diversos regímenes fiscales a los que puede someterse según las características de su negocio.

El Sistema Administrativo Tributario de México (SAT), determina las condiciones de los regímenes fiscales. La cantidad de dinero a desembolsar, los vencimientos, las declaraciones y todo lo referente a los impuestos dependen de las normativas vigentes en los distintos territorios que, además, pueden cambiar con el tiempo.

Es posible cambiar de régimen fiscal si la actividad económica se desarrolla de manera diferente a la prevista y las obligaciones del marco ya no se ajustan a la realidad.

# **2.2.4.ANTECEDENTES HISTÓRICOS DEL SAT.**

# **CREACIÓN DEL SAT.<sup>15</sup>**

 $\overline{a}$ 

Con el propósito de sentar las bases orgánico-funcionales para dar lugar a la integración del Servicio de Administración Tributaria, en marzo de 1996 se autorizó y registró una nueva estructura orgánica básica de la Secretaria de Hacienda y Crédito Público, realizándose en el ámbito de la Subsecretaría de Ingresos, el cambio de

<sup>14</sup> http://www.wordreference.com/definicion/regimen

<sup>15</sup> http://www.sat.gob.mx/que\_sat/Paginas/antecedentes.aspx

denominaciones de la Administración General de Interventoría, Desarrollo y Evaluación por Administración General de Información, Desarrollo y Evaluación y de la Dirección General de Política de Ingresos y Asuntos Fiscales Internacionales por Dirección General de Política de Ingresos; así como la creación de las direcciones generales de Interventoría y de Asuntos Fiscales Internacionales.

El 15 de diciembre de 1995 se publicó en el Diario Oficial de la Federación la Ley del Servicio de Administración Tributaria, ordenamiento mediante el cual se creó el órgano desconcentrado denominado Servicio de Administración Tributaria.

# **INICIO DE FUNCIONES.**

El 1 de Julio de 1997 entra en función el Servicio de Administración Tributaria (SAT) como un órgano desconcentrado de la Secretaría de Hacienda y Crédito Público, con carácter de autoridad fiscal con atribuciones y facultades vinculadas con la determinación y recaudación de las contribuciones federales que hasta entonces había ejercido la Subsecretaría de Ingresos.

# **EL SERVICIO DE ADMINISTRACIÓN TRIBUTARIA (SAT).**

Es un órgano desconcentrado de la Secretaría de Hacienda y Crédito Público, que tiene la responsabilidad de aplicar la legislación fiscal y aduanera, con el fin de que las personas físicas y morales contribuyan proporcionalmente y equitativamente al gasto público; de fiscalizar a los contribuyentes para que cumplan con las disposiciones tributarias y aduaneras.

De facilitar e incentivar el cumplimiento voluntario, y de generar y proporcionar la información necesaria para el diseño y la evaluación de la política tributaria.

**SU MISIÓN:** Administrar los procesos de recaudación de las contribuciones federales, y de entrada/salida de mercancías del territorio nacional, controlando el riesgo y promoviendo el cumplimiento correcto y voluntario de las obligaciones fiscales.

**SU VISIÓN:** Duplicar la eficiencia recaudatoria, con una excelente percepción del ciudadano.

#### **OBJETIVO.**

Desde entonces, el SAT tiene por objeto recaudar los Impuestos Federales y otros conceptos destinados a cubrir los gastos previstos en el presupuesto de egresos de la Federación, para lo cual goza de autonomía técnica para dictar sus resoluciones.

#### **FUNCIONES.**

Entre las funciones del SAT, se encuentra: la determinación, liquidación y recaudación de impuestos y demás contribuciones y sus accesorios, así como la vigilancia en el correcto cumplimiento de las obligaciones fiscales y sus objetivos principales son:

- 1.- Aumentar la eficiencia recaudatoria.
- 2.- Lograr conciencia de riesgo ante el incumplimiento.
- 3.- Reducir el contrabando y la economía informal.
- 4.- Contar con un padrón completo y confiable.
- 5.- Establecer un control de obligaciones universal, oportuno y exhaustivo.
- 6.- Mejorar la eficiencia de la Administración Tributaria.

7.- Contar con una nueva cultura organizacional que impulse los valores de honestidad, calidad, transparencia y vocación de servicio, apegada a la ley y con personal altamente calificado.

8.- Disponer de sistemas y procesos informáticos integrados y seguros, orientados a procesos internos y al contribuyente.

9.- Cambiar la percepción del contribuyente hacia la Institución por una imagen de honestidad, calidad, transparencia, servicio, apego a la ley y profesionalismo.

Entre los puntos importantes del SAT, se pueden destacar los siguientes:

1.- Ubicar geográficamente, manzana por manzana a 11.9 millones de contribuyentes.

2.- Verificar la localización de 50 mil personas Morales registradas en su padrón de Contribuyentes como "no localizado".

3.- La implementación de un nuevo sistema de informática que permite cumplir con las obligaciones fiscales, en términos generales, con mayores beneficios que contratiempos.

4.- La certificación ISO-9001-2002.

5.- Inscribir a compañías que no se encuentran en el RFC.

6.- Detectar la problemática de la evasión por tipo de contribuyente, impuesto, sector económico y región geográfica.

7.- Asistir y atender a los contribuyentes facilitando el cumplimiento voluntario y oportuno de sus obligaciones fiscales.

8.- Efectuar evaluaciones de contabilidad de servidores públicos y de personal de nuevo ingreso en puestos de alto riesgo.

9.- Mejorar la detección y corrección de acciones de corrupción

10.- Dictaminar y resolver las promociones de devoluciones y compensaciones presentadas por los contribuyentes.

11.- Controlar y vigilar la presentación y cumplimiento de las obligaciones fiscales de los contribuyentes.

#### **PASOS A SEGUIR PARA INSCRIBIRSE AL RFC.<sup>16</sup>**

Si no se pertenece a ningún Régimen los pasos a seguir para inscribirse al RFC, y posteriormente elegir el Régimen que más le convenga son los siguientes:

Si no está inscrito en el RFC, se necesita iniciar el trámite a través de internet y concluirlo en cualquier Administración Local de Servicios al Contribuyentes dentro de los diez días siguientes al envío de la solicitud.

Agendar cita y llevar los siguientes documentos:

Acta de nacimiento o constancia de la CURP.

 Tratándose de personas morales en lugar del acta de nacimiento deberás presentar copia certificada del documento constitutivo debidamente protocolizado.

- Comprobante de domicilio
- Identificación personal
- Número de folio asignado que se le proporcionó al realizar el envío de su preinscripción

 En su caso, copia certificada del poder notarial con el que acredites la personalidad del representante legal, o carta poder firmada ante dos testigos y ratificadas las firmas ante las autoridades fiscales o ante notario o fedatario público. Al finalizar el trámite de inscripción se te entregarán los siguientes documentos:

- 1. Copia de la solicitud de inscripción
- 2. Cédula de identificación fiscal o Constancia de registro
- 3. Guía de obligaciones

 $\overline{a}$ 

4. Acuse de inscripción al RFC.

<sup>&</sup>lt;sup>16</sup> http://www.sat.gob.mx/informacion\_fiscal/tramites/inscripcion\_rfc/Paginas/default.aspx

### **2.2.5. RÉGIMEN DE INCORPORACIÓN FISCAL.<sup>17</sup>**

Los contribuyentes personas físicas que realicen actividades empresariales, que vendan bienes o presten servicios por los que no se requiera para su realización título profesional, así como aquellos que realicen las actividades señaladas y que además obtengan ingresos por sueldos o salarios, asimilados a salarios o ingresos por intereses, siempre que el total de los ingresos obtenidos en el ejercicio inmediato anterior por los conceptos mencionados, en su conjunto no hubiera excedido de la cantidad de dos millones de pesos.

Como ejemplo de actividades empresariales: Fondas, misceláneas, salones de belleza, refaccionarias, talleres mecánicos, tintorerías, carnicerías, papelerías, fruterías, ente otras.

#### **TIPOS DE AVISOS Y REQUISITOS.**

Para mantenerte actualizado en tu situación fiscal en el RFC debes presentar los siguientes avisos ingresando a tu portal privado con tu RFC y Contraseña (antes CIEC) sin tener que acudir a los módulos de servicios tributarios ni presentar documentos.

- De apertura de establecimiento, sucursal, local fijo, semifijo o almacén.
- De cierre de establecimiento, sucursal, local fijo, semifijo o almacén.
- Aviso de suspensión de actividades.
- Aviso de reanudación de actividades.
- Aviso de actualización de actividades económicas y de obligaciones fiscales.

El aviso de cambio de domicilio fiscal se presenta por internet, sin embargo, se debe concluir enviando por la misma vía los documentos que se indican en el Catálogo de Trámites.

Los siguientes avisos debes presentarlos en cualquier módulo de servicios tributarios, llevando los documentos señalados en el Catálogo de Servicios y Trámites.

- Aviso de cambio de nombre (personas físicas).
- Aviso de apertura de sucesión.

 $\overline{a}$ 

Aviso de cancelación por liquidación de la sucesión.

<sup>17</sup> http://www.sat.gob.mx/RegimenDeIncorporacionFiscal/default.htm

# **FACTURA ELECTRÓNICA.**

En el Régimen de Incorporación Fiscal, se utiliza la aplicación Factura Fácil de mis cuentas, es de forma gratuita y sólo se requiere contraseña.

Para expedir Facturas Electrónicas (CFDI):

- 1. Tramita un certificado de sello digital, con tu Fiel. Si eres persona física, podrás facturar sólo con tu Fiel.
- 2. Utiliza la aplicación gratuita del SAT o la de algún proveedor, o contrata a un proveedor de facturas electrónicas.

Si eres persona física puedes expedir facturas electrónicas a través de la aplicación Mis cuentas. Estos comprobantes incluyen el sello digital del SAT y son válidos para deducir y acreditar fiscalmente.

### **CONTABILIDAD Y DECLARACIONES.**

En este régimen solo debes registrar tus ingresos, gastos e inversiones en el programa electrónico Mis cuentas, que el SAT pone a tu disposición en el apartado Mi contabilidad, al cual ingresas con tu RFC y Contraseña.

Estos datos se utilizarán para llenar tus declaraciones bimestrales que debes presentar.

En Mis cuentas, también generas tus facturas electrónicas que debas expedir y en el apartado Mis contabilidad, puedes consultar tanto la relación de ingresos y gastos capturados, como las facturas expedidas y las que recibes de tus proveedores.

# **OTRAS OBLIGACIONES.**

Además de las obligaciones anteriores se deberá:

- Entregar nota de venta cuando los clientes no requieran factura, es decir por las ventas que se realicen o servicios que se presten al público en general.
- Efectuar el pago de las compras e inversiones, cuyo importe sea superior a dos mil pesos, mediante cheque, tarjeta de crédito, débito o de servicios.
- Presentar una declaración informativa bimestral de tus ingresos, gastos y proveedores, sin embargo, no se tiene que presentar si se cumple con la obligación de hacer el registro de los ingresos y gastos en el programa "Mis cuentas".

#### **2.2.6. RÉGIMEN DE PERSONAS FÍSICAS CON ACTIVIDAD EMPRESARIAL.<sup>18</sup>**

Quienes realicen actividades comerciales, industriales, de autotransporte, agrícolas, ganaderas, de pesca o silvícolas (Para tributar en este régimen no se establece un límite de ingresos).

Por ejemplo: talleres mecánicos, imprentas, restaurantes, fondas, cafeterías, cocinas económicas, cantinas, bares, tiendas de abarrotes, misceláneas; minisúpers, escuelas; kinders, guarderías, ferreterías, refaccionarias, artesanos.

### **FACTURACIÓN ELECTRÓNICA.**

El Servicio Gratuito de Generación de Factura Electrónica SAT.

Este servicio permite generar gratuitamente sus facturas electrónicas. Está dirigido principalmente a contribuyentes de regímenes como arrendamiento, actividad empresarial y profesional por honorarios, entre otros con bajos volúmenes de emisión de facturas; sin embargo no está limitado sólo a estos.

#### **CONTABILIDAD.**

Si los ingresos en el año anterior no excedieron de dos millones de pesos, se puede llevar la contabilidad, en el programa Mis cuentas donde registras tus ingresos, gastos e inversiones. Para ingresar al programa solo se requiere RFC y contraseña. Con esta aplicación se tiene la opción de generar y emitir facturas electrónicas y consultar tanto la relación de ingresos y gastos capturados, como los las facturas emitidas.

Si los ingresos excedieron de dicho monto, debes llevar tu contabilidad en sistemas electrónicos con la capacidad de generar archivos en formato XML.

#### **DECLARACIONES.**

Se deben presentar:

 $\overline{a}$ 

- Declaración Mensual.
- Declaración Anual.
- Declaraciones Informativas y DIM.

<sup>&</sup>lt;sup>18</sup> http://www.sat.gob.mx/fichas\_tematicas/declaracion\_anual/Documents/guia\_act\_emp\_reg\_gral.pdf

#### **OBLIGACIONES FISCALES POR CUMPLIR**

En este régimen además de las obligaciones que ya mencionamos (llevar contabilidad, expedir comprobantes, presentar declaraciones de impuestos mensuales y anual e informativas), debes cumplir las siguientes obligaciones:

- 1. Formular un estado de posición financiera y levantar inventario de existencias al 31 de diciembre de cada año.
- 2. Efectuar retenciones. Se deberá efectuar la retención del impuesto sobre la renta cuando se paguen sueldos o salarios a trabajadores, y en su caso, entregarles en efectivo las cantidades que resulten a su favor por concepto de crédito al salario.
- 3. Expedir constancias. Si tienes trabajadores deberás entregarles constancia de las percepciones que les pagues y las retenciones que les efectúes, a más tardar en el mes de febrero de cada año.
- 4. Llevar un registro específico de las inversiones por las que se tomó la opción de deducción inmediata.
- 5. Calcular en la Declaración Anual del impuesto sobre la renta, la participación de los trabajadores en las utilidades de la empresa (PTU).
- 6. Presentar Declaración Informativa de Operaciones con Terceros DIOT proporcionando mensualmente al Servicio de Administración Tributaria (SAT) información sobre las operaciones con tus proveedores.

# **2.2.7. RÉGIMEN DE PERSONAS FÍSICAS CON ACTIVIDAD PROFESIONAL.<sup>19</sup>**

Personas físicas que sólo obtengan ingresos por prestar servicios profesionales independientes (honorarios); por ejemplo: abogados, médicos, arquitectos, contadores, artistas, deportistas, entre otros, que trabajen en forma independiente y proporcionen recibos de honorarios.

#### **FACTURACIÓN ELECTRÓNICA.**

 $\overline{a}$ 

El Servicio Gratuito de Generación de Factura Electrónica SAT.

Este servicio permite generar gratuitamente sus facturas electrónicas. Está dirigido principalmente a contribuyentes de regímenes como arrendamiento, actividad empresarial y profesional por honorarios, entre otros con bajos volúmenes de emisión de facturas; sin embargo no está limitado sólo a estos.

<sup>19</sup> http://www.sat.gob.mx/fichas\_tematicas/Documents/guia\_act\_profesional.pdf

## **CONTABILIDAD.**

Si los ingresos en el año anterior no excedieron de dos millones de pesos, se puede llevar la contabilidad, en el programa Mis cuentas donde registras tus ingresos, gastos e inversiones. Para ingresar al programa solo se requiere RFC y contraseña. Con esta aplicación se tiene la opción de generar y emitir facturas electrónicas y consultar tanto la relación de ingresos y gastos capturados, como los las facturas emitidas.

Si los ingresos excedieron de dicho monto, debes llevar tu contabilidad en sistemas electrónicos con la capacidad de generar archivos en formato XML.

#### **DECLARACIONES.**

Se deben presentar:

- Declaración Mensual.
- Declaración Anual.
- Declaraciones Informativas y DIM.

#### **OBLIGACIONES FISCALES POR CUMPLIR.**

Una vez que decidas tributar en este régimen además de las obligaciones que ya mencionamos (llevar contabilidad, expedir comprobantes, presentar declaraciones), debes cumplir las siguientes obligaciones:

- 1. **Efectuar retenciones**. Se deberá efectuar la retención del impuesto sobre la renta cuando se paguen sueldos o salarios a trabajadores, y en su caso, entregarles en efectivo las cantidades que resulten a su favor por concepto de subsidio para el empleo.
- 2. **Expedir constancias**. Si tienes trabajadores debes entregarles constancia de las percepciones que les pagaste y las retenciones que les efectuaste, a más tardar en el mes de febrero de cada año.
- 3. Calcular en la Declaración Anual del impuesto sobre la renta.
- 4. **(PTU)** La participación de los trabajadores en las utilidades de la empresa.

 $\overline{a}$ 

#### **2.2.8. RÉGIMEN DE SUELDOS Y SALARIOS.<sup>20</sup>**

Las personas físicas que perciben salarios y demás prestaciones derivadas de un trabajo personal subordinado a disposición de un empleador, incluyendo la participación de utilidades y las indemnizaciones por separación de su empleo.

El término de sueldo suele ser utilizado como sinónimo de salario.

Otros ingresos con tratamiento similar al de salarios:

Funcionarios y trabajadores de la Federación, Entidades Federativas y de los Municipios.

Miembros de las fuerzas armadas.

Rendimientos y anticipos a miembros de sociedades cooperativas de producción.

Anticipos a miembros de sociedades y asociaciones civiles.

Honorarios a personas que presten servicios a un prestatario en sus instalaciones.

Los comisionistas o comerciantes que trabajan para empresas personas físicas o personas morales.

#### **TIPOS DE AVISOS Y REQUISITOS.**

Para mantener actualizada la situación fiscal en el RFC debes presentar los siguientes avisos ingresando al portal privado con RFC y Contraseña (antes CIEC) sin tener que acudir a los módulos de servicios tributarios ni presentar documentos. Aviso de suspensión de actividades.

- Aviso de reanudación de actividades.
- Aviso de actualización de actividades económicas y de obligaciones fiscales.

El aviso de cambio de domicilio fiscal se presenta por internet, sin embargo, lo debes concluir enviando por la misma vía los documentos que se indican en el Catálogo de Trámites.

<sup>&</sup>lt;sup>20</sup> http://www.sat.gob.mx/informacion\_fiscal/obligaciones\_fiscales/personas\_fisicas/asalariado/Paginas.

#### **DECLARACIONES:** Anuales.

#### **OTRAS OBLIGACIONES DE LOS ASALARIADOS (TRABAJADORES).**

Entregar al patrón tu acta de nacimiento para que te inscriba en el Registro Federal de Contribuyentes, si ya estás inscrito, debes proporcionarle tu RFC.

- 1. Informar por escrito a tu patrón antes de que te haga el primer pago si prestas servicios a otro empleador y éste te aplica el subsidio para el empleo, a fin de que ya no se aplique nuevamente.
- 2. Solicitar la constancia de percepciones y retenciones y proporcionarla a tu nuevo patrón (en el caso de que tengas dos o más patrones en el año de calendario) dentro del mes siguiente a aquél en que empieces a laborar, o en su caso, al empleador que vaya a efectuar el cálculo del impuesto anual. No se debe solicitar constancia al patrón que haga el citado cálculo anual.

#### **2.2.9. RÉGIMEN DE ARRENDAMIENTO.<sup>21</sup>**

Las personas que obtengan ingresos por otorgar en renta o alquiler bienes inmuebles como son: casas habitación; departamentos habitacionales; edificios; locales comerciales, bodegas, entre otros.

#### **TIPOS DE AVISOS Y REQUISITOS.**

Para mantenerte actualizada la situación fiscal en el RFC debes presentar los siguientes avisos ingresando a tu portal privado con tu RFC y Contraseña (antes CIEC) sin tener que acudir a los módulos de servicios tributarios ni presentar documentos.

- De apertura de establecimiento, sucursal, local fijo, semifijo o almacén.
- De cierre de establecimiento, sucursal, local fijo, semifijo o almacén.
- Aviso de suspensión de actividades.
- Aviso de reanudación de actividades.

 $\overline{a}$ 

Aviso de actualización de actividades económicas y de obligaciones fiscales.

El aviso de cambio de domicilio fiscal se presenta por internet, sin embargo, se debe concluir enviando por la misma vía los documentos que se indican.

<sup>&</sup>lt;sup>21</sup> http://www.sat.gob.mx/informacion\_fiscal/publicaciones/Documents/arrendamiento\_2014.pdf

Los siguientes avisos debes presentarlos en cualquier Modulo de Servicios Tributarios, llevando los documentos señalados en el Catálogo de Servicios y Trámites.

- Aviso de cambio de nombre (personas físicas).
- Aviso de apertura de sucesión.
- Aviso de cancelación por liquidación de la sucesión.

#### **DECLARACIONES:**

- MENSUAL
- ANUAL
- INFORMATIVA.

# **CAPÍTULO 3.**

# **REFORMA DE COMPROBANTES FISCALES.**

#### **3.1. GENERALIDADES.**

México tiene el problema de una baja recaudación respecto al PIB, en comparación con otros países de la OCDE, incluso con naciones latinoamericanas con economías más pequeñas. El Gobierno Federal ha iniciado muchos proyectos sociales, que requieren recursos adicionales y ha buscado formas de obtenerlos lo antes posible.

Han sido muy cambiantes las políticas tributarias de México en los dos sexenios anteriores:

- Se implementaron el IETU y el IDE, que no funcionaron adecuadamente.
- Se buscó una reducción de tasas, que tuvo que ser frenada y diferida.
- Se alentó de manera poco regulada a la industria maquiladora.
- Se ha rechazado que los impuestos indirectos, principalmente el IVA, se vuelvan el mayor pilar de la recaudación.
- No se ha logrado una ampliación de la base de los contribuyentes.
- La economía informal ha crecido desmesuradamente.

Con la reforma tributaria para 2014, México se adelanta en la adopción de algunos aspectos del BEPS, como son:

- Incremento de tasas impositivas.
- Establecimiento de nuevos gravámenes.
- Eliminación de deducciones y regímenes especiales.
- Aumento de las facultades de fiscalización.
- Restricciones para la aplicación de tratados para evitar la doble imposición.<sup>22</sup>

 $\overline{a}$ <sup>22</sup> http://www.pwc.es/es/legal-fiscal/reforma-fiscal.pdf.

## **MODIFICACIONES AL CÓDIGO FISCAL DE LA FEDERACIÓN ART. 29.**

#### **Objetivo de la reforma. 23**

Según la exposición de motivos, las reformas al Código Fiscal de la Federación (CFF) tienen como objetivo, esencialmente, aclarar el sentido de las disposiciones fiscales con el fin de dotar a la autoridad de un marco legal que le permita disminuir la complejidad y los tecnicismos de las disposiciones fiscales.

#### **Domicilio fiscal**

En relación al domicilio fiscal de los contribuyentes personas físicas, se considerará aquél que se haya manifestado ante entidades financieras o sociedades cooperativas de ahorro y préstamo siempre que los contribuyentes no hayan manifestado domicilio alguno, o bien, habiéndolo hecho, no se encuentran localizables en el mismo.

#### **Obligación de inscribirse en el RFC cuando se abre una cuenta bancaria.**

Las personas físicas y morales que hayan abierto una cuenta a su nombre en las entidades del sistema financiero o en las sociedades cooperativas de ahorro y préstamo, estarán obligadas a solicitar su inscripción al Registro Federal de Contribuyentes (RFC).

#### **De los Medios Electrónicos**

#### **FIEL a través de representante legal**

Se establece permitir mediante reglas de carácter general, los supuestos para que una persona física pueda tramitar su firma electrónica avanzada a través de un apoderado o representante legal, cuando sea materialmente imposible la actuación directa de los contribuyentes interesados, como es el caso de los incapaces y menores de edad; los mexicanos que residen en el extranjero; las personas que han sido declaradas desaparecidas o ausentes judicialmente; los condenados a penas privativas de libertad, o personas enfermas que se encuentren hospitalizadas, entre otros.

#### **Medidas contra contribuyentes defraudadores**

La reforma dispone (i) dejar sin efectos los certificados de sellos o firmas digitales, y de esa forma evitar la emisión de comprobantes fiscales; (ii) se tipifica como delito la utilización de comprobantes fiscales digitales para amparar probables operaciones inexistentes, simuladas o ilícitas; (iii) se castiga la omisión en un mismo ejercicio fiscal,

 $\overline{a}$ 

<sup>23</sup> http://www.diputados.gob.mx/LeyesBiblio/pdf/8.pdf.pág.38-39

estando obligados a ello, de la presentación de tres o más declaraciones periódicas consecutivas o seis no consecutivas, previo requerimiento de la autoridad,

(iv) y se castiga la desaparición del contribuyente del domicilio fiscal durante el procedimiento administrativo de ejecución.

#### **Buzón tributario**

Se crea un sistema de comunicación electrónico entre autoridades y contribuyentes denominado buzón tributario, por medio del cual aquéllas notificarán diversos documentos y actos administrativos y éstos podrán presentar promociones, solicitudes (incluidas devoluciones), avisos, desahogos a requerimientos de la autoridad, consultas sobre su situación fiscal y recurrir actos de autoridad.

Las notificaciones realizadas mediante buzón tributario serán precedidas de un aviso electrónico enviado por el Servicio de Administración Tributaria mediante (SAT) los mecanismos de comunicación que el contribuyente elija de entre los que se den a conocer mediante reglas de carácter general.

Por lo que respecta a la creación del buzón tributario, se establece un régimen de transición mediante el cual entrará en vigor para personas morales a partir del 30 de junio del 2014 y para personas físicas el 1º de enero de 2015.

#### **Fiscalización por vía electrónica**

Se establece un esquema de revisión electrónica para que la autoridad ejerza sus facultades de comprobación mediante el buzón tributario, requiriendo al contribuyente la documentación e información necesaria para ello, quien, mediante la misma vía deberá desahogar los requerimientos. Se dispone que este tipo de revisiones duren hasta un máximo de 3 meses.

#### **De los Derechos y Obligaciones de los Contribuyentes**

#### **Devolución de cantidades a favor.**

Cuando se solicite la devolución de cantidades a favor, ésta deberá efectuarse dentro del plazo de cuarenta días siguientes a la fecha en que se presentó la solicitud ante la autoridad fiscal competente.

### **RFC.**

Se incorpora la obligación de inscripción en el RFC, para las personas físicas o morales que abran una cuenta en entidades financieras o sociedades cooperativas de ahorro y préstamo, en las cuales realicen depósitos o utilicen para realizar operaciones, que sean sujetos de contribuciones.

Adicionalmente, se prevé que la autoridad fiscal podrá generar la clave de RFC con base en la información de la Clave Única de Registro de Población a fin de facilitar la inscripción a dicho Registro.

# **Contabilidad.**

 $\overline{a}$ 

Se define lo que se entenderá por "contabilidad" para fines fiscales (definición amplia). Los registros y asientos contables se deberán realizar en forma electrónica, de conformidad con reglas generales que al efecto se expidan, y deberán estar a disposición de las autoridades fiscales en el domicilio fiscal. La información contable se suministrará mensualmente al SAT a través de su portal de internet.

# **Comprobantes fiscales.**

Se establece que el comprobante fiscal digital por internet es el único documento permitido para fines fiscales y se elimina el "comprobante simplificado", así como el estado de cuenta bancario como medio de comprobación fiscal.

# **3.2. CAMBIOS EN LAS REFORMAS FISCALES 2014 DE ACUERDO CON EL C.F.F. 24**

**Artículo 29.** Cuando las leyes fiscales establezcan la obligación de expedir comprobantes fiscales por los actos o actividades que realicen, por los ingresos que se perciban o por las retenciones de contribuciones que efectúen, los contribuyentes deberán emitirlos mediante documentos digitales a través de la página de Internet del Servicio de Administración Tributaria.

Las personas que adquieran bienes, disfruten de su uso o goce temporal, reciban servicios o aquéllas a las que les hubieren retenido contribuciones deberán solicitar el comprobante fiscal digital por Internet respectivo.

# **Los contribuyentes a que se refiere el párrafo anterior deberán cumplir con las obligaciones siguientes:**

<sup>24</sup> http://www.diputados.gob.mx/LeyesBiblio/pdf/8\_070115.pdf.Pág.40-41

I. Contar con un certificado de firma electrónica avanzada vigente.

II. Tramitar ante el Servicio de Administración Tributaria el certificado para el uso de los sellos digitales.

Los contribuyentes podrán optar por el uso de uno o más certificados de sellos digitales que se utilizarán exclusivamente para la expedición de los comprobantes fiscales mediante documentos digitales.

El sello digital permitirá acreditar la autoría de los comprobantes fiscales digitales por Internet que expidan las personas físicas y morales, el cual queda sujeto a la regulación aplicable al uso de la firma electrónica avanzada.

Los contribuyentes podrán tramitar la obtención de un certificado de sello digital para ser utilizado por todos sus establecimientos o locales, o bien, tramitar la obtención de un certificado de sello digital por cada uno de sus establecimientos. El Servicio de Administración Tributaria establecerá mediante reglas de carácter general los requisitos de control e identificación a que se sujetará el uso del sello digital de los contribuyentes.

La tramitación de un certificado de sello digital sólo podrá efectuarse mediante formato electrónico que cuente con la firma electrónica avanzada de la persona solicitante.

III. Cumplir los requisitos establecidos en el artículo 29-A de este Código.

IV. Remitir al Servicio de Administración Tributaria, antes de su expedición, el comprobante fiscal digital por Internet respectivo a través de los mecanismos digitales que para tal efecto determine dicho órgano desconcentrado mediante reglas de carácter general, con el objeto de que éste proceda a:

a) Validar el cumplimiento de los requisitos establecidos en el artículo 29-A de este Código.

b) Asignar el folio del comprobante fiscal digital.

c) Incorporar el sello digital del Servicio de Administración Tributaria.

El Servicio de Administración Tributaria podrá autorizar a proveedores de certificación de comprobantes fiscales digitales por Internet para que efectúen la validación, asignación de folio e incorporación del sello a que se refiere esta fracción.

Los proveedores de certificación de comprobantes fiscales digitales por Internet a que se refiere el párrafo anterior deberán estar previamente autorizados por el Servicio de Administración Tributaria y cumplir con los requisitos que al efecto establezca dicho órgano desconcentrado mediante reglas de carácter general.

El Servicio de Administración Tributaria podrá revocar las autorizaciones emitidas a los proveedores a que se refiere esta fracción, cuando incumplan con alguna de las obligaciones establecidas en este artículo, en la autorización respectiva o en las reglas de carácter general que les sean aplicables.

Para los efectos del segundo párrafo de esta fracción, el Servicio de Administración Tributaria podrá proporcionar la información necesaria a los proveedores autorizados de certificación de comprobantes fiscales digitales por Internet.

V. Una vez que al comprobante fiscal digital por Internet se le incorpore el sello digital del Servicio de Administración Tributaria o, en su caso, del proveedor de certificación de comprobantes fiscales digitales, deberán entregar o poner a disposición de sus clientes, a través de los medios electrónicos que disponga el citado órgano desconcentrado mediante reglas de carácter general, el archivo electrónico del comprobante fiscal digital por Internet y, cuando les sea solicitada por el cliente, su representación impresa, la cual únicamente presume la existencia de dicho comprobante fiscal.

VI. Cumplir con las especificaciones que en materia de informática determine el Servicio de Administración Tributaria mediante reglas de carácter general.

Los contribuyentes podrán comprobar la autenticidad de los comprobantes fiscales digitales por Internet que reciban consultando en la página de Internet del Servicio de Administración Tributaria si el número de folio que ampara el comprobante fiscal digital fue autorizado al emisor y si al momento de la emisión del comprobante fiscal digital, el certificado que ampare el sello digital se encontraba vigente y registrado en dicho órgano desconcentrado.

En el caso de las devoluciones, descuentos y bonificaciones a que se refiere el artículo 25 de la Ley del Impuesto sobre la Renta, se deberán expedir comprobantes fiscales digitales por Internet.

El Servicio de Administración Tributaria, mediante reglas de carácter general, podrá establecer facilidades administrativas para que los contribuyentes emitan sus comprobantes fiscales digitales por medios propios, a través de proveedores de servicios o con los medios electrónicos que en dichas reglas determine.

De igual forma, a través de las citadas reglas podrá establecer las características de los comprobantes que servirán para amparar el transporte de mercancías.

# **Artículo 29-A. Los comprobantes fiscales digitales, deberán contener los siguientes requisitos.<sup>25</sup>**

I. La clave del registro federal de contribuyentes de quien los expida y el régimen fiscal en que tributen conforme a la Ley del Impuesto sobre la Renta. Tratándose de contribuyentes que tengan más de un local o establecimiento, se deberá señalar el domicilio del local o establecimiento en el que se expidan los comprobantes fiscales.

II. El número de folio y el sello digital del Servicio de Administración Tributaria, referidos en la fracción IV, incisos b) y c) del artículo 29 de este Código, así como el sello digital del contribuyente que lo expide.

III. El lugar y fecha de expedición.

IV. La clave del registro federal de contribuyentes de la persona a favor de quien se expida.

Cuando no se cuente con la clave del registro federal de contribuyentes a que se refiere esta fracción, se señalará la clave genérica que establezca el Servicio de Administración Tributaria mediante reglas de carácter general.

Tratándose de comprobantes fiscales que se utilicen para solicitar la devolución del impuesto al valor agregado a turistas extranjeros o que amparen ventas efectuadas a pasajeros internacionales que salgan del país vía aérea, terrestre o marítima, así como ventas en establecimientos autorizados para la exposición y ventas de mercancías extranjeras o nacionales a pasajeros que arriben al país en puertos aéreos internacionales, conjuntamente con la clave genérica que para tales efectos establezca el Servicio de Administración Tributaria mediante reglas de carácter general, deberán contener los datos de identificación del turista o pasajero y del medio de transporte en que éste salga o arribe al país, según sea el caso, además de cumplir con los requisitos que señale el Servicio de Administración Tributaria mediante reglas de carácter general.

V. La cantidad, unidad de medida y clase de los bienes o mercancías o descripción del servicio o del uso o goce que amparen.

 $\overline{a}$ <sup>25</sup> Op. Cit.(24)

### **Los comprobantes que se expidan en los supuestos que a continuación se indican, deberán cumplir adicionalmente con lo que en cada caso se específica.<sup>26</sup>**

a) Los que se expidan a las personas físicas que cumplan sus obligaciones fiscales por conducto del coordinado, las cuales hayan optado por pagar el impuesto individualmente de conformidad con lo establecido por el artículo 73, quinto párrafo de la Ley del Impuesto sobre la Renta, deberán identificar el vehículo que les corresponda.

b) Los que amparen donativos deducibles en términos de la Ley del Impuesto sobre la Renta, deberán señalar expresamente tal situación y contener el número y fecha del oficio constancia de la autorización para recibir dichos donativos o, en su caso, del oficio de renovación correspondiente. Cuando amparen bienes que hayan sido deducidos previamente, para los efectos del impuesto sobre la renta, se indicará que el donativo no es deducible.

c) Los que se expidan por la obtención de ingresos por arrendamiento y en general por otorgar el uso o goce temporal de bienes inmuebles, deberán contener el número de cuenta predial del inmueble de que se trate o, en su caso, los datos de identificación del certificado de participación inmobiliaria no amortizable.

d) Los que expidan los contribuyentes sujetos al impuesto especial sobre producción y servicios que enajenen tabacos labrados de conformidad con lo establecido por el artículo

19, fracción II, último párrafo de la Ley del Impuesto Especial sobre Producción y Servicios, deberán especificar el peso total de tabaco contenido en los tabacos labrados enajenados o, en su caso, la cantidad de cigarros enajenados.

e) Los que expidan los fabricantes, ensambladores, comercializadores e importadores de automóviles en forma definitiva, cuyo destino sea permanecer en territorio nacional para su circulación o comercialización, deberán contener el número de identificación vehicular y la clave vehicular que corresponda al automóvil.

El valor del vehículo enajenado deberá estar expresado en el comprobante correspondiente en moneda nacional.

Para efectos de esta fracción se entiende por automóvil la definición contenida en el artículo 5 de la Ley Federal del Impuesto sobre Automóviles Nuevos.

Cuando los bienes o las mercancías no puedan ser identificados individualmente, se hará el señalamiento expreso de tal situación.

 $\overline{a}$ 

 $26$  Ibidem. (25)

VI. El valor unitario consignado en número.

Los comprobantes que se expidan en los supuestos que a continuación se indican, deberán cumplir adicionalmente con lo que en cada caso se especifica:

a) Los que expidan los contribuyentes que enajenen lentes ópticos graduados, deberán separar el monto que corresponda por dicho concepto.

b) Los que expidan los contribuyentes que presten el servicio de transportación escolar, deberán separar el monto que corresponda por dicho concepto.

c) Los relacionados con las operaciones que dieron lugar a la emisión de los documentos pendientes de cobro de conformidad con lo establecido por el artículo 1o.- C, fracción III de la Ley del Impuesto al Valor Agregado, deberán consignar la cantidad efectivamente pagada por el deudor cuando los adquirentes hayan otorgado descuentos, rebajas o bonificaciones.

VII. El importe total consignado en número o letra, conforme a lo siguiente:

a) Cuando la contraprestación se pague en una sola exhibición, en el momento en que se expida el comprobante fiscal digital por Internet correspondiente a la operación de que se trate, se señalará expresamente dicha situación, además se indicará el importe total de la operación y, cuando así proceda, el monto de los impuestos trasladados desglosados con cada una de las tasas del impuesto correspondiente y, en su caso, el monto de los impuestos retenidos.

Tratándose de contribuyentes que presten servicios personales, cada pago que perciban por la prestación de servicios se considerará como una sola exhibición y no como una parcialidad.

b) Cuando la contraprestación no se pague en una sola exhibición se emitirá un comprobante fiscal digital por Internet por el valor total de la operación en el momento en que ésta se realice y se expedirá un comprobante fiscal digital por Internet por cada uno de los pagos que se reciban posteriormente, en los términos que establezca el Servicio de Administración Tributaria mediante reglas de carácter general, los cuales deberán señalar el folio del comprobante fiscal digital por Internet emitido por el total de la operación, señalando además, el valor total de la operación, y el monto de los impuestos retenidos, así como de los impuestos trasladados, desglosando cada una de las tasas del impuesto correspondiente, con las excepciones precisadas en el inciso anterior.

c) Señalar la forma en que se realizó el pago, ya sea en efectivo, transferencias electrónicas de fondos, cheques nominativos o tarjetas de débito, de crédito, de servicio o las denominadas monederos electrónicos que autorice el Servicio de Administración Tributaria.

Como se ha visto en este capítulo, los cambios respecto a los comprobantes digitales como es la Factura Electrónica pretende traer consigo ventajas económicas, y un ahorro entre un 40% y 80% dependiendo del tamaño de la empresa. Además de tener una mayor seguridad en la información de los contribuyentes.

# **CAPÍTULO 4**

# **FACTURACIÓN IMPRESA.**

# **4.1. ANTECEDENTES HISTÓRICOS.**

La historia de la factura en México, tiene ya mucho tiempo, derivado del esfuerzo de personas y organismos que deseaban su aplicación en nuestro país y que tenían la visión de un avance en los procesos de recaudación fiscal al mismo tiempo que tenían como objetivo principal de colocar a México a la par de otras grandes potencias que ya cuentan con estos sistemas de recaudación.

Desde 1997 la iniciativa privada, previniendo la necesidad de una factura electrónica, se fue en busca de un esquema legal que permitiera su uso, para lo cual se instituyó un Comité de Factura Electrónica (formado por alrededor de 45 empresas asociadas a la Asociación Mexicana de Comercio Electrónico [AMECE]).<sup>27</sup>

La AMECE diseñó un modelo y varias pruebas piloto, aplicables a la realidad que se buscaba. Ese trabajo permitió identificar los requerimientos de modificaciones a las leyes para establecer un marco jurídico, que llevara a la implementación de la factura digital. Fue en mayo de 2004, cuando el Servicio de Administración Tributaria (SAT), aprobó la factura electrónica como un medio de comprobación fiscal.<sup>28</sup>

Antes de enero de 2004, todos los comprobantes que emitieran los contribuyentes por los actos o actividades que realizaban, debían ser impresos por establecimientos autorizados por el Servicio de Administración Tributaria (SAT) o por el propio contribuyente cuando obtenía autorización como auto impresor.

Al ser parte de su contabilidad del contribuyente, las copias de los comprobantes emitidos y de los recibidos, deberían ser conservados por el periodo que señalan las disposiciones fiscales (por lo menos 5 años.) Para los grandes emisores y receptores de los comprobantes, cumplir con esta obligación les significaba un costo muy alto por la administración y resguardo de los documentos. Estos costos se traducen en incrementos en el valor del bien o servicio que al final cubre el consumidor final.

 $\overline{a}$ 

<sup>27</sup> http://www.gs1mexico.org/site/

<sup>28</sup> Op.Cit. (27)

#### **4.2. FACTURACIÓN IMPRESA CON CÓDIGO DE BARRAS BIDIMENSIONAL.<sup>29</sup>**

En el esquema de facturación electrónica se incluye, para los contribuyentes con ingresos iguales o menores a 4 millones de pesos al año, la opción de expedir comprobantes fiscales impresos con código de barras bidimensional desde su 40 casa, negocio o café internet y quienes superen ese monto, podrán emitirlos, sólo para operaciones cuyo monto no supere los 2,000 pesos.

Si durante 2011 requiere emitir facturas y no cuenta con ellas, podrá utilizar el nuevo esquema de facturas que incluyen dispositivo de seguridad.

#### **¿En qué consiste el esquema?**

Las facturas en papel contienen un dispositivo de seguridad que es un código de barras bidimensional proporcionado por el SAT. Este código incorpora los datos de la persona que emite la factura y el número de aprobación del SAT.

Las facturas podrán ser impresas por los contribuyentes con sus propios recursos (computadora e impresora) o a través de una imprenta.

• ¿Quién puede utilizar este esquema?

Todas aquellas personas físicas y morales que:

a) Durante el año 2010 hubieran tenido ingresos menores a 4 millones de pesos, o

b) Quienes inicien sus operaciones en 2011 y calculen que durante el año, sus ingresos no superarán los 4 millones de pesos.

Si durante el año 2011 sucede que el contribuyente acumula más de 4 millones de pesos sólo podrá usar factura en papel hasta el mes en que ocurra esto y deberá utilizar factura electrónica a partir del mes siguiente.

 $\frac{1}{29}$ 

http://www.sat.gob.mx/informacionfiscal/facturaelectronica/Documents/ManUsuaMVerificComprobPapel.pdf

#### **REQUISITOS.**

1. Contar con Firma Electrónica Avanzada vigente.

2. Solicitar la asignación de folios y código de barras para la expedición de comprobantes fiscales impresos. (Una vez aprobada la asignación de folios, el SAT proporcionará al contribuyente emisor un código de barras como dispositivo de seguridad).

3. Una vez que cuente con folios y código de barras, puede imprimir sus facturas a través de sus propios recursos (computadora e impresora) o bien a través de un impresor.

En todo caso deberá asegurarse que sus facturas contengan la siguiente información:

- Nombre, denominación o razón social del emisor.
- Clave del Registro Federal de Contribuyentes del emisor.
- Domicilio fiscal de quien los expida.
- Lugar y fecha de expedición.
- El código de barras proporcionado por el SAT, en un tamaño de 2.75

cm. por 2.75 cm., y con resolución mínima de 200/200 dpi.

• El número de aprobación y número de folio asignados.

• La leyenda "La reproducción apócrifa de este comprobante constituye un delito en los términos de las disposiciones fiscales", con letra no menor de 5 puntos.

• La leyenda "Este comprobante tendrá una vigencia de dos años contados a partir de la fecha de aprobación de la asignación de folios, la cual es dd/mm/aaaa", misma que deberá ser impresa con letra no menor de 5 puntos.

En el momento de la emisión del comprobante deberá anotar los siguientes datos:

- Clave del Registro Federal de Contribuyentes de la persona a favor de quien se expida.
- Cantidad y clase de mercancías descripción del servicio que amparen.
- Valor unitario consignado en número e importe total consignado en número o letra.
- Monto de los impuestos que deban trasladarse, en su caso, desglosados por tasas.
- Número y fecha del documento aduanero, así como la aduana por la
- cual se realizó la importación, tratándose de ventas de primera mano
- de mercancías de importación (sólo será aplicable a los
- contribuyentes que hayan efectuado la importación de mercancías
- respecto de las que realicen ventas de primera mano).
- Los folios asignados al contribuyente, así como el código de barras, tendrán una vigencia de dos años contados a partir de la fecha de aprobación de la asignación de folios, los cuales deberán imprimirse en el original y la copia correspondiente a cada uno de los comprobantes fiscales.

**IMPORTANTE:** La opción de emitir comprobantes fiscales impresos dejará de surtir efectos cuando, durante el ejercicio fiscal de que se trate, el contribuyente obtenga ingresos superiores a 4 millones de pesos, supuesto en cual, a partir del mes inmediato siguiente que se rebase dicho monto, el contribuyente deberá expedir sus comprobantes fiscales con Factura Electrónica.

# **4.3. PROCEDIMIENTO PARA OBTENER APROBACIÓN DE FOLIOS.<sup>30</sup>**

# **1. INTRODUCCIÓN**

Se requiere la actualización del SICOFI (módulo de Aprobación de Folios de CBB) para que permita a los contribuyentes cumplir con la obligación de solicitar y expedir sus comprobantes fiscales impresos; para que permitan al SAT robustecer los controles de Comprobación Fiscal.

# **2. ANTECEDENTES**

Se requiere la actualización del SICOFI (módulo de Aprobación de Folios de CBB) para que permita la aprobación de folios a aquellos contribuyentes que tengan activa su FIEL y/o CIEC para que puedan cumplir con la obligación de solicitar y expedir sus comprobantes fiscales impresos.

 $\overline{a}$ 

<sup>30</sup> Op. Cit. (29)

#### **3. OBJETIVOS DEL SICOFI VERIFICACIÓN.**

Actualización del SICOFI (módulo de Aprobación de Folios de CBB) para que permita a los contribuyentes cumplir con la obligación de solicitar y expedir sus comprobantes fiscales impresos; así como actualizar los Módulos Internos SICOFI para que permitan al SAT robustecer los controles de Comprobación Fiscal.

# **4. CARACTERÍSTICAS DEL SISTEMA**

#### **Equipo mínimo:**

- Computadora personal (PC) o laptop.
- Monitor SVGA a color
- Procesador Pentium® IV a 1.7 GHZ o superior.
- 512 MB de memoria RAM o superior dependiendo del sistema operativo.
- Sistema operativo Microsoft Windows® XP con últimas versiones de service pack instaladas
- Espacio en disco duro total de 500 MB.
- Internet Explorer 7 o superior.

#### **Conocimientos del usuario:**

- Manejo básico de equipo de cómputo.
- Sistema operativo Windows.

#### **Usuarios del sistema**

• Todo público

## **OPERACIÓN DEL SISTEMA**. 31

Módulo de acceso a la Solicitud de series y folios de comprobantes fiscales impresos con CBB del SAT

Ingresar a la opción **"Solicitud de series y folios de comprobantes fiscales impresos con CBB."**, posteriormente ingresar un "RFC" valido que cuente con obligaciones fiscales para la impresión de comprobantes fiscales impresos, e ingresar la Contraseña (antes CIEC).

Como se muestra en la *Figura 1* que se muestra a continuación:

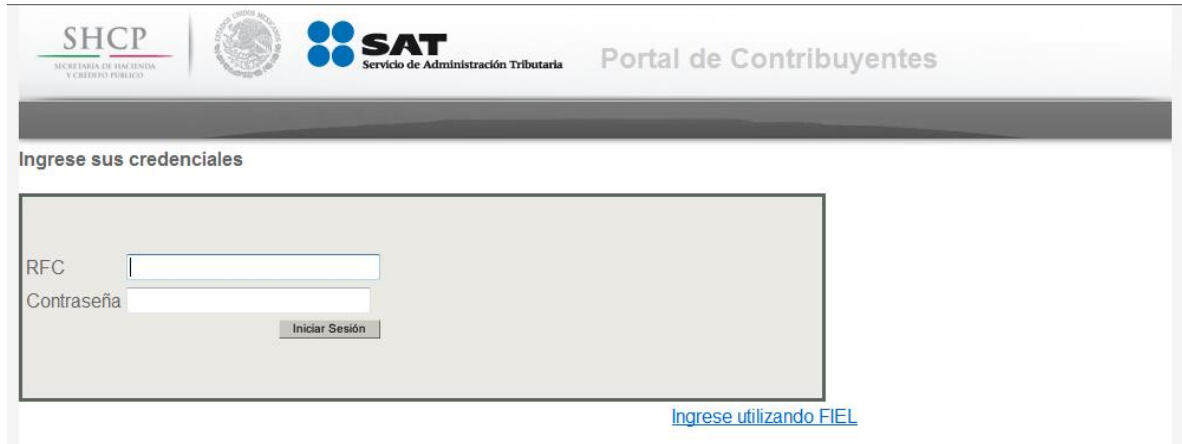

Figura 1. Pantalla de inicio del Modulo "Solicitud de series y folios de comprobantes fiscales impresos con CBB.".

Una vez ingresado los datos (RFC y Contraseña) dar clic en el botón **Iniciar Sesión** 

Para realizar la autenticación por medio de FIEL deberá hacer clic en la opción Ingrese utilizando FIEL de la pantalla de autenticación, una vez que realice esta acción enviara la pantalla como se muestra en la siguiente figura.

 $\overline{a}$  $31$  Ibidem (30)

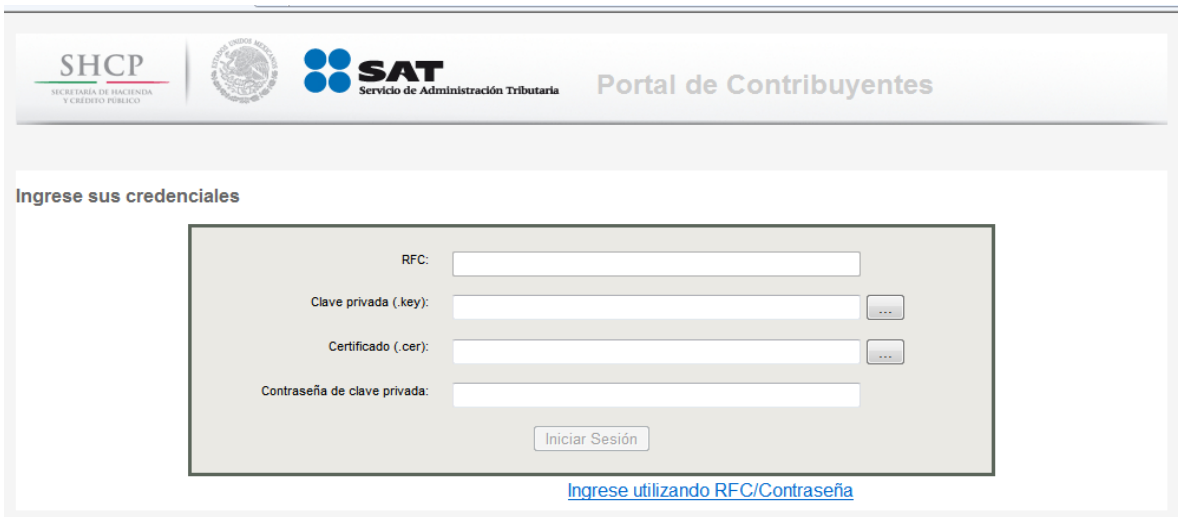

Deberá ingresar los siguientes datos para autenticarse:

- Contraseña de clave privada.
- Clave Privada (\*.key)
- Certificado (\*.cer)

Una vez que realice la autenticación de manera exitosa, se desplegara la página de Datos del Contribuyente.

Como se muestra en la *Figura 2* que se muestra a continuación:

#### **DATOS DEL CONTRIBUYENTE**

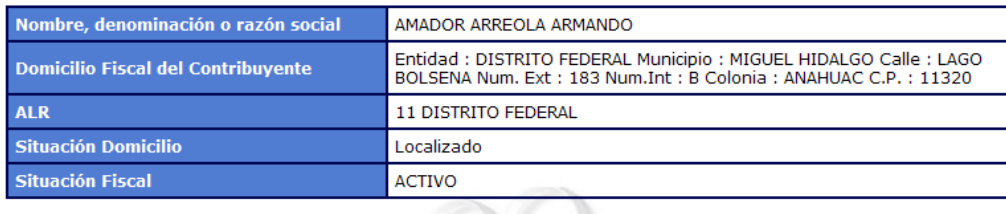

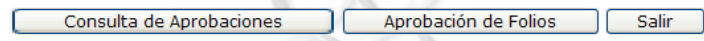

Figura 2. Se requiere RFC valido que cuente con obligaciones fiscales para la impresión de comprobantes fiscales impresos, contraseña de clave privada, clave privada y el certificado para el RFC

De la pantalla de Datos del Contribuyente que se muestra en la *Figura 2* dar clic en el botón **Aprobación de Folios** , la cual desplegara la pantalla siguiente *Figura 3*:

Elegir un tipo de comprobante que se requiere, e ingresar los siguientes datos en el área designada para la aprobación de folios:

*Serie: AQX*

*Folio Inicial: 1*

*Folio Final: 100* 

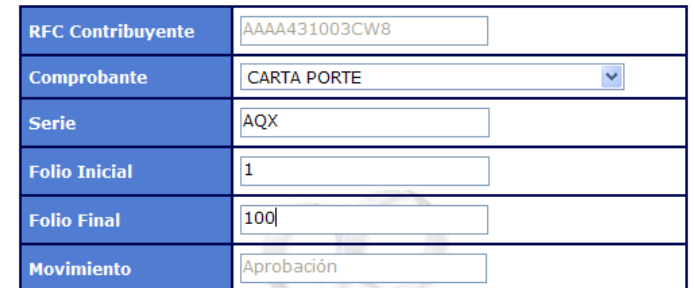

#### **DATOS DEL CONTRIBUYENTE**

"Para emitir un tipo de comprobante distinto a los señalados, es preciso<br>realizar la actualización de sus obligaciones conforme a la actividad que<br>desempeña a través de la página <u>www.sat.gob.mx</u> en la opción "Mi portal"

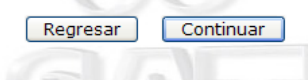

Figura 3. Datos del Contribuyente.

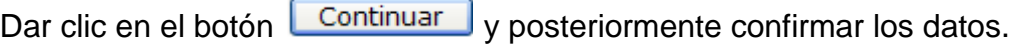

Como se muestra en la *Figura 4* que se muestra a continuación:

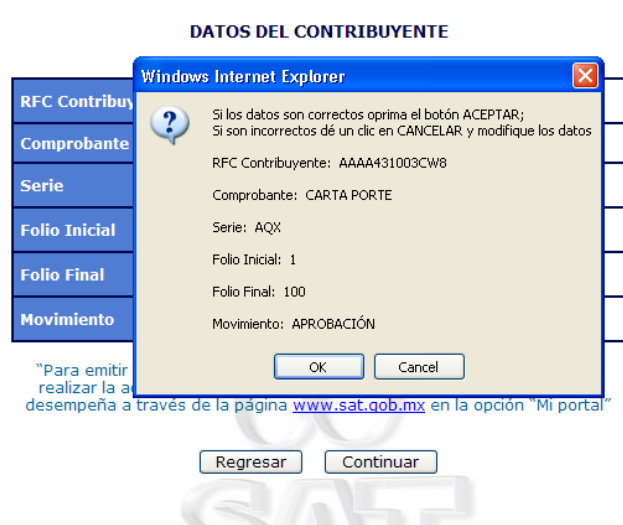

Figura 4. Confirmar datos del contribuyente.

Una vez confirmado los datos del contribuyente presionar el botón , se cerrara la ventana y se mostrara una pantalla requiriendo los datos de contraseña de clave privada, clave privada (\*.key) y el certificado del contribuyente (\*.cer).

Como se muestra en la *Figura 5* que se muestra a continuación:

#### **DATOS DEL CONTRIBUYENTE**

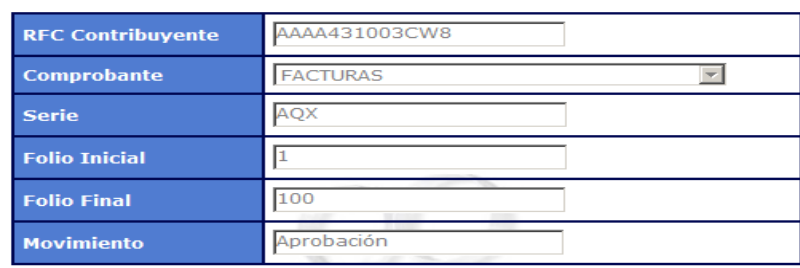

# FIRMA ELECTRÓNICA AVANZADA

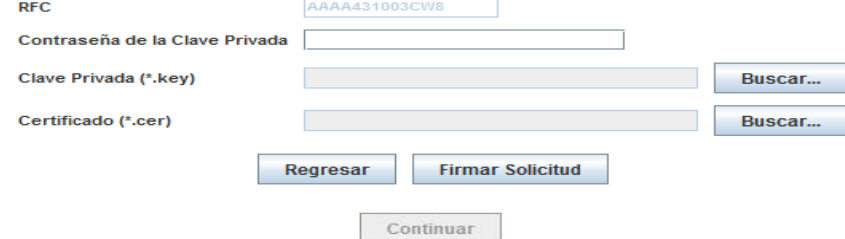

Figura 5. Contraseña de la clave privada, clave privada y certificado.
Dar clic en el botón Firmar Solicitud , se desplegara el mensaje siguiente "La solicitud ha sido firmada, haga clic en el botón de Continuar", con esto habilitara el botón

Continuar , una vez que se habilite el botón hacer clic sobre él para que despliegue el acuse correspondiente de la aprobación.

Como se muestra en la *Figura 6 y Figura 7* que se muestra a continuación:

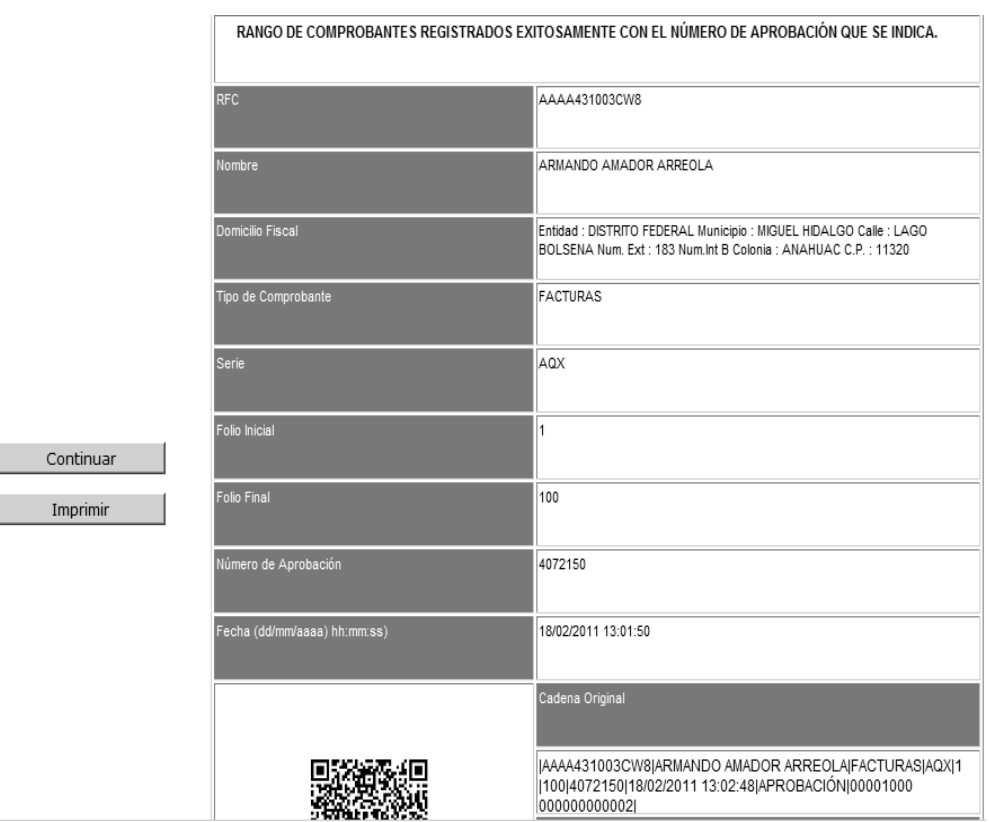

Figura 6. Acuse correspondiente de la aprobación.

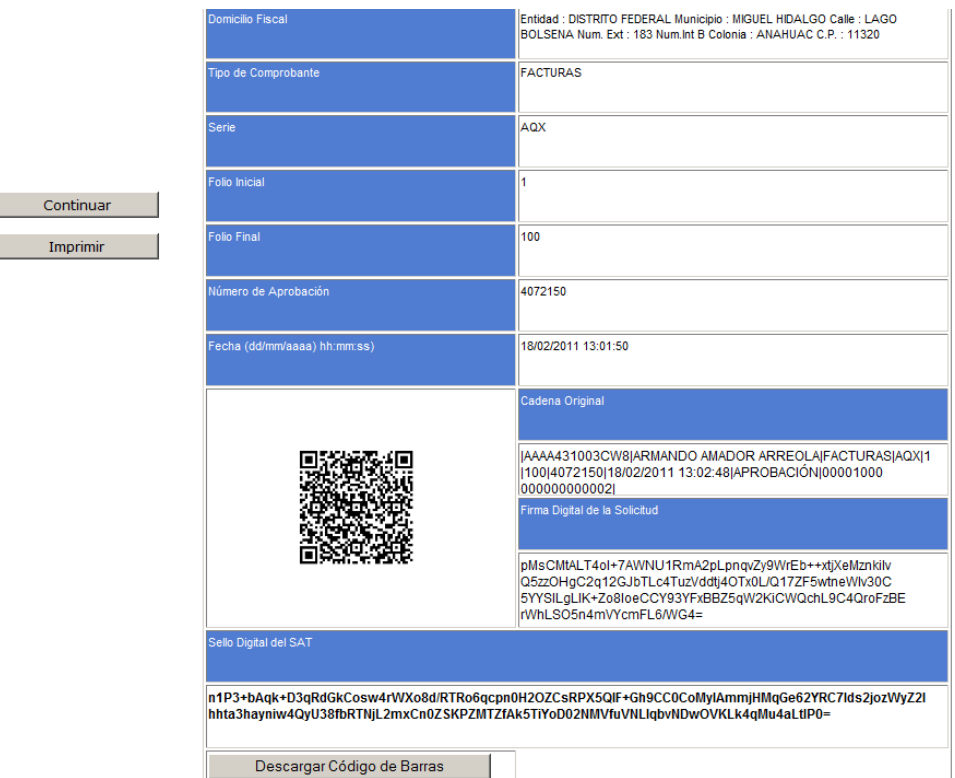

Figura 7. Acuse correspondiente de la aprobación.

Una vez mostrado la ventana del acuse como se muestra en la *Figura 6 y Figura 7,* 

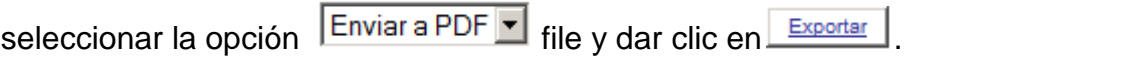

Como se muestra en la *Figura 8,* que se muestra a continuación:

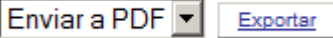

Figura 8. Exportación de archivos.

Se mostrará una ventana de dialogo para guardar el archivo *"pdf",* posteriormente dar clic en *"Guardar" o "Save"* dependiendo el idioma de su sistema operativo.

Como se muestra en la *Figura 9,* que se muestra a continuación:

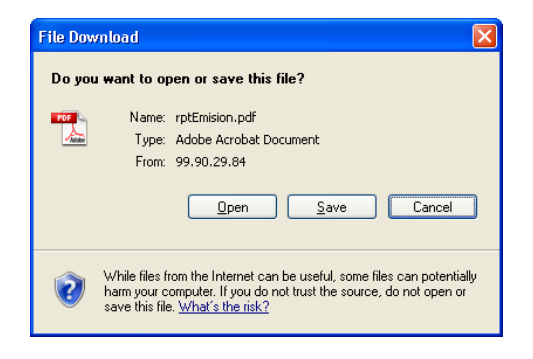

Figura 9. Guardar Acuse en PDF.

Seleccionar una ruta en el equipo para guardar el reporte.

Como se muestra en la *Figura 10*, que se muestra a continuación:

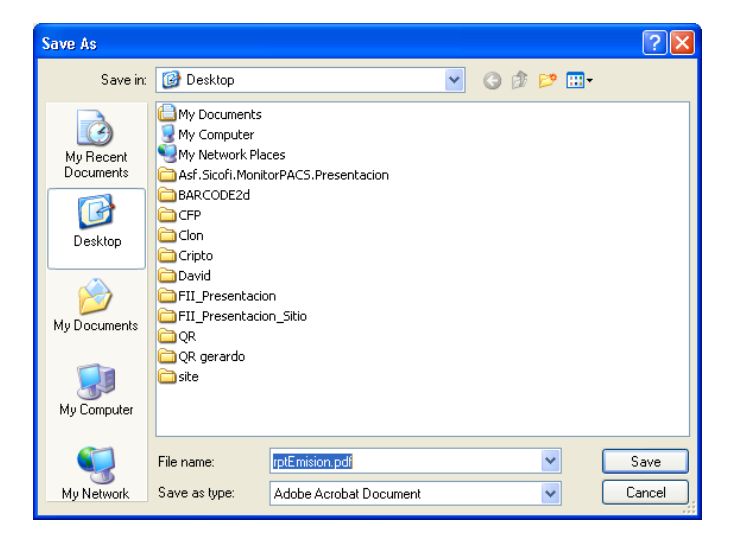

Figura 10. Ruta para guardar Acuse en PDF.

Posteriormente abrir el archivo *"pdf",* que se guardo en la ruta seleccionada. Como se muestra en la *Figura 11*, que se muestra a continuación:

| AAAA431003CW8_4072149.pdf - Adobe Reader<br>Edit View Document Tools Window Help<br>File |                                                         |                                                                                                    | $  D $ $\times$<br>× |
|------------------------------------------------------------------------------------------|---------------------------------------------------------|----------------------------------------------------------------------------------------------------|----------------------|
| $\mathbf{1}$<br>/1                                                                       | 囹<br>75%<br>$\Box$ Find<br>$\mathbb{H}$                 |                                                                                                    |                      |
|                                                                                          | 55<br>SAT<br>Servicio de Administración Tributaria      | <b>SICOFI</b>                                                                                                    |                      |
|                                                                                          |                                                         | RANGO DE COMPROBANTES REGISTRADOS EXITOSAMENTE CON EL NÚMERO DE APROBACIÓN QUE SE INDICA.                                                                                                |                      |
|                                                                                          | <b>RFC</b>                                              | AAAA431003CW8                                                                                                    |                      |
|                                                                                          | Nombre                                                  | ARMANDO AMADOR ARREOLA                                                                                                    |                      |
|                                                                                          | Domicilio Fiscal                                        | Entidad : DISTRITO FEDERAL Municipio : MIGUEL HIDALGO<br>Calle : LAGO BOLSENA Num, Ext : 183 Num, Int B Colonia :<br>ANAHUAC C.P.: 11320                                                 |                      |
|                                                                                          | Tipo Comprobante                                        | <b>RECIBOS DE DONATIVOS</b>                                                                                                    |                      |
|                                                                                          | Serie                                                   | <b>RIO</b>                                                                                                    |                      |
|                                                                                          | Folio Inicial                                           | $\ddot{\phantom{1}}$                                                                                                    |                      |
|                                                                                          | Folio Final                                             | 10                                                                                                    |                      |
|                                                                                          | Número de Aprobación                                    | 4072149                                                                                                    |                      |
|                                                                                          | Fecha(dd/mm/aaaa hh:mm:ss)                              | 18/02/2011 12:14:47                                                                                                    |                      |
|                                                                                          |                                                         | Cadena Original                                                                                                    |                      |
|                                                                                          |                                                         | JAAAA431003CW8jARMANDO AMADOR<br>ARREOLAIRECIBOS DE<br>DONATIVOS RIO 1 10 4072149 18/02/2011<br>12:14:48 APROBACIÓN 00001000000000000002                                                 |                      |
|                                                                                          |                                                         | Firma Digital de la Solicitud                                                                                                    |                      |
|                                                                                          |                                                         | ZRiThuoZUBvBtg6+5fKXRIZFExZ201gxGvgNhalrxw38ycer1P<br>X8DJFqb2ydq82oEHoccYIOi6is8h90Ny4zHgoNtcefZn2GDTIMj<br>3Na5hzflLr8Mflfp@Cos+gDMB4ZoqhZO8f2bUOjSbJtEAR6zmnr<br>2CH57qAgn1soJNdnbk0= |                      |
|                                                                                          | Sello Digital de la Solicitud                           |                                                                                                    |                      |
| W<br>Sosmementsuonsi soni                                                                | LANCLUATAL PALA TRIBULAN FROM A RADIA ANNUARCIALMINARIA | q2w7n8Cmj30UimrvUrWXI/D3XujsyEzBDtjHltNTTpb7QASraJKTaD4lqX4DhEmWJ1oNO1mOPB1AOaFqyyOkPTSUPe4n1mSflw                                                                                       | ▾<br>τ               |

Figura 11. Vista del archivo guardado en PDF.

Así mismo si se desea obtener la imagen del código de barras, En la ventana del acuse, dar clic en el botón **Descargar código de barras**.

Como se muestra en la *Figura 12*, que se muestra a continuación:

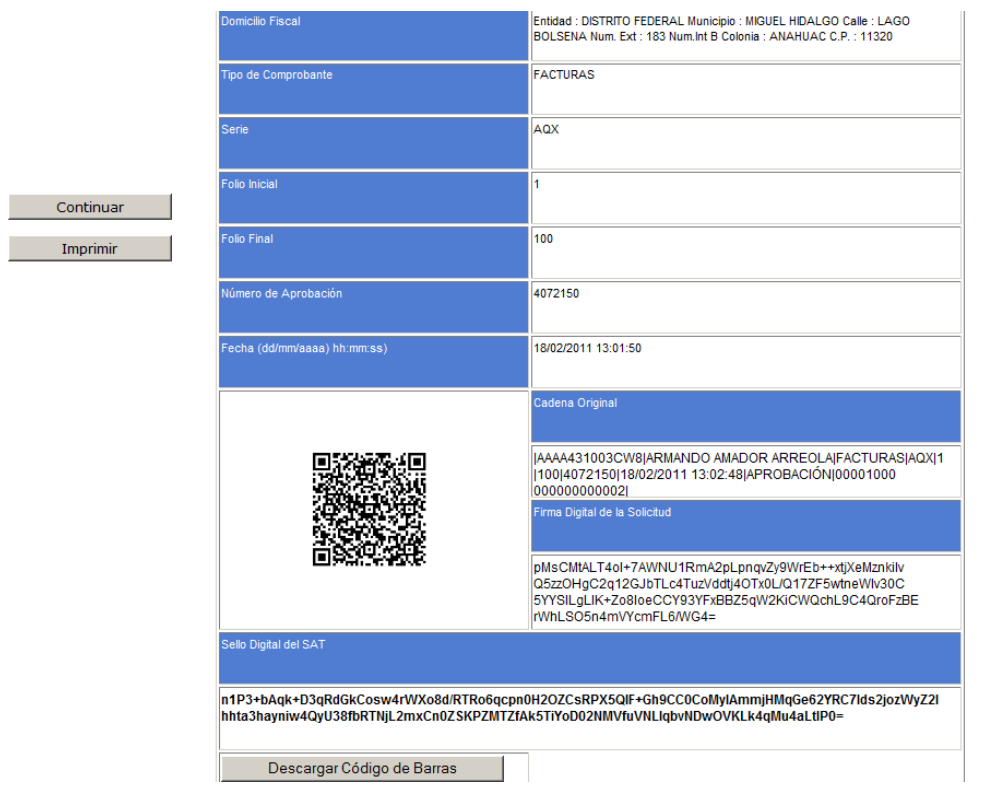

Figura 12. Descargar Código de Barras.

Se mostrará una ventana de dialogo, posteriormente dar clic en **"Guardar" o "Save"**  dependiendo el idioma de la máquina de pruebas.

Como se muestra en la *Figura 13*, que se muestra a continuación:

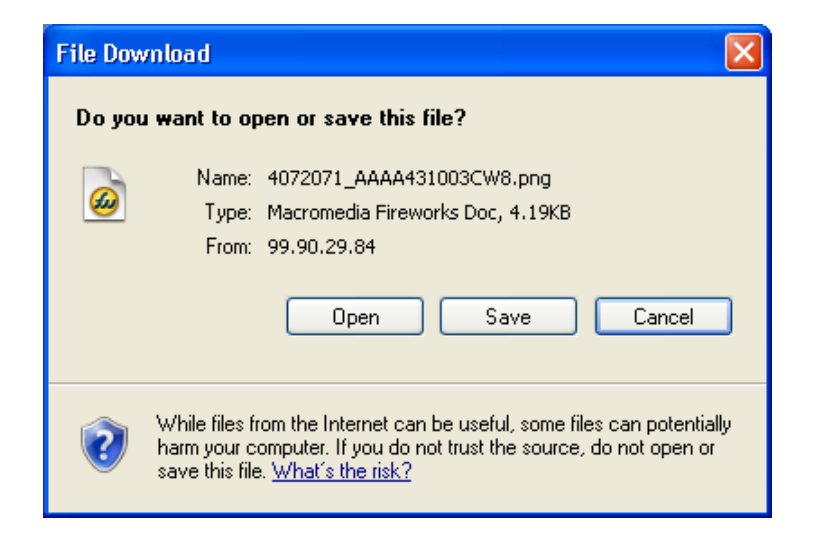

Figura 13. Guardar Código de Barras.

Seleccionar una ruta en el equipo para guardar la imagen en "PNG", del código de barras.

Como se muestra en la *Figura 14*, que se muestra a continuación:

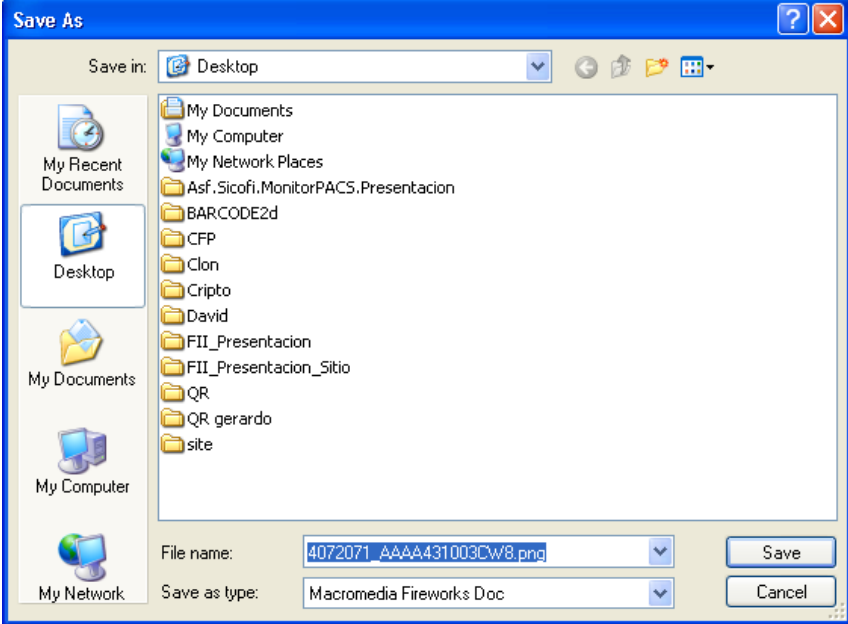

Figura 14. Ruta del Código de Barras.

Abrir la imagen "PNG", de la ruta donde se guardo.

Como se muestra en la *Figura 15,* que se muestra a continuación:

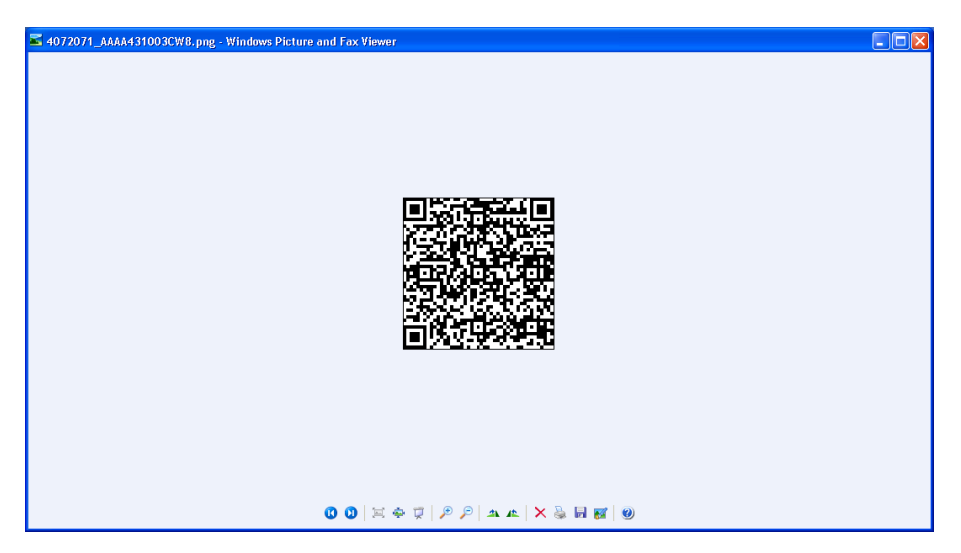

Figura 15. Vista del a imagen "PNG" del Código de Barras.

#### **TIPOS DE COMPROBANTES.<sup>32</sup>**

Toda persona Física debe solicitar un comprobante al adquirir un bien, recibir un servicio o usar o gozar temporalmente bienes muebles e inmuebles, con la finalidad de comprobar esta operación.

Este tipo de comprobantes permiten la deducción de un gasto sobre los ingresos, por lo que en estos casos se dice que es un comprobante con efectos fiscales. Sin embargo, para que se le pueda denominar comprobante para efectos fiscales debe reunir una serie de requisitos y características que marca la legislación fiscal vigente.

Existen diferentes tipos de comprobantes tales como facturas, recibos de honorarios, arrendamiento, donativos notas de crédito, cartas porte que más adelante describiremos.

#### **RECIBOS DE HONORARIOS.**

Este tipo de trámite se utiliza para pagar a un proveedor por la prestación de un servicio profesional otorgado a la Institución presentando como comprobante fiscal un recibo de honorarios.

Requisitos que deben cumplir los recibos impresos con

código de barras bidimensional

- 1. Clave del RFC de la persona que lo expide.
- 2. Régimen fiscal en el que tribute conforme a la Ley del Impuesto Sobre la Renta.
- 3. Lugar y fecha de expedición.

 $\overline{a}$ 

- 4. Clave del RFC de la persona a favor de quien se expide.
- 5. El número de folio asignado por el SAT y en su caso la serie.
- 6. Descripción del servicio que ampare.
- 6-A. Valor unitario consignado en número.
- 7. Importe total consignado en número o letra.

8. Monto de los impuestos trasladados, desglosados por tasas y, en su caso, impuestos retenidos.

<sup>32</sup> http://ftp2.sat.gob.mx/asistencia\_ftp/publicaciones/folletos08/comprofisc.pdf

9. Señalar la forma en que se realizó el pago (efectivo, transferencia electrónica de fondos, cheques, tarjetas de crédito o débito, monederos electrónicos)

10. Indicar al menos los últimos cuatro dígitos del número de cuenta.

11. Señalar en forma expresa que el pago se hace en una sola exhibición, ya que en el caso de prestación de servicios personales el pago no se considera como una parcialidad.

12. El código de barras bidimensional proporcionado por el SAT al contribuyente, que debe reproducirse en un área de impresión no menor a 2.75 cm por 2.75 cm.

13. El número de aprobación del folio asignado por Sicofi.

14. La leyenda: "La reproducción apócrifa de este comprobante constituye un delito en los términos de las disposiciones fiscales", con letra no menor de cinco puntos

15. La leyenda: "Este comprobante tendrá una vigencia de dos años contados a partir de la fecha de que se proporcionó el código de barras bidimensional, la cual es: dd/mm/aaaa".

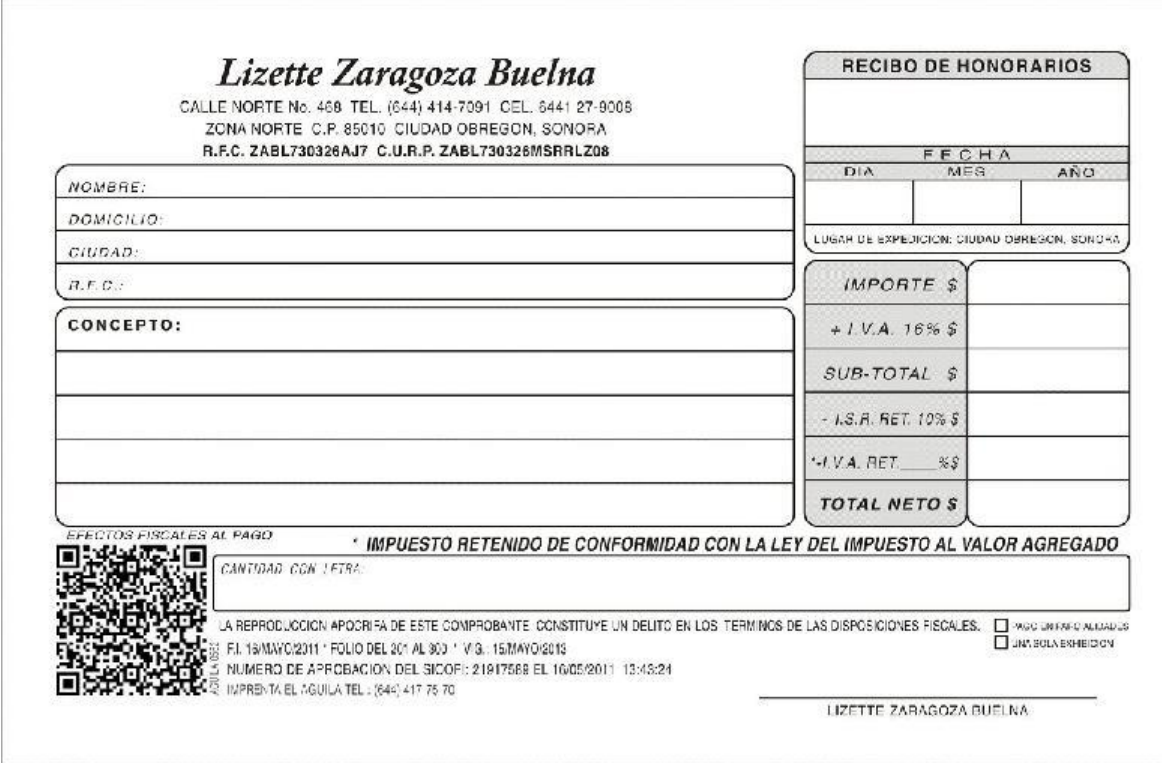

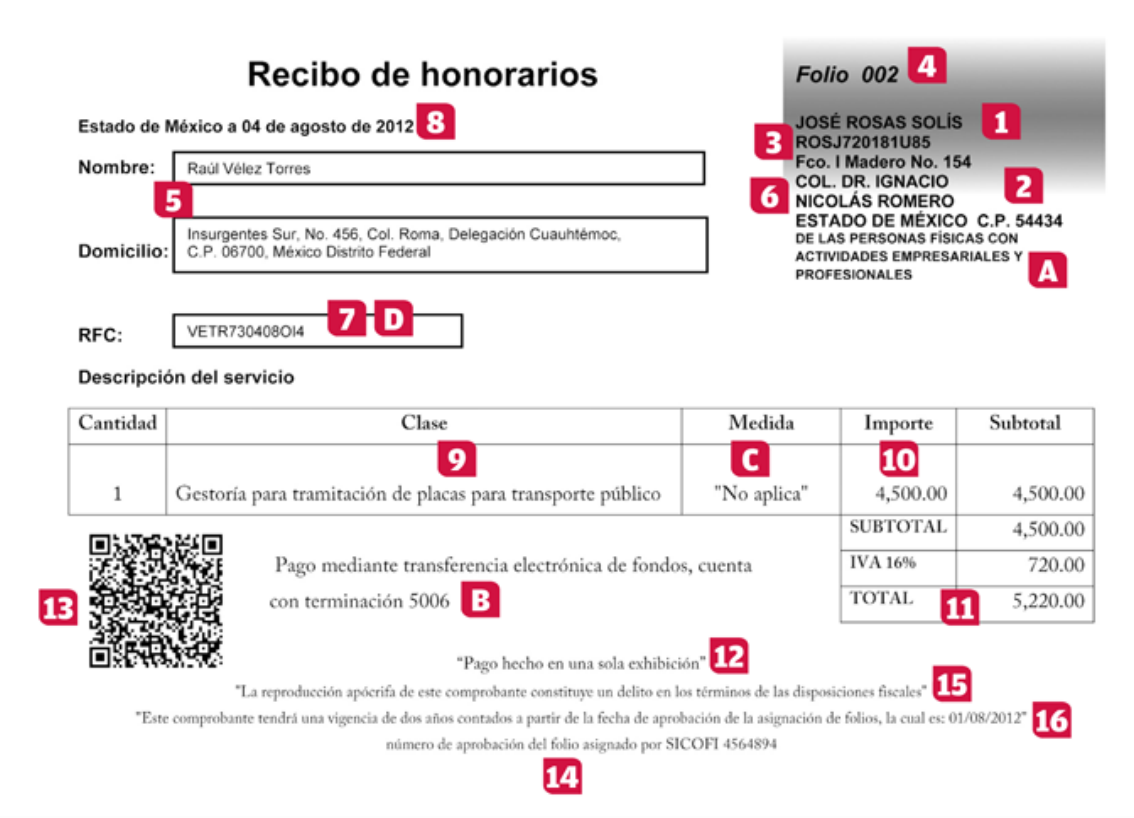

#### **RECIBOS DE ARRENDAMIENTO.**

El recibo de arrendamiento es un documento que prueba la existencia de una transacción comercial de arriendo de una propiedad entre el legítimo dueño y un tercero autorizado a ocupar el bien y hacer uso de él, a cambio del pago de un monto de dinero periódico, por lo general mensual. Debe el recibo de arrendamiento contener y estar completamente diligenciado en las partes que prueban esta transacción a saber: identificación plena del arrendatario y del arrendador, identificación precisa del inmueble que se arrienda, y el valor o monto pagado a satisfacción por el uso del bien.

Los recibos de arrendamiento pueden funcionar a través de un talonario, el cual consta de dos partes:

- a. La matriz, que contendrá los datos completos, y
- b. El talón, el cual deberá ser conservado por el arrendador.

Contenido de un recibo de arrendamiento:

1. Nombre impreso, denominación o razón social, domicilio fiscal y clave del Registro Federal de Contribuyentes de quien los expida.

Si se tiene más de un local o establecimiento, se deberá señalar el domicilio del local o establecimiento en el que se expidan los comprobantes.

- 2. Contener impreso el número de folio
- 3. Lugar y fecha de expedición.
- 4. Clave del Registro Federal de Contribuyentes de la persona a favor de quien se expidan.
- 5. Cantidad y clase de mercancías o descripción del servicio que amparen.
- 6. Valor unitario consignado en número e importe total consignado en número o en letra, así como el monto de los impuestos que en los términos de las disposiciones fiscales deban trasladarse, en su caso.
- 7. Fecha de impresión y datos de identificación del impresor autorizado.

Los requisitos establecidos en la Resolución Miscelánea Fiscal son los siguientes:

- 1. La Cédula de Identificación Fiscal. En el caso de las personas físicas debe contener la Clave Única del Registro de Población, salvo que la cédula se haya obtenido por reexpedición y previamente se haya presentado aviso de apertura de sucesión o cuando sea cédula de identificación provisional.
- 2. La leyenda: "*La reproducción no autorizada de este comprobante constituye un delito en los términos de las disposiciones fiscales*".
- 3. El Registro Federal de Contribuyentes, nombre, domicilio, y en su caso el número telefónico del impresor, así como la fecha en que se incluyó la autorización correspondiente en la página de Internet del Servicio de Administración Tributaria.
- 4. La fecha de impresión.
- 5. La leyenda: "*Número de aprobación del Sistema de Control de Impresores Autorizados*", seguida del número generado por el sistema.

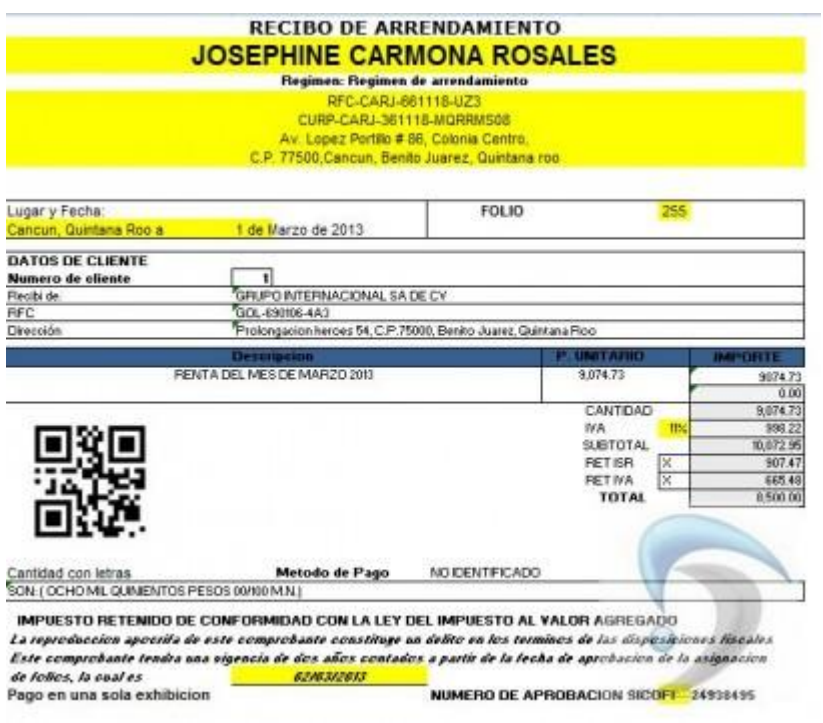

#### **CARTA PORTE.**

Es un contrato o documento que justifica el traslado de mercancías, desde un origen a un destino estipulado por el cliente o proveedor.

En este contrato se establecen las condiciones de entrega y se asegura que las mercancías lleguen integras y seguras su principal función es el amparar el traslado de mercancías.

Los requisitos que debe reunir una Carta de Porte son:

Establecidos en el Código Fiscal de la Federación:

I. El nombre impreso, denominación o razón social, domicilio fiscal y Clave del Registro Federal de Contribuyentes de quien los expide. Si se tiene más de un local o establecimiento, se deberá señalar el domicilio del local o establecimiento en el que se expidan los comprobantes.

- II. El número de folio impreso.
- III. Lugar y fecha de expedición.
- IV. Clave del RFC de la persona a favor de quien se expida.
- V. Cantidad y clase de mercancías o descripción del servicio que amparen.

VI. Valor unitario consignado en número o importe total consignado en número o en letra, así como el monto de los impuestos que en los términos de las disposiciones finales deban trasladarse.

VII. Número y fecha del documento aduanero, así como la aduana por la cual se realizó la importación, tratándose de ventas de primera mano de mercancías de importación.

VIII. El monto del impuesto retenido (en su caso).

IX. Vigencia del comprobante.

#### **NOTA DE CRÉDITO.**

Una nota de crédito es un documento legal que se utiliza en transacciones de compras y ventas donde interviene un descuento posterior a la emisión de la factura, una anulación total, un cobro de un gasto incurrido de más, devolución de bienes.

Es un comprobante que una empresa envía a su cliente para acreditar la devolución de un valor determinado, por el concepto que se indica en la misma nota.

#### **FACTURA IMPRESA.<sup>33</sup>**

Los requisitos que deben reunir las facturas y que establece el artículo 29-A del Código Fiscal de la Federación son:

I. El nombre impreso, denominación o razón social, domicilio fiscal y clave del

Registro Federal de Contribuyentes de quien los expida. Sí se tiene más de un local o establecimiento, se deberá señalar el domicilio del local o establecimiento en el que se expidan los comprobantes.

II. Contener impreso el número de folio.

III. Lugar y fecha de expedición.

IV. Clave del Registro Federal de Contribuyentes de la persona a favor de quien se expida.

V. Cantidad y clase de mercancías o descripción del servicio que amparen.

VI. Valor unitario consignado en número e importe total señalado en número o en letra.

VII. Número y fecha del documento aduanero, así como la aduana por la cual se realizó la importación, tratándose de ventas de primera mano de mercancías de

 $\overline{a}$ 

<sup>33</sup> Op.Cit. (32)

importación.

VIII. Fecha de impresión y datos de identificación del impresor autorizado.

Como hemos visto a lo largo de este capítulo, los comprobantes fiscales son de suma importación para poder deducir nuestros impuestos, además la mayoría tienes características similares.

Estas pequeñas descripciones nos ayudarán, para poder entender el nuevo método de Facturación Electrónica.

# **CAPÍTULO 5.**

### **FACTURACIÓN ELECTRÓNICA.**

#### **5.1. ANTECEDENTES DE LA FACTURA ELECTRÓNICA.**

El proceso de comprobación fiscal consiste en la elaboración de documentos que permiten a los contribuyentes registrar y administrar la información de las transacciones que efectúan por su actividad económica, las cuales les ayudan a acreditar ingresos, deducir gastos o comprobar el traslado físico de las mercancías. Dichos documentos y la información que contienen se asocian a los registros contables y administrativos de forma tal que es posible rastrear cualquier transacción desde su origen hasta el efecto en la actividad de la empresa o del contribuyente. Los efectos de estos documentos pueden ser:

- 1. Administrativos o comerciales.
- 1. Fiscales.

 $\overline{a}$ 

Mediante la legislación fiscal aplicable, la Administración Tributaria establecer los requisitos que deben cumplir dichos documentos para considerarse fiscalmente válidos y poder aplicar mecanismos de revisión para verificar el cumplimiento de requisitos y garantizar que tanto los documentos, los registros contables y la información relacionada sustenten debidamente la imputación de ingresos, de egresos, el cobro de impuestos o, en su caso, la devolución de éstos.

Al concluir el año 2004, el proceso de comprobación fiscal en nuestro país había estado sustentado por el uso de papel impreso. Las empresas y contribuyentes invertían parte de sus recursos en los servicios de impresión con diversos proveedores, distribución y control de formas impresas, revisión, envío, verificación de requisitos, correcciones y reexpedición, así como el almacenamiento y organización del papel; lo anterior con el fin de garantizar el correcto cumplimiento de las obligaciones fiscales y para conservar el control administrativo de la información y documentos, considerando la respectiva actualización, para efectos de revisión o verificación interna o por parte de la Autoridad.<sup>34</sup>

<sup>34</sup> http://imcp.org.mx/areas-de-conocimiento/fiscal/la-historia-de-la-factura-electronica-en-mexico

#### **EL INICIO DE LA MODERNIZACIÓN.**

En el año 2004, el SAT dio el primer paso hacia la digitalización de procesos documentales al desarrollar el esquema de identificación y firma digital "Firma Electrónica Avanzada" o "Fiel" que se empezó a usar para identificar a los usuarios durante el acceso a los servicios electrónicos para los contribuyentes.

Dados los elementos de seguridad y confidencialidad en las transacciones electrónicas de este nuevo mecanismo, quedaron establecidas las bases para un nuevo esquema de comprobación fiscal.

El Comprobante Fiscal Digital o Factura Electrónica se concreta como la representación electrónica de un comprobante para efectos fiscales, que utiliza estándares definidos por el SAT en cuanto a tecnología, forma y sintaxis para contar con la misma validez fiscal que los tradicionales comprobantes impresos. Dicho estándar se define a través del Anexo No. 20 de las Reglas de Resolución Miscelánea Fiscal y que contiene la especificación completa del comprobante fiscal digital.<sup>35</sup>

En esencia, una factura electrónica consiste en un archivo que contiene la información ordenada y expresada conforme al estándar definido por el SAT y que permite, al igual que el papel, documentar la información de una transacción y asociarla a los registros fiscales y que tiene la misma validez que su contraparte impresa.

Más allá, de dicha validez, este esquema alternativo de comprobación fiscal aventaja en mucho al papel ya que mediante la tecnología criptográfica utilizada, cada comprobante que se emite cuenta con un sello digital que lo identifica como único.

Este mecanismo garantiza las cuatro características que convierten a este nuevo modelo en el más seguro y confiable hasta la fecha. Sus características son:

- 1. Integridad (el documento no puede ser alterado).
- 2. Autenticidad (puede verificarse la identidad del emisor del documento).
- 3. Unicidad (el sello del comprobante es único e irrepetible).
- 4. No repudio (la persona que emita el documento no puede negarlo).

 $\overline{a}$ 

<sup>35</sup> http://www.dof.gob.mx/nota.Pág.12.

#### **5.2. FACTURACIÓN ELECTRÓNICA EN MÉXICO**

A mediados de 2005, ante las necesidades de las empresas para cerrar el ciclo de facturación de una forma más eficiente, el SAT instrumentó el esquema de Comprobación Fiscal Digital como una alternativa opcional para los contribuyentes.

Lo anterior convirtió a México en el tercer país del continente americano en desarrollar un modelo de facturación electrónica.

Al migrar el papel al esquema digital, los contribuyentes pueden administrar información en una dimensión virtual, con el mismo valor documental que el papel pero con la flexibilidad digital que abre posibilidades más prácticas, económicas y eficientes para el transporte, envío y almacenamiento a lo cual se suma la capacidad del procesamiento automatizado e infinitamente más rápido de las computadoras.

Tal evento permite automatizar y robustecer los controles de seguridad reduciendo con ello fraudes y prácticas evasivas y elusivas que afectan tanto a los contribuyentes como al fisco.

En México, desde que el esquema inició y hasta el cierre de agosto de 2010, la facturación electrónica ha sido adoptada por casi 41 mil contribuyentes quienes han emitido en total más de 923 millones de comprobantes fiscales digitales.<sup>36</sup>

De manera paralela, el SAT liberó en su página en Internet servicios electrónicos, a fin de que los contribuyentes, tanto emisores como receptores de los comprobantes, pudieran:

1. Validar las características de los comprobantes (estructura y sintaxis de las facturas electrónicas emitidas y/o recibidas).

2. Verificar la autenticidad de folios y series utilizados en los comprobantes.

3. Verificar la vigencia de los certificados de sello digital con que se firman los comprobantes.

Además, como una medida de compatibilidad para quienes llevan sus controles en papel, los comprobantes fiscales digitales se pueden imprimir. Para fines administrativos o para casos en que el receptor no cuente con medios electrónicos para recibir el comprobante, cada factura electrónica permite generar una representación impresa facilitando la lectura y los procesos documentales. De la misma manera que con el archivo electrónico, el SAT determina cuáles son las

 $\overline{a}$ 

<sup>36</sup> http:www.ultimasnoticiasenred.com.mx/etiqueta/sat/

características que debe cumplir una representación impresa para que tenga validez fiscal.

Debido a las ventajas que representa este modelo, los primeros segmentos en adoptarlo fueron los grandes emisores, al identificar claramente las ventajas en ahorros directos e indirectos, aprovechando también que, en su mayoría, contaban ya con la infraestructura y capacidad tecnológica necesaria. Las grandes cadenas de supermercados, tiendas departamentales y banca se beneficiaron del modelo y, en muchos casos, impulsaron a sus proveedores a adoptar este esquema.

#### **Las alternativas para emitir Factura Electrónica actualmente son dos:**

1. Por medios propios. Desarrollando, adquiriendo, inclusive rentando el software para expedir comprobantes fiscales digitales, conforme al estándar definido por el SAT.

2. Contratando los servicios de un Proveedor Autorizado de Factura Electrónica quien ofrezca los servicios de generación y envío de comprobantes que cumplen con el estándar.

No obstante el avance logrado y a pesar de que los usuarios han comprobado los ahorros que se generan al reducir costos y tiempos de gestión, así como los errores, casi 6 millones de contribuyentes todavía emiten comprobantes fiscales en papel, en parte porque hasta el año 2010 este modelo sigue siendo opcional.<sup>37</sup>

#### **5.3. EVOLUCIÓN DE LA FACTURACIÓN ELECTRÓNICA.**

A partir de los resultados obtenidos, en 2009 se toma la decisión de llevar un paso adelante el modelo de facturación electrónica y en diciembre de dicho año se reforman los artículos 29, 29-A y 29-C del Código Fiscal de la Federación, a fin de impulsar la adopción de los modelos digitales en la comprobación fiscal y adoptar mejoras en el control de los comprobantes impresos.<sup>38</sup>

La consecuencia de esta reforma se reduce a lo siguiente:

• En 2010 la regla es el uso del papel y la opción es usar la factura electrónica.

• En 2011 la regla será la facturación electrónica y la opción será el uso de papel.

Así mismo, se establecen nuevos criterios para robustecer el esquema de comprobación fiscal:

 $\ddot{\phantom{a}}$ 

<sup>37</sup> Op.Cit. (36)

<sup>38</sup> http://www.diputados.gob.mx/leyesbiblio/pdf8/Pág.40-43

• Se hace obligatorio el uso de Firma Electrónica Avanzada para los nuevos esquemas de facturación, ya sea en forma digital o impresa.

• Se moderniza la factura en papel y la representación impresa de la factura electrónica incluyendo un Código de Barras Bidimensional que permite dar mayor certeza en el manejo de documentos impresos.

• Se robustece la factura electrónica añadiendo un paso más: la Certificación que consiste en un Sello Digital del SAT incorporado a través de un Proveedor Autorizado de Certificación. Este proceso se hace en línea (a través de internet y de forma inmediata).

• Se crea una nueva figura de Proveedor Autorizado de Certificación (PAC) que sustituirá al actual Proveedor Autorizado de CFD (PACFD).

• Al contar con un proceso en línea en el que el SAT obtiene una copia del comprobante certificado, se elimina la necesidad de un reporte mensual.

El 14 de septiembre de 2010, las reformas al Código Fiscal se complementaron con la publicación de un paquete de Reglas de Resolución Miscelánea publicadas en el Diario Oficial de la Federación, y el 23 de septiembre con la publicación en el mismo medio, la nueva versión del Anexo 20 con la especificación tecnológica de la factura electrónica a utilizar a partir de 2011.<sup>39</sup>

Para otorgar facilidades, se dividió el universo de contribuyentes en dos grupos:

1. Los contribuyentes cuyos ingresos en el ejercicio no superaron los 4 millones de pesos quienes podrán seguir utilizando el papel.

2. Demás contribuyentes que hubieran superado los 4 millones de pesos y que en principio están obligados a utilizar factura electrónica, salvo algunas excepciones.

#### **Para el año 2010.**

La regla es el uso de papel:

- 98% de los contribuyentes emitían factura impresa
- La opción es usar factura electrónica,
- 2% de los contribuyentes emiten factura electrónica.

#### **Para el año 2011.**

La regla será el uso de la factura electrónica.

 $\overline{a}$ 

<sup>39</sup> http://www.dof.gob.mx

Se tendrá opción a uso de factura en papel.

#### **Para los años 2012, 2013.**

#### **Facturación en papel.**

- a) Sólo por operaciones no mayores de \$ 2,000.00 pesos.
- b) Desaparece la figura del "impresor autorizado".
- c) El contribuyente solicita directamente sus folios.
- d) La imprime el contribuyente o contrata a cualquier impresor.
- e) Se le debe adherir un dispositivo de seguridad.
- f) Llevará adherido el dispositivo de seguridad.

#### **Facturación electrónica.**

- a) OBLIGATORIA, en sustitución del papel.
- b) No hay reporte mensual de facturas emitidas.

c) Se envía al SAT o a un proveedor autorizado para su validación, asignación de folio y sellado digital.

- d) Contendrá el número de folio asignado por el SAT o el proveedor autorizado.
- e) Contendrá el sello digital del SAT.

f) Contendrá el sello digital del contribuyente emisor.

g) Se incorpora la facilidad del estado de cuenta puro como comprobante, bajo ciertas condiciones, sin necesidad de un documento adicional.

h) Se incluye presunción de originalidad del estado de cuenta cuando es exhibido incluso de manera electrónica.

Como se ha venido explicando a lo largo de estos capítulos, tendremos que remontarnos a lo que fue la facturación impresa para poder entender todos estos cambios en la nueva disposición.

Retomando el capítulo 4 sobre la factura impresa se debían tener ciertos requisitos:

- Contar con Fiel.
- Solicitar aprobación de folios vía internet.
- Incorporar el código de barras bidimensional proporcionado por el SAT.

• Imprimir el comprobante cumpliendo requisitos por medios propios a través de un tercero.

#### **Código de Barras Bidimensional:**

• Incluye el RFC del emisor, número de aprobación, rango de folios y serie, fecha de asignación de folios y fecha de vigencia.

#### **5.4. FACTURACIÓN ELECTRÓNICA.**

Es el mecanismo utilizado desde 2005 para la comprobación de ingresos, egresos y propiedad de mercancías en traslado por medios electrónicos. Hasta 2010 es opcional y a partir de 2011, 2012, 2013 será obligatorio para personas físicas que tengan ingresos mayores a los \$ 250,000.00 y finalmente para el 1 de enero de 2014 será obligatorio para todas las personas físicas y morales.<sup>40</sup>

#### **Objetivo**

Permitir la generación, proceso, transmisión y almacenamiento de manera digital de las facturas electrónicas.

#### **Requisitos del CFDI.**

- 1. FIEL: El emisor deberá contar con Firma Electrónica Avanzada.
- 2. CSD: con la Fiel, se obtendrá el Certificado de Sello Digital.
- 3. Anexo 20: los comprobantes deberán cumplir con el estándar tecnológico.

4. PAC: la factura electrónica deberá contar con validación y asignación de folio por parte de un Proveedor Autorizado de Certificación.

\* Aplicación gratuita

 $\overline{a}$ 

<sup>40</sup> http:www.sii.cl/pagina/actualizada/noticias.htm

Requisitos que desaparecen:

- 1. Solicitud de folios y series
- 2. Contabilidad en sistema electrónico
- 3. Envío del reporte mensual

#### **5.4.1. CARACTERÍSTICAS Y VENTAJAS DE ACUERDO AL SAT.**

El SAT como un órgano desconcentrado de la Secretaría de Hacienda y Crédito Público, con carácter de autoridad fiscal con atribuciones y facultades vinculadas con la determinación y recaudación de las contribuciones federales, nace como respuesta a demandas y necesidades que surgen de la propia dinámica económica y social del país, y se enmarca en la tendencia mundial orientada a modernizar y fortalecer las administraciones tributarias, ubicándose en una situación que conlleva a generar una herramienta para que la actividad de recaudación de impuestos se realice de manera eficaz y eficiente y, ante todo, en un marco de justicia y equidad contributiva.

Por tal motivo se ve en la necesidad de modernizar la comprobación fiscal con la finalidad de ser eficiente en la obtención de recursos y este proceso de modernización trae consigo ciertas ventajas tanto para el SAT como institución y para los contribuyentes obligados:

El SAT ha determinado ciertas características que corresponden sin lugar a duda a la facturación electrónica, y son las siguientes:

**Integra:** Garantiza que la información contenida queda protegida y no puede ser manipulada o modificada.

**Auténtica:** Permite verificar la identidad del emisor y el receptor de la Factura Electrónica.

**Verificable**: La persona que emita una Factura Electrónica, no podrá negar haberlo generado.

**Única:** Garantiza no ser violada, falsificada o repetida al validar el folio, número de aprobación y vigencia del certificado de sello digital con el que fue sellada.

Hablar de la facturación electrónica es referirnos a un documento que por las características mencionadas brinda seguridad en primer plano al SAT como autoridad recaudadora, en virtud de que sabe cuáles son los ingresos reales de los contribuyentes y cuales sus egresos, por otro lado para los contribuyentes genera seguridad de que las facturas que recibe no son apócrifas y mejor aún la seguridad a

los propios sistemas con los que se genera, ya que no se puede duplicar un mismo folio.

#### **Ventajas.**

El SAT reconoce al implementar este nuevo sistema las siguientes ventajas:

- Agiliza la conciliación de la información contable, debido a que dicha información se encuentra ya en documentos electrónicos.
- Simplifica el proceso de generación de comprobantes fiscales.
- A mayor proporción de Facturas emitidas electrónicamente, surge un mayor ahorro.
- La Factura Electrónica puede ser vista rápidamente desde cualquier navegador para Internet.
- El almacenamiento de los comprobantes para el emisor es de manera electrónica.
- El almacenamiento de las Facturas Electrónicas para el receptor es de manera electrónica o en papel según lo solicite.
- Integración automática y segura a su contabilidad.
- Tiene exactamente la misma validez que las facturas en papel, pero ayuda a simplificar, a quien las use, el cumplimiento de sus obligaciones fiscales.
- Además, es una herramienta que permite al fisco la posibilidad de desarrollar su función de fiscalización de una forma simple, inmediata y de bajo costo.

Al hacer mención a estas ventajas, se puede referir que no solo se busca una mayor recaudación por parte de la autoridad, sino que también busca la agilización del trabajo de los contribuyentes, que son quienes y hacen el uso directo de este tipo de información generada por la facturación electrónica.

#### **5.4.2. BENEFICIOS.**

- Mejora el servicio al cliente, porque agilizan los procesos de pago y tienen menos errores a la hora de facturar.
- Reduce costos y errores en el proceso de generación, captura, entrega y almacenamiento.
- Existe un Mayor control documental de la información.
- Reducciones de 40 a 20 días hábiles el plazo de devolución de impuestos.
- Eliminación de reportes mensuales.
- Eliminación de comprobantes fiscales apócrifos.
- Servicios de validación masiva.
- Disminución de los tiempos de revisiones de auditoría.
- Disminución del número de solicitudes de compulsa.
- Disminución del fraude, ya que el proceso de seguridad evita copias y falsificaciones.
- Impacto favorable en la conservación del medio ambiente.
- Disminuye la carga administrativa, debido a que mejora sus procesos internos, prácticamente automatizar su área administrativa; controlar sus ciclos de compra y venta de productos al emitir o recibir factura electrónica.
- Reduce costos de operación generando un ahorro a la empresa
- Permite la realización de procesos contables más eficientes.
- Genera innovación y vanguardia administrativa.
- Reduce tiempos en la elaboración de inventarios que a su vez también implica un costo.
- No requiere un almacenaje físico para los comprobantes.

El SAT espera obtener grandes beneficios de la Factura Electrónica, tanto para ellos como para los contribuyentes.

#### **5.4.3. VENTAJAS.**

#### Simplificación

• Se elimina la solicitud en papel para la aprobación de facturas.

• No se depende de un impresor autorizado para la solicitud de autorización e impresión de las facturas.

• Impresión de las facturas por el mismo contribuyente desde su computadora o con un impresor.

• El contribuyente elabora sólo los documentos que requiere.

#### Seguridad

• El propio contribuyente será el responsable desde la solicitud electrónica de folios hasta la entrega de los comprobantes.

#### **Control**

• El contribuyente no podrá negar que solicitó la autorización de facturas con su Firma Electrónica Avanzada.

• Se incorpora un código de barras bidimensional como dispositivo de seguridad en los comprobantes.

• Confiabilidad en la información tanto de los comprobantes como del uso de los folios, ya que no hay intermediarios para la solicitud e impresión de los mismos.

• Identificar el uso de comprobantes falsos para amparar deducciones o acreditamientos inexistentes.

#### **5.5. VENTAJAS Y DESVENTAJAS DESDE EL PUNTO DE VISTA EMPRESARIAL.**

La factura electrónica inició en nuestro país en 2005, cuando se llevaron a cabo las primeras implementaciones.

Facturar electrónicamente era una opción más para las empresas, los grandes compradores/receptores de facturas, quienes dieron un fuerte impulso a este esquema al convocar a los proveedores que integraban su cadena de suministro, e invitarlos a facturar electrónicamente. Algunos otros, impusieron un costo administrativo por recibir facturas en papel.

La factura electrónica tiene un impacto favorable en la eficiencia de los procesos y en la disminución de costos operativos relacionados con las siguientes fases del proceso que implica manejar documentos basados en papel:

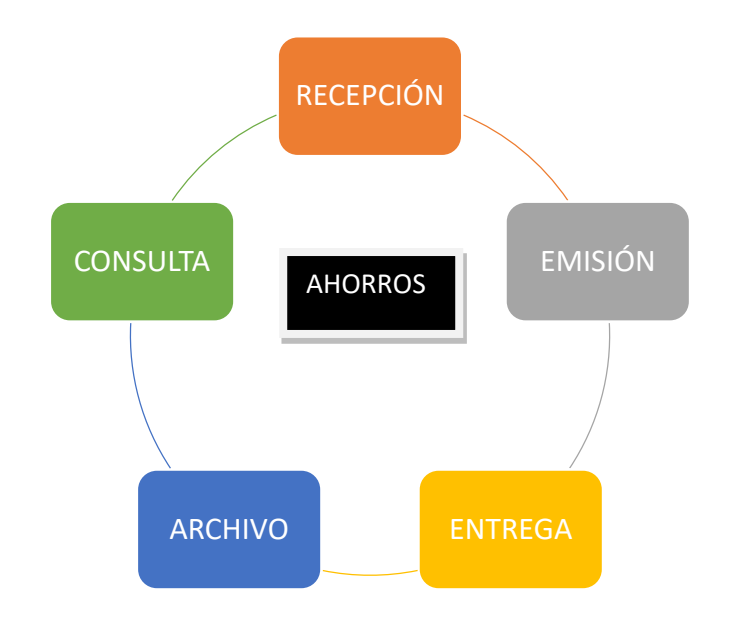

BENEFICIOS DE LA FACTURA ELECTRÓNICA.

#### **Emisión:**

- Eliminar el uso de formas pre-impresas.
- Reemplazar el uso de impresoras de matriz por tecnología láser.
- Reducir la carga administrativa del personal involucrado (operadores).
- Reducir drásticamente los tiempos de emisión.

#### **Entrega:**

- Reducción en carga administrativa para preparar, adjuntar otros documentos y hacer los envíos.
- Reducción en gastos de mensajería.
- Reducción en el tiempo de cobranza.
- Mejora en el flujo de efectivo de la empresa.

#### **Archivo:**

- Optimización de espacios al eliminar las áreas destinadas para archivar documentos.
- Reducción de gastos administrativos relacionados con la preparación y manejo del archivo basado en papel.
- Reducción de costos operativos relacionados con el manejo y distribución de espacios dedicados al archivo fiscal y/o "muerto".

#### **Consulta:**

- Reducción de gastos administrativos relacionados con la recuperación de un documento archivado en papel.
- Mejora sustantiva en los procesos de servicio al cliente relacionados con aclaraciones y obtención de copias de facturas.
- Mejora en la eficiencia de los procesos contables, de control interno y auditoría.

#### **Recepción:**

- Reducción de costos de operación relacionados con la entrada de datos ligados a la recepción de productos, servicios y las facturas correspondientes.
- Mejora en la eficiencia del proceso de facturas vs. productos/servicios recibidos.
- Reducción de fraudes.
- Otros diversos

Con la emisión de la facturación electrónica se obtendrán entre otros beneficios:

- Reducir tiempos y procesos administrativos, brinda rapidez y seguridad en el intercambio de información y agiliza la recepción de mercancía, lo cual se traduce en ahorros y en un incremento a la productividad.
- Lograr ahorros mayores en 50% de los costos en el proceso de facturación (en gastos de papelería, almacenaje y envíos).
- Aunque implica un cambio de cultura y una reingeniería de los procesos, las obligaciones fiscales se simplifican. Facilita los procesos de auditoría, ya que permite la búsqueda y localización rápida y en un mismo lugar.
- Facilitar procesos administrativos, recepción y envió oportunos, así como la posibilidad de explorar la información. No hay riesgo de que se infecte con virus informáticos.
- Asegurar confidencialidad en el manejo, resguardo y envió de facturas, disminuye la posibilidad de falsificación.
- El receptor también se beneficia al tener la oportunidad de acceder a la oferta de servicios para recibir y validar de forma automática si la factura está vigente y no haya sido alterada.

#### **5.6. DESVENTAJAS.**

- El 24% de las empresas mueren por problemas fiscales. "la obligatoriedad de la factura electrónica no tiene como finalidad hacer más eficientes los procesos 99 de negocio en las empresas, sino el de lograr una mayor recaudación, dicha eficiencia es una de sus consecuencias más importantes para los negocios." En virtud de que muchos negocios se valen de la administración de sus impuestos para poder crear mayores ingresos y solventar a sus empresas, siendo esto una estrategia fiscal para el financiamiento de dichas empresas.
- La desinformación y confusión de parte de la autoridad fiscal, hacen de la facturación electrónica un tema temido por los contribuyentes y de una gran complicación administrativa. De igual forma es bien sabido que muchos empresarios o pequeños empresarios llevan el control de su negocio de forma manual y acercarlos a la tecnología resulta complicado ya que reniegan de esta.

Y de igual forma implica un gasto que muchos de estos contribuyentes no están dispuestos a pagar y prefieren retirarse del negocio.

Sin embargo, tanto las facturas en papel como la facturación electrónica significan un gasto y de una u otra forma se hace y viene a razón de lo mismo.

- La improvisación y apresuramiento de la implantación del proceso de facturación electrónica, es otro problema al cual se enfrentan los contribuyentes pues significa un cambio un tanto drástico, al cual quizás no esperaban enfrentar. Sin embargo facturar electrónicamente no es tan complicado como parece y es algo que q largo plazo y a como las empresas vayan adoptando este modelo les permitirá obtener grandes beneficios que por ahora quizá vean como pérdidas.
- El manejo de información de manera desproporcional y masiva es otro tema que complica la implantación de la facturación electrónica porque provocan en el contribuyente cierta desconfianza en la información.
- La mitad de la industria de las artes gráficas perderá entre 80 y 90% de sus ventas al aparecer como obligatoria la factura electrónica en el 2011. Lo que significa que cerrarán algunas imprentas y se perderán aproximadamente 40,000 empleos, el sector está compuesto por 15,000 imprentas consideradas como micro, pequeñas y medianas empresas, la mitad de ellas imprentas autorizadas 100 para emitir comprobantes fiscales. Las empresas involucradas se verán en la necesidad de migrar a otros mercados o a otros nichos del sector de artes gráficas a fin de asegurar su permanencia.<sup>41</sup>

#### **5.7. IMPACTO AMBIENTAL DE LA FACTURACIÓN ELECTRÓNICA.**

La factura electrónica también ha tenido un fuerte impacto relacionado con la protección y cuidado del medio ambiente. De acuerdo con la empresa Australiana Timbercorp, el ahorro ascendería en su conjunto a aproximadamente 129,000 árboles a 12,689 millones de litros de agua y a 1, 054,210 focos de 60 watts encendidos 12 horas diarias durante un año.<sup>42</sup>

Este favorable impacto en la preservación de nuestros recursos naturales es una de las razones principales por las que más de 30 países a nivel mundial han incorporado la factura electrónica como una forma ventajosa de hacer negocio.

 $\ddot{\phantom{a}}$ 

<sup>41</sup> http:www.pcworld.com.mx/Articulos/3297.htm

<sup>42</sup> www.foment.com/publicaciones/facturaelectronica.pdf

#### **5.8. IMPLANTACIÓN DE FACTURACIÓN ELECTRÓNICA PARA PERSONAS FÍSICAS.**

Después de haber analizado toda información necesaria para incorporarnos al nuevo modelo de la facturación electrónica, se presenta una serie de consideraciones que constituyen un común denominador entre los contribuyentes que han implementado satisfactoriamente sus proyectos de facturación electrónica con la finalidad de proporcionar una base que permita obtener buenos resultados:

#### **5.8.1. BASES PARA UNA IMPLANTACIÓN EXITOSA.**

- 1. Evaluar si se utilizara la herramienta gratuita del SAT, ó se contratará a un proveedor externo certificado.
- 2. Si decide utilizar la herramienta gratuita del SAT, sólo necesita contar con RFC, FIEL, Sello Digital, Contraseña.
- 3. Si no cuenta con Sello Digital, ó alguna de las anteriores acudir alguna oficina del SAT, con la documentación correspondiente a tramitarlo.
- 4. Darse de alta en el Sistema Gratuito del SAT. (Autentificándose con su FIEL).
- 5. Escribir Nombre Completo y RFC.
- 6. Posteriormente Ingresar su Régimen Fiscal, pueden ser unos o varios, dependiendo.
- 7. Colocar su Domicilio Fiscal completo.
- 8. Guardar su información.
- 9. El sistema automáticamente al guardar su información cada vez que usted ingrese no será necesario, volver a escribir los puntos anteriores, así cuando quiera realizar una factura, recibo etc. solamente dará click en nueva factura e ingresará los datos del receptor.

La implementación del sistema gratuito ofrecido por el SAT, de Facturación Electrónica requerirá de tiempo, paciencia, una vez realizado los pasos anteriores será fácil y exitoso.

#### **5.9. PRINCIPALES BENEFICIOS DE LA FACTURA ELECTRÓNICA DE ACUERDO CON EL SAT.**

- Debido a que los Comprobantes Fiscales Digitales por Internet contienen 20 campos de seguridad, y los Comprobantes Fiscales Digitales 19, ambos son virtualmente imposibles de duplicar, falsificar o modificar.
- El SAT publica que con la facturación electrónica, los contribuyentes se ahorran hasta un 85% del costo por facturación.
- El esquema ha sido tan exitoso que según datos del SAT a diciembre del 2012 721,993 contribuyentes habían optado por el esquema de facturación electrónica.<sup>43</sup>

La reciente obligatoriedad de la Factura Electrónica para muchos contribuyentes ha popularizado este importante estándar de comercio y ha aumentado la sensibilidad de la población hacia el tema.

Actualmente son muchos los contribuyentes que ya implementan la facturación electrónica y la mayoría ya han recibido este tipo de comprobantes al realizar alguna compra. Sin embargo, muchos de los beneficios de este esquema aún son desconocidos por ellos mismos.

La principal razón por la que se decidió hacer obligatoria la migración a la Factura Electrónica en México es por el aumento en la eficiencia que ésta contiene. Para aquellos contribuyentes que facturan de esta manera, es mucho más sencillo y rápido generar un comprobante electrónico y enviárselo a sus clientes o proveedores en cuestión de segundos, lo que anteriormente podía tardar hasta varios días.

"Anteriormente lo que cualquier empresa solía hacer era designar uno o dos días a la semana en los que en ciertos horarios se recibían las facturas correspondientes a esa semana.

Este proceso exigía designar a varias personas a recibir las facturas y a que los clientes y proveedores tuvieran que desplazarse a llevar los comprobantes pre impresos correspondientes.

 $\overline{a}$ 

<sup>43</sup> http://economia.elpais.com/economía/actualidad.html

Todo esto generaba una importante pérdida de tiempo y de eficiencia", dijo Marco Bolaños, Gerente de Estándares de GS1 México. El ahorro en el costo, a largo plazo, es significativo. Si bien al comienzo de la implementación, el contribuyente deberá contratar los servicios de un PAC (Proveedor Autorizado de Certificación), así como computadoras e impresoras, posteriormente el costo por factura emitida se reducirá drásticamente.<sup>44</sup>

El SAT publica que con la facturación electrónica, los contribuyentes se ahorran hasta un 85% del costo por facturación, puesto que aproximadamente un comprobante impreso puede costar hasta 120 pesos, mientras que la Factura Electrónica tiene un costo promedio de 10 a 12 pesos.

El esquema ha sido tan exitoso que según datos del SAT a diciembre del 2012, 721,993 contribuyentes habían optado por el esquema de facturación electrónica y se habían emitido 5, 329, 650,301 Comprobantes Fiscales Digitales (CFD) y 567, 746,714. 45

Comprobantes Fiscales Digitales por Internet (CFDI) en todo el país. Para este 2013, se espera que estos números aumenten exponencialmente debido a la obligatoriedad para que los contribuyentes que facturen más de cuatro millones de pesos al año lo hagan de manera electrónica.

"Adicionalmente, la Factura Electrónica le permite a las empresas comerciales disponer de mayor espacio para piso de venta, almacén de mercancías, o abrir nuevos espacios, puesto que gracias al esquema de ahora en adelante los comprobantes fiscales podrán ser almacenados en dispositivos electrónicos y no en papel.

Este cambio implica que los espacios físicos destinados a almacenar los comprobantes ya no serán necesarios y los mismos quedarán disponibles para el uso comercial de la empresa", comentó Alejandra Montes, Especialista en Estándares de GS1 México.<sup>46</sup>

En cuanto al beneficio al medio ambiente, se pensaría que el principal beneficio de facturar electrónicamente sería la reducción en el gasto de papel, puesto que

 $\overline{a}$ <sup>44</sup> http:www.eluniversal.com.mx/finanzascartera/2013/facturaelectronica.html

<sup>45</sup> Op. Cit. (44)

<sup>46</sup> Op. Cit. (44)

teóricamente todos los comprobantes fiscales serían enviados y recibidos de manera electrónica.

Si bien efectivamente existe una considerable reducción en la cantidad de papel que se utilizaría para estos comprobantes, por cuestiones culturales de nuestro país, muchas personas siguen exigiendo contar con el documento impreso para validar el pago.

La seguridad, también es una importante característica del esquema. Debido a que los Comprobantes Fiscales Digitales por Internet contienen 20 campos de seguridad, y los Comprobantes Fiscales Digitales 19, ambos son virtualmente imposibles de duplicar, falsificar o modificar.

Además, en caso de que algún comprobante llegue a ser modificado, dicho cambio sería fácilmente detectable puesto que los datos no coincidirían con la Cadena Original del comprobante. Por si esto fuera poco, cada comprobante contiene un sello individual por parte del SAT y por parte del algún PAC.

Así, la información de cada comprobante y cada contribuyente esta celosamente bien resguardada.

El hecho de que los comprobantes se capturen y envíen de manera digital, evita que se cometan errores en su generación, captura, distribución y almacenamiento. Esto a su vez facilita el proceso de facturación y posibilita que los procesos administrativos se simplifiquen.

Por último la implementación de la Factura Electrónica implica un impacto positivo en el servicio al cliente, ya que con este esquema se tiene mayor visibilidad de los procesos de compra-venta, más eficiencia y se requiere menor tiempo para generar los comprobantes.

#### **5.10. IMPACTO DE LA FACTURACIÓN ELECTRÓNICA EN LA SOCIEDAD MEXICANA.**

En conferencia, el presidente de la Comisión Fiscal del IMCP, José Antonio de Anda, indicó es acertada la nueva disposición de autoridades hacendarias, pues se cierran las vías para el uso ilegal de comprobantes fiscales.

Sin embargo, reconoció que para los contribuyentes con pequeña capacidad financiera y administrativa será difícil que se adapten a la nueva disposición, por lo que consideró pertinente que las autoridades se flexibilicen con ese grupo de causantes a fin de que cumplan obligaciones fiscales.

"De no ser así se están abriendo las puertas para que migren a la economía informal y no entreguen comprobantes", dijo.

El experto dice que difícilmente el Servicio de Administración Tributaria (SAT) dará una prórroga para que los contribuyentes pasen a ese nuevo esquema de comprobación electrónica, pero enfatizó que para que los de pequeña y mediana capacidad se deben buscar opciones.

Explicó que quienes no cumplan la nueva disposición para emitir los CFDI serán acreedores a multas que van desde 2 mil y hasta 11 mil 960 pesos.

En tanto, el presidente del IMCP, Luis González Ortega, reconoció que la reforma hacendaria tendrá un impacto positivo para la economía y hará más competitivo su sistema fiscal, además de que hará que pague más quien más gana.

No obstante, dijo que la recaudación con las nuevas medidas no es la deseable, pero fue la que alcanzó.

De acuerdo con las cifras del gobierno, la recaudación por impuestos en México es de 10% como proporción del PIB, y con la reforma hacendaria aumentará un punto en 2014 y para 2018 se espera que crezca 2.8 puntos más.

En América Latina, el promedio de países capta por tributos 15% de su PIB, mientras las naciones de la OCDE lo hacen en 25%.

El representante del IMCP consideró que será la reforma energética el cambio estructural que pueda detonar de manera más importante los ingresos del sector público y así tener los recursos para atender las necesidades del país.<sup>47</sup>

 $\overline{a}$  $47$  Ibidem (44)

## **6. CASO PRÁCTICO. RÉGIMEN INTERMEDIO.**

#### **6.1. INTRODUCCIÓN.**

Como hemos visto la Facturación Electrónica es un tema de gran importancia en este año, ya que sin ella no podemos deducir nuestros impuestos.

El presente caso práctico demostrará la facilidad de usar la Factura Electrónica en una Persona Física con Actividad Empresarial.

Se describirá cada uno de los pasos que necesitamos para la elaboración de una Factura Electrónica, así también como podemos consultar, cancelar o recuperar.

También se incluirá las declaraciones, tomando en cuenta que pueden variar dependiendo del Régimen y la actividad económica.

Necesitamos contar con lo siguiente:

- Equipo de Cómputo
- Internet
- Firma Electrónica y Certificado vigentes (FIEL), (Cer.)
- Contraseña (antes CIEC)

#### **6.2. GUÍA DE OBLIGACIONES PERSONAS FÍSICAS CON ACTIVIDAD EMPRESARIAL.**

Los impuestos que se deberán a declarar son los siguientes, sin embargo no hay que olvidar que pueden variar dependiendo de su actividad económica:

#### **En este caso la Persona Física con Actividad Empresarial tiene un Taller Automotriz. Los impuestos son los siguientes:**

- Impuesto sobre la renta (ISR).
- Impuesto al valor agregado (IVA). No se hace cálculo anual, sólo se presenta información de los pagos mensuales. DIOT (Declaración Informativa de Operaciones con Terceros.
- Declaración Anual.

#### **Documentos para elaborar las Declaraciones.**

- Contraseña antes CIEC, o en su caso FIEL vigentes.
- Registros contables, papeles de trabajo y cualquier otro documento que le permita identificar sus operaciones, actos o actividades, de acuerdo con lo que establecen las disposiciones fiscales.
- Comprobantes de los gastos e inversiones efectuados para el desarrollo de su actividad que reúnan los requisitos fiscales.
- Comprobantes de gastos personales (deducciones personales), facturas y recibos de honorarios que reúnan los requisitos fiscales.
- Equipo de Cómputo para ingresar a la Aplicación de Declaraciones, y contar con servicio de internet para el envió de su Declaración. Si no contara con este punto puede acudir a la Sala de Internet de alguna Oficina del SAT más cercana a su domicilio, donde podrá utilizar el equipo de cómputo e internet sin costo alguno.

#### **Ingresos a Considerar por realizar Actividad Empresarial.**

Entre otros, los siguientes:

- Los ingresos efectivamente cobrados por las actividades empresariales que realice.
- Los derivados de condonaciones relacionadas con las actividades empresariales.
- Los que provengan de enajenación de cuentas y documentos por cobrar relacionados con las actividades empresariales.
- Las cantidades recuperadas por seguros o fianzas o responsabilidades a cargo de terceros correspondientes a dichas actividades.
- Los intereses cobrados derivados de las actividades empresariales sin ajuste alguno.

#### **Gastos Deducibles por realizar Actividad Empresarial.**

Los gastos que son indispensables para llevar a cabo esta actividad, cada comprobantes debe cumplir con todos los requisitos fiscales.

Gastos en general como son; renta de locales, pago de luz, teléfono y agua

#### **6.3. GENERACIÓN Y DISEÑO DE LA FACTURA ELECTRÓNICA.**

#### **PASO 1. INGRESO AL PORTAL.**

El contribuyente que desee elaborar, consultar, ver detalle, recuperar o cancelar una Factura Electrónica CFDI deberá ingresar al "Portal de Contribuyentes en la dirección https://portalcfdi.facturaelectronica.sat.gob.mx/, para acceder debe de contar con credenciales FIEL vigentes.

#### **PASO 2. AUTENTIFICACIÓN FIEL.**

Para poder autenticarse se debe ingresar contraseña de clave privada, llave privada (\*.key) y certificado (\*.cer).

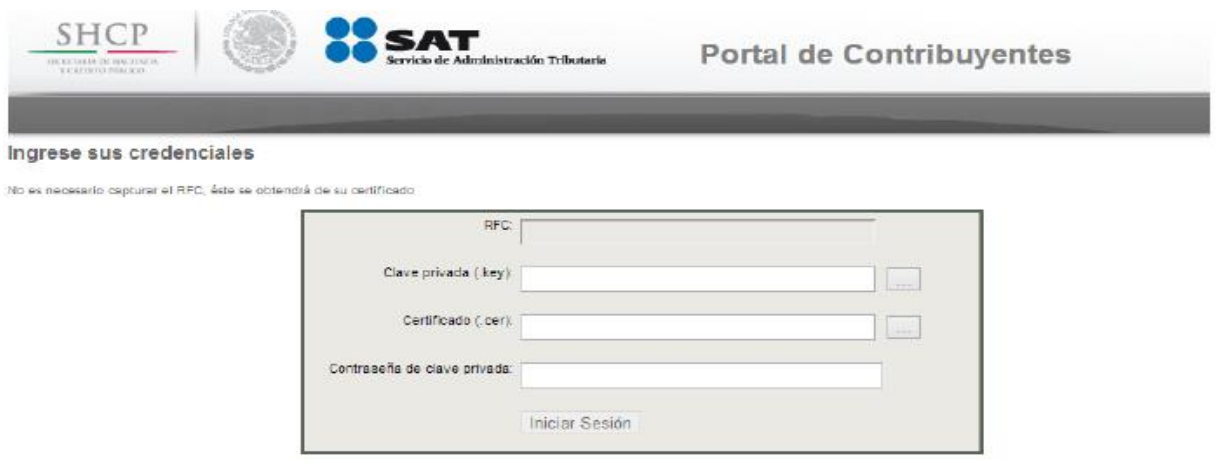
Para subir los archivos se debe presionar el botón que está a un lado de cada espacio en blanco y buscarlo entre las carpetas como cuando se va adjuntar un documento a un correo o subir una foto.

Al ingresar al servicio se debe elegir la pestaña "Generación de CFDI" y posteriormente darle click en Configuración de Datos.

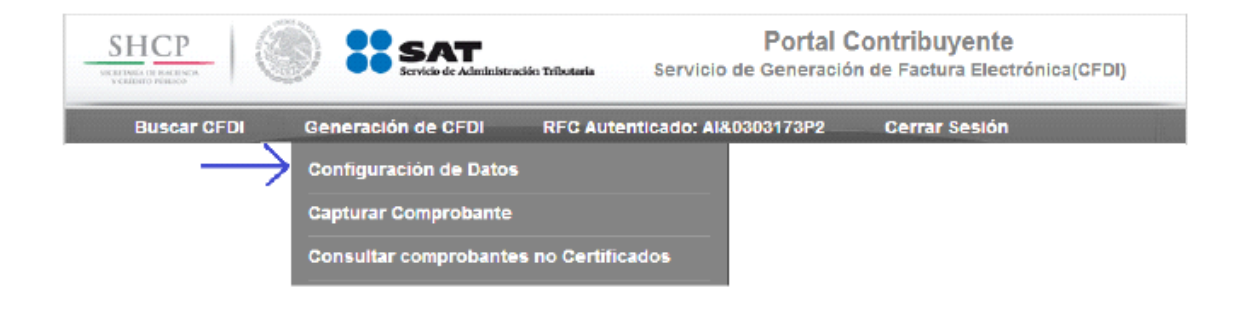

Una vez ingresado a Configuración de Datos aparecerá la siguiente ventana.

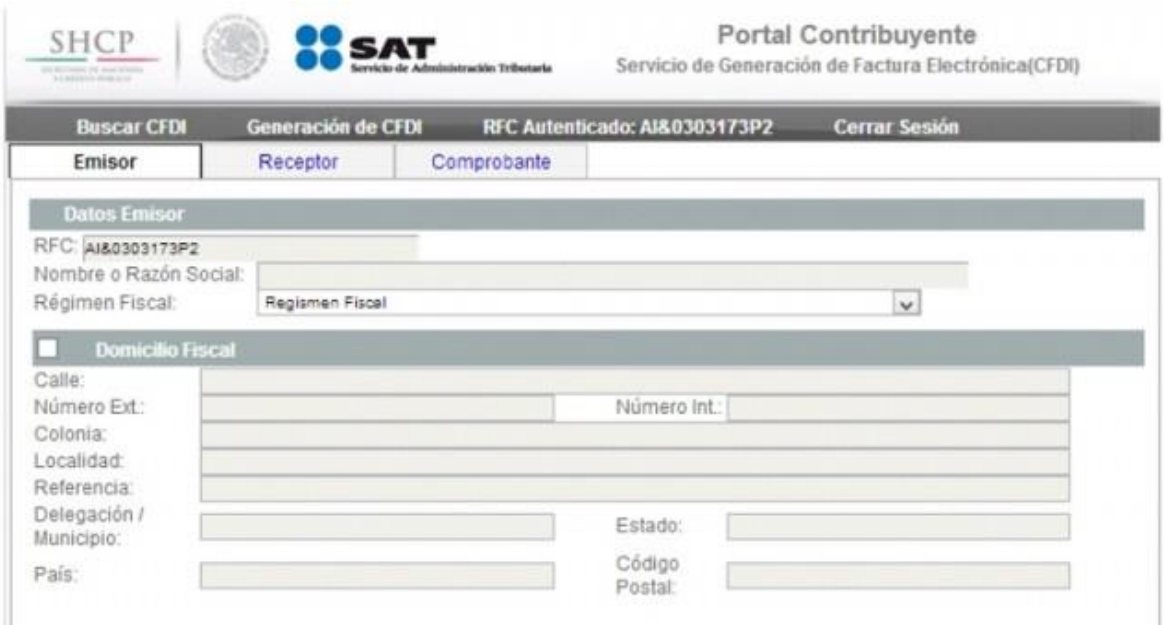

En la parte donde dice Emisor, se deberá llenar nuestros datos:

- RFC
- Nombre o Razón Social sólo en caso de Personas Morales.
- Régimen Fiscal
- Domicilio Fiscal completo.

Damos click en guardar datos, esto con la finalidad de que cada vez que ingresemos al sistema, automáticamente este mostrara nuestros datos, sin necesidad de volver a llenar.

# **PASO 3. RECEPTOR.**

Posteriormente le daremos click en la pestaña de Receptor, en cual escribiremos información de la persona ó empresa a la que va a dirigir el documento. De igual manera nos pide llenar RFC, Nombre o Razón Social y Domicilio Fiscal Completo.

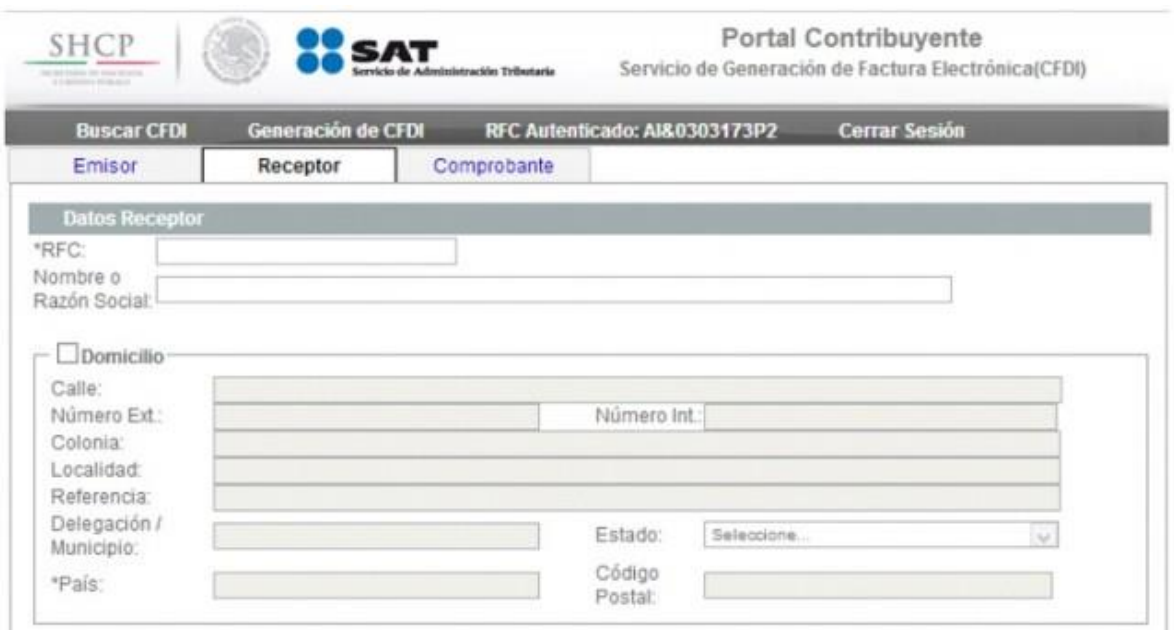

# **PASO 4. COMPROBANTE.**

Los datos que llevara nuestro comprobante serán los siguientes:

- Fecha y Hora de expedición. (Automáticamente lo da el sistema).
- Lugar de Expedición. (El punto anterior y este son obligatorios).
- Tipo de Comprobante.
- Folio.
- Serie (este punto solo si usted desea agregarlo).
- Método de pago.
- Conceptos se agregaran: cantidad, unidad, descripción, valor unitario.

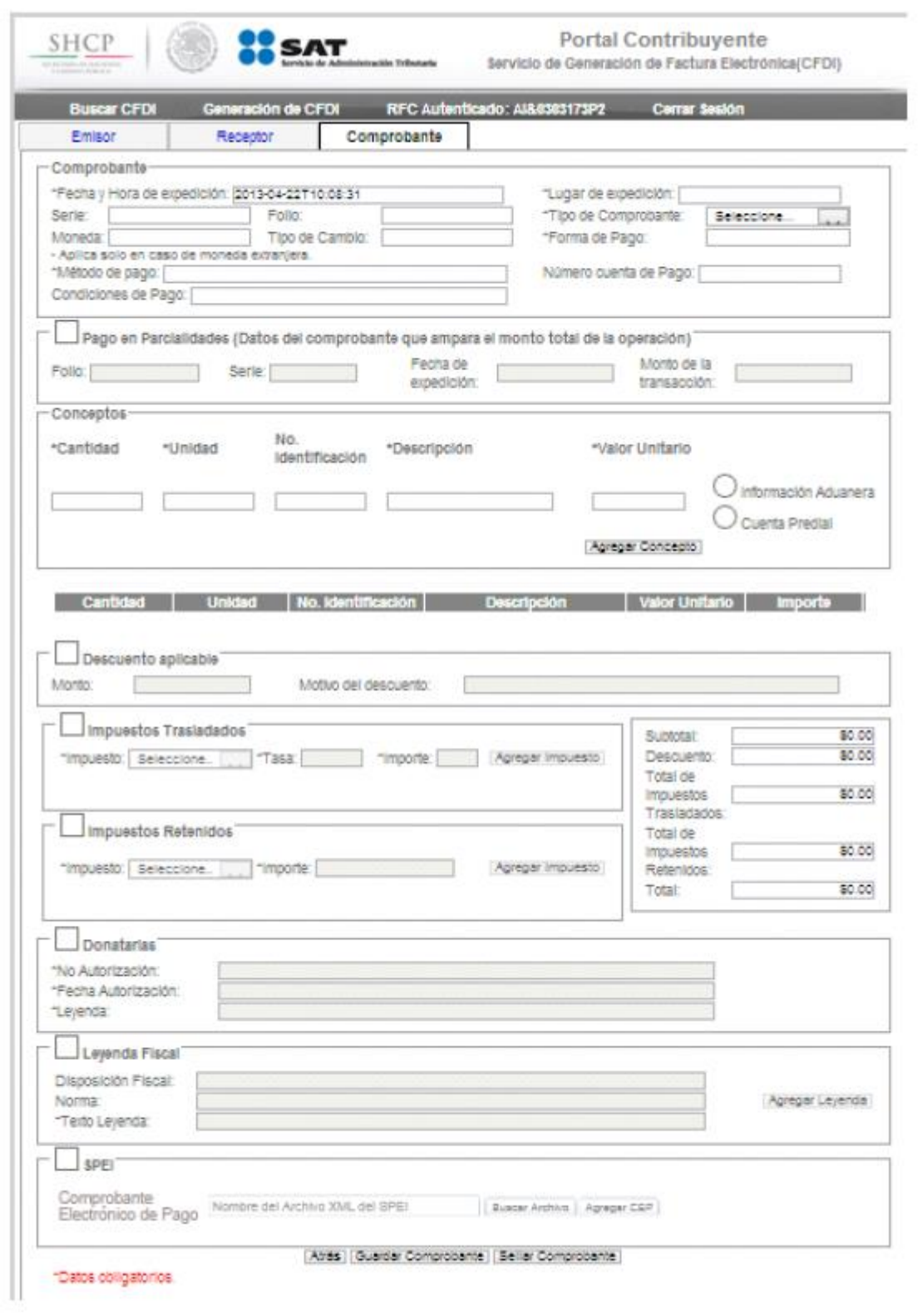

Finalmente está el botón "Guardar comprobante" o "Sellar comprobante".

En la primera, la factura se guardará por 72 horas en el sistema para su posterior sellado; Es como un tipo de borrador al cuál se le pueden hacer modificaciones. Si se elige la segunda, se procede a aplicar el sello digital para obtener la CFDI que se podrá entregar al receptor. Esto se hará mediante la FIEL, Contraseña de la FIEL, Certificado para poder sellar el comprobante.

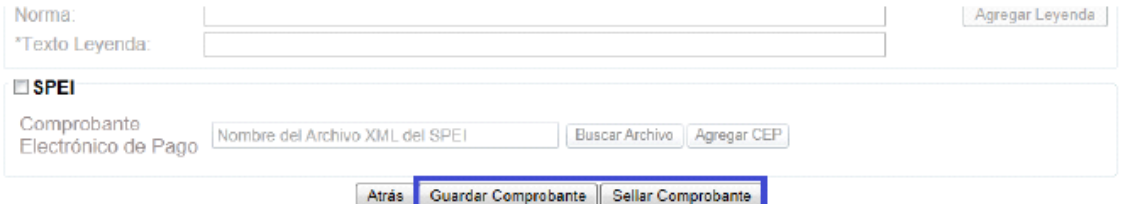

Finalmente se debe confirmar que todo es correcto y presionar en "Sellar y certificar".

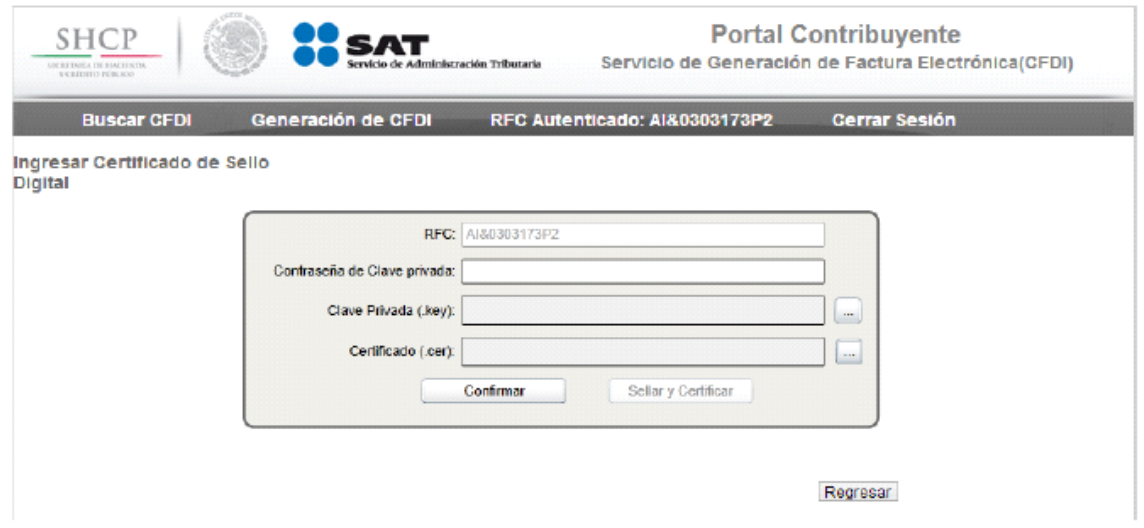

A continuación se puede guardar el archivo XML o ver la representación impresa de la factura para almacenarla como PDF.

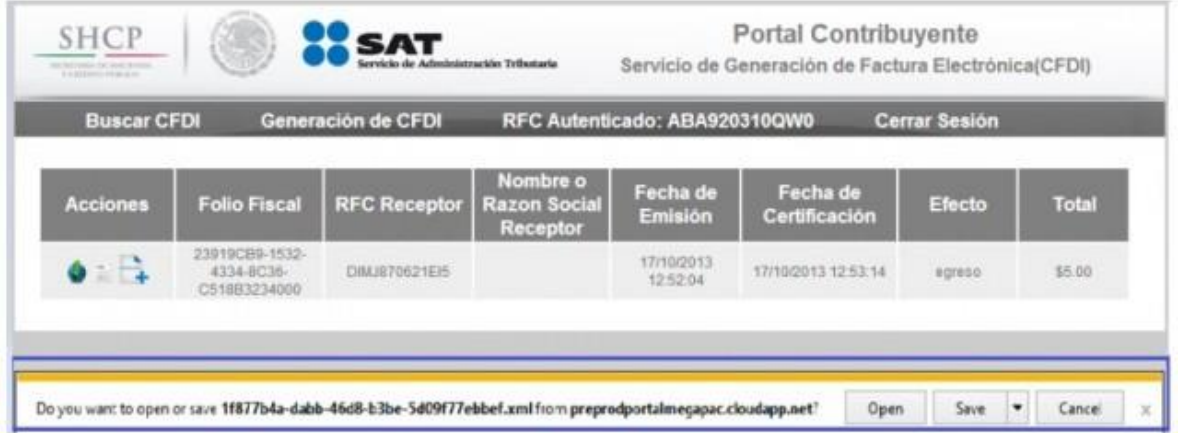

# **6.4. APLICACIÓN DE LA FACTURACIÓN.**

A continuación se mostrará la aplicación de varias Facturas Electrónicas y como se manejan los ingresos y gastos en un Taller Automotriz.

## Declaraciones Pago a la Federación.

Como es una persona física que tiene un Taller Automotriz siempre se declara a la Federación.

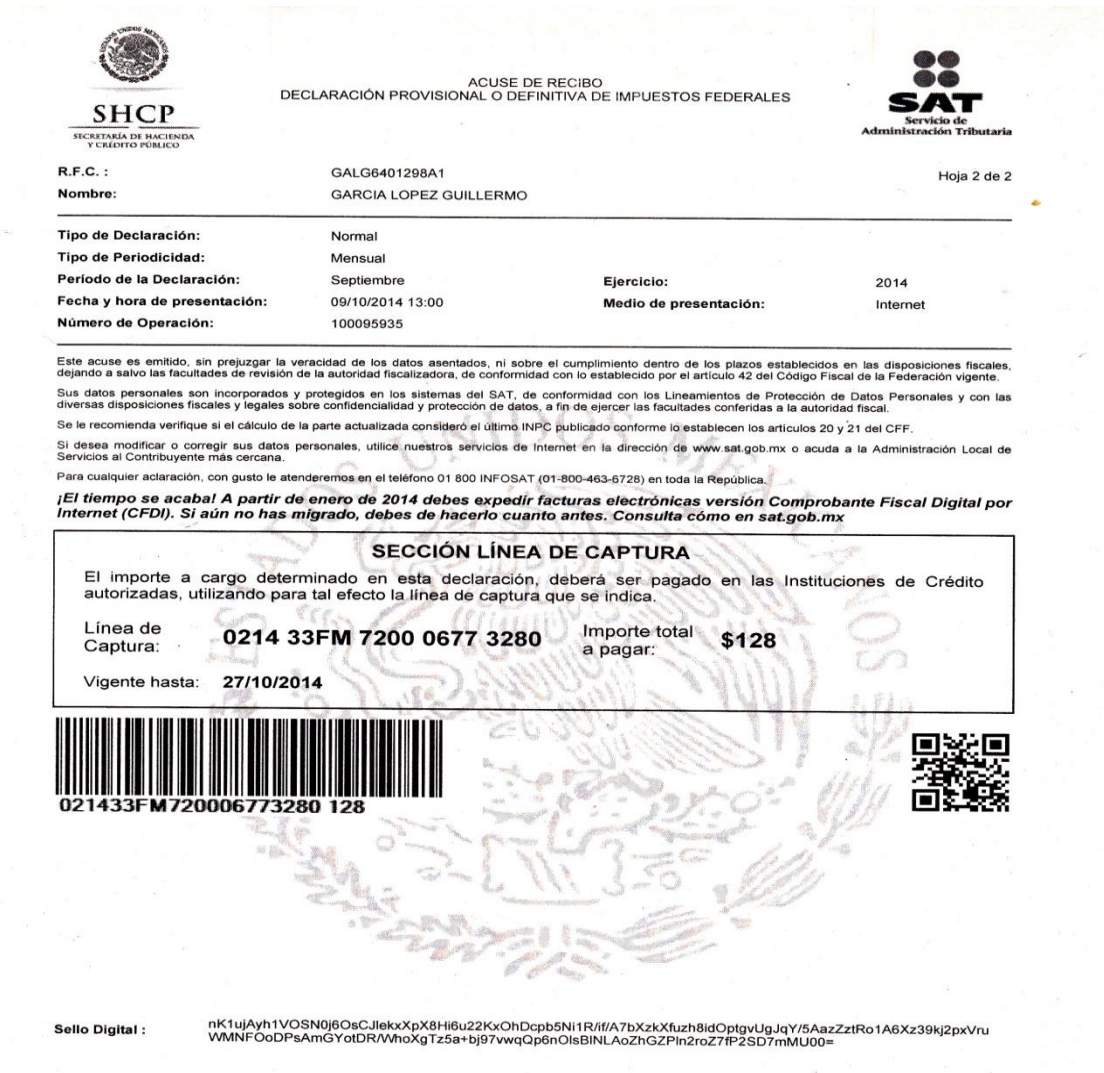

# **Declaración de ISR.**

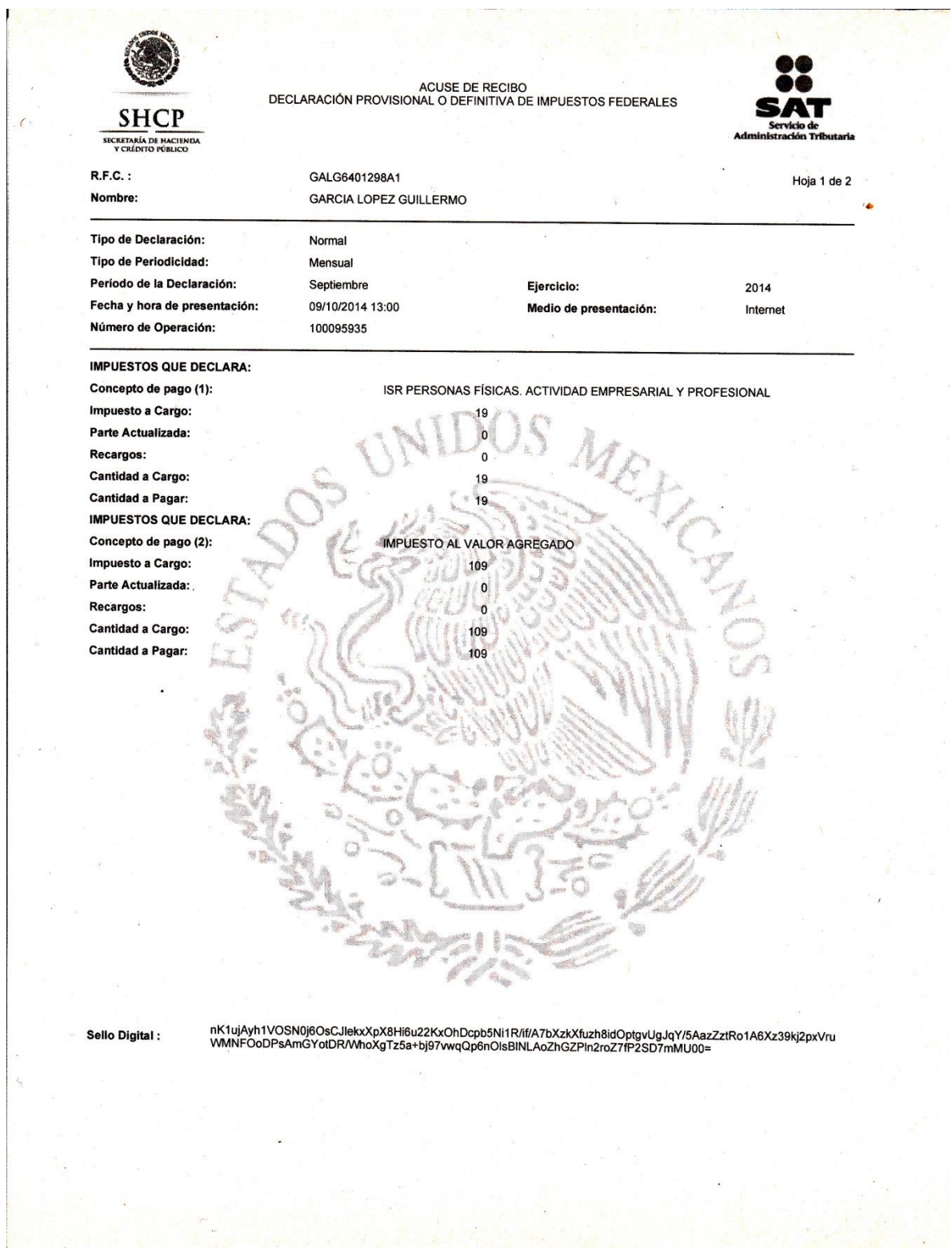

### Declaración DIOT.

Está se refiere a nuestras operaciones con proveedores.

Informativas de Operaciones con Terceros

https://www.acuse.sat.gob.mx/REIMPRESIONINTERNET/DOT/R...

### SERVICIO DE ADMINISTRACIÓN TRIBUTARIA

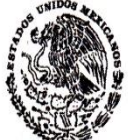

### **ACUSE DE ACEPTACIÓN**

SECRETARIA DE HACIENDA Y CREDITO PUBLICO

## DECLARACIÓN INFORMATIVA DE OPERACIONES CON **TERCEROS**

ACUSE DE RECIBO DE ACEPTACIÓN DE LA INFORMACIÓN DE LA DECLARACIÓN INFORMATIVA DE OPERACIONES CON TERCEROS

R.F.C.: Nombre, Denominación o Razón Social: Fecha de Presentación: Hora de Presentación: Folio de Recepción: Número de Operación: Nombre del Archivo Enviado: Ejercicio Fiscal: Periodo: Tipo de Declaración: Tamaño del Archivo:

GALG6401298A1 **GUILLERMO GARCIA LOPEZ** 09/10/2014  $12.52$ 152855654 5EC02 GALG6401298A10DOT77E1ECEA917511.dec 2014 Septiembre Normal 930 Bytes

Fecha y hora de emisión de este acuse: 09/10/2014 14:43:35

### Cadena Original:

||10001=GALG6401298A1|10002=GALG640129HDFRPL04|10021=2014|20001=19080|20002=152855654|40002=20141009|40003=12: 52|161=1|261=1|561=9|100161=2|101261=2819|101361=0|101461=0|101561=0|101661=0|101761=0|101861=0|101961=0|10206 1=0|102161=0|102261=0|102361=0|102461=0|102561=451|102661=0|30003=000001000007000112188||

#### Sello Digital:

||kbjGr8/qESBM8fr3vPh3PAb4G5157QbRKmrUFXbwCnEP7SWnpA3igTgpG8+d+gG4Z9uJKgr61/3V5Z2A/SsshGZx+fhXQQ1HZ+Y/IJgvF Vb01MS7jmqxdF9ZFiR3ZJR/nrCYP/05ozp+9UgF/OqKXI3JhLCdSdzmhgfOM3o2djc=||

Sus datos personales son incorporados y protegidos en los sistemas del SAT, de conformidad con los Lineamientos de Protección de Datos Personales y con las diversas disposiciones fiscales y legales sobre confidencialidad y protección de datos, a fin de ejercer las facultades conferidas a la autoridad fiscal.

Si desea modificar o corregir sus datos personales puede acudir a la Administración Local de Servicios al Contribuyente que le corresponda y/o a través de la dirección www.sat.gob.mx.

# **Registro de nuestros Ingresos.**

De acuerdo con los cambios que se hicieron a las Reformas Fiscales una de ellas es llevar la Contabilidad Electrónica de la siguiente manera, usando la aplicación del SAT mis cuentas.

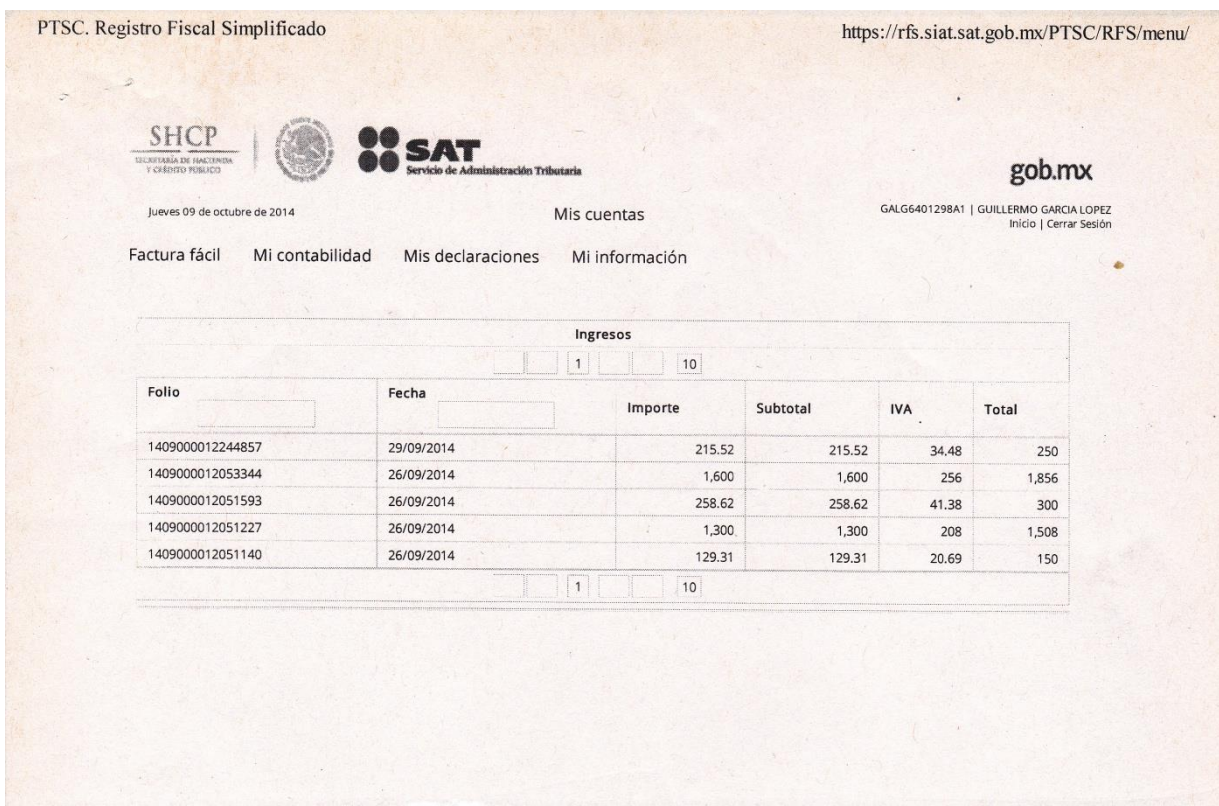

# **Cédula 1. Ingresos.**

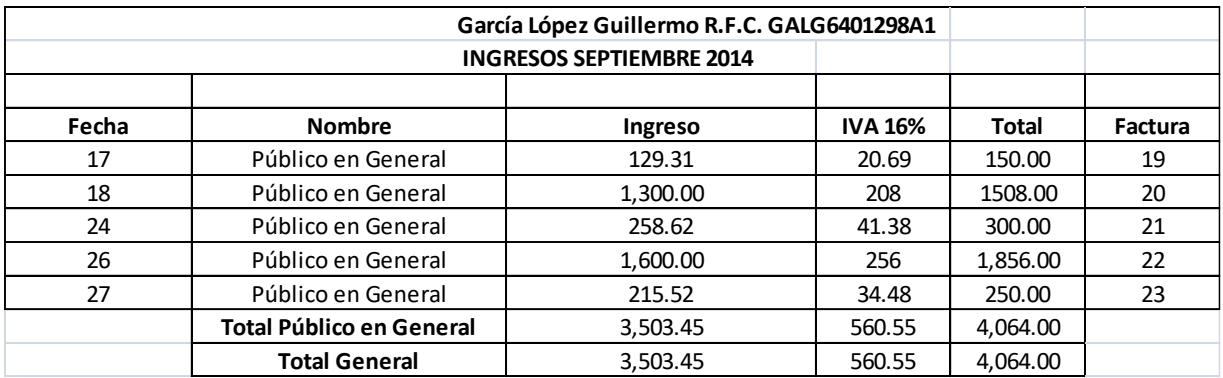

## Factura No. 19.

### **FACTURA**

**GUILLERMO GARCIA LOPEZ** 

RFC Emisor: GALG6401298A1

Domicilio Fiscal del Emisor:

Calle Avenida Central No. Exterior 168 Colonia Valle de Aragón,3a.sección Referencia Entre Valle del Eufrates y Valle del Guadalquir Municipio Ecatepec<br>de Morelos Estado Estado de México México CP. 55280 Sucursal:

RFC Receptor: XAXX010101000 **PUBLICO EN GENERAL** 

**Folio Fiscal:** 

473FF62F-C726-4261-96AB-9083C9F9C2FF No de Serie del CSD: 00001000000201438649

Lugar, Fecha y hora de emisión: Ecatepec, Edo. México 2014-09-17T15:27:45

Efecto del Comprobante: ingreso

Folio y Serie:

#### 000019

Régimen Fiscal: Actividades Empresariales y Profesionales

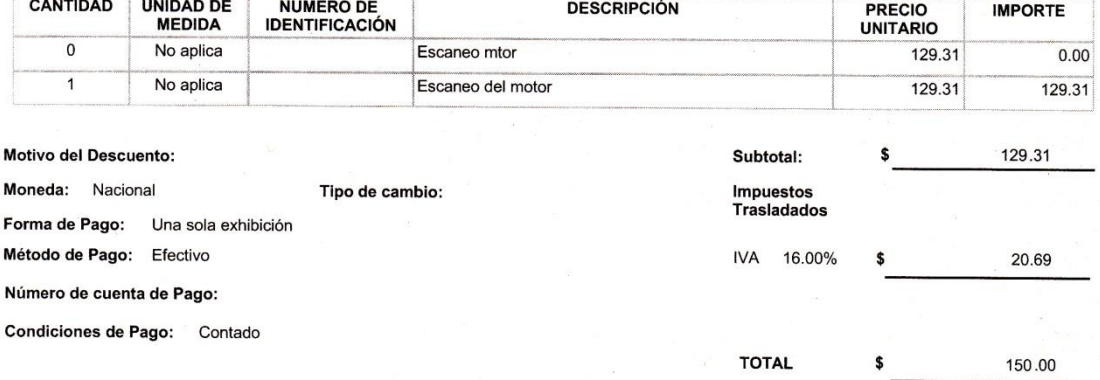

#### Total con letra:

CIENTO CINCUENTA NACIONAL, 00/100 ·

Sello digital del CFDI:<br>Hzozj4BOr/GmBUttd+g5+XUGMnIN7KtoqNg7Lc7RMN8GQBE/OeJibwFZMhyz35cOPhBsfYimtzdR1UWcQJhINF2Urou5SwP03Jqp<br>+eWsUF0HxNlx8yfr15q5ONt2fVP4vrYpVHOWF1G4xzldYBQaj9noGqrTpf3Gi77C+u/sR2A=

**Sello del SAT:**<br>tMP0vEdbHyr5Ka9YrOdNBhzFtjDY1p3/S0dlQgXTHq2G9BQoh3ZdMMKL+iDDizdtewKVzcRcaxX7nX4htgFQvwLrP4de8bqHU3ZsuVSlsA1tc1K7WgsHVfcBnVDjO<br>+eGCwTE/QX9Z8nj5phGwosXTWJG0PAX+m29VWnmtBFAxgw=

Cadena Original del complemento de certificación digital del SAT

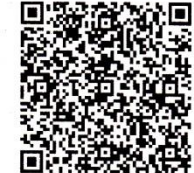

||1.0|473FF62F-C726-4261-96AB-9083C9F9C2FF|2014-09-19T15:32:01|Hzozj4BOr/GmBUttd<br>+g5+XUGMnIN7KtoqNg7Lc7RMN8GQBE/OeJIbwFZMhyz35cOPhBsfYimtzdR1UWcQJhINF2Urou5SwP03Jqp<br>+eWsUF0HxNlx8yfr15q5ONt2fVP4vYfpVHOWF1G4xzIdYBQaj9noGqrTp

No de Serie del Certificado del SAT:

00001000000201748120

Fecha y hora de certificación:

2014-09-19T15:32:01

Este documento es una representación impresa de un CFDI

 $-4$ 

## Factura No. 20.

### **FACTURA**

**GUILLERMO GARCIA LOPEZ** 

RFC Emisor: GALG6401298A1

**Domicilio Fiscal del Emisor:** 

Calle Avenida Central No. Exterior 168 Colonia Valle de Aragón, 3a sección<br>Referencia Entre Valle del Eufrates y Valle del Guadalquivir Municipio Ecatepec<br>de Morelos Estado Estado de México México CP. 55280 Sucursal:

RFC Receptor: XAXX010101000 **PUBLICO EN GENERAL** 

**Folio Fiscal:** 6B8F64A5-6FCE-42EE-A8F9-B5851BE31704 No de Serie del CSD: 00001000000201438649 Lugar, Fecha y hora de emisión: Ecatepec,Edo.México 2014-09-18T15:34:55 Efecto del Comprobante:

ingreso Folio y Serie:

000020

#### Régimen Fiscal:

Actividades Empresariales y Profesionales

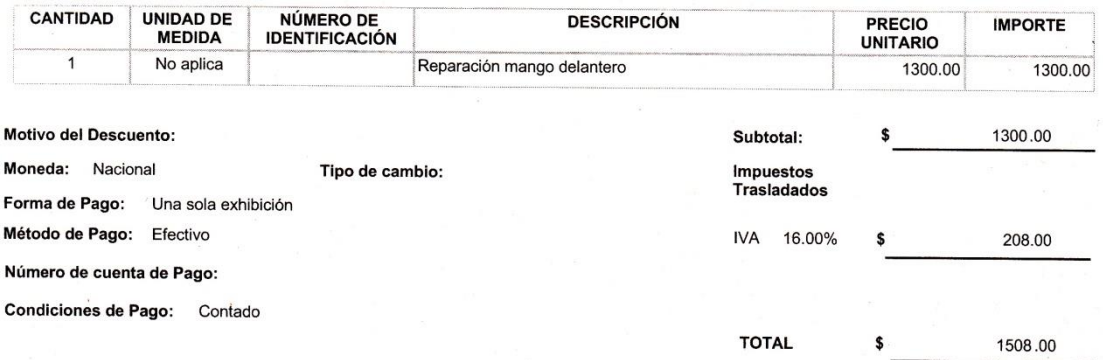

Total con letra:

MIL QUINIENTOS OCHO NACIONAL, 00/100

Sello digital del CFDI:

s493gJE0SSFDrMz0v8b+TPFTN02ds/u88VNfaTXQGv5vv43x6DDQ7hsLm9Eo8VooiMBk8b3Z2V+UJ3T<br>+TSmUo8T3AKBB/C1yszCnSujGmZjMcaEMlkiQww3OPhfPSf/uxqU6wN7CtM1N9TG/zkHHJDCCtGOG7fDqPzA87MjqpLQ=

Sello del SAT:

-xxvQd7VG<br>xqyQd7VG<br>+IUYkh0BiubL3JT2a31yD65+DUFMMHPMzsKy8ZqNuhhRwvsJheiLm/2YxtRhFiko5unHS9GWyAsLVMnoSwy6reJWK9Fn5WAiUQF1Xu4675wJPam/a7Cdp1qgDRUnYhl31dTqsE5zZJNI<br>q9GJq2AkB7iO7V9J+cilSg=

Cadena Original del complemento de certificación digital del SAT

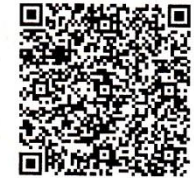

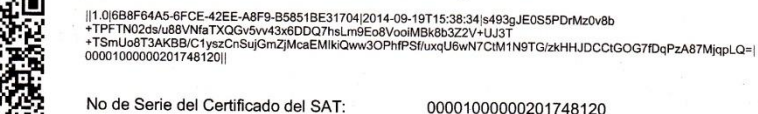

00001000000201748120

Fecha y hora de certificación:

2014-09-19T15:38:34

Este documento es una representación impresa de un CFDI

Dáoine 1 do 1

### Factura No. 21.

### **FACTURA**

**GUILLERMO GARCIA LOPEZ** 

RFC Emisor: GALG6401298A1

#### Domicilio Fiscal del Emisor :

Calle Avenida Central No. Exterior 168 Colonia Valle de Aragón,3a.sección<br>Referencia Entre Valle del Eufrates y Valle del Guadalquivir Municipio Ecatepec<br>de Morelos Estado Estado de México México CP. 55280 Sucursal:

RFC Receptor: XAXX010101000 PUBLICO EN GENERAL

**Folio Fiscal:** 367B00EB-D8EB-4906-B838-898376AC56E5 No de Serie del CSD: 00001000000201438649 Lugar, Fecha y hora de emisión: Ecatepec, Edo. México 2014-09-24T13:03:50

Efecto del Comprobante:

Folio y Serie:

#### 000021

Régimen Fiscal: Actividades Empresariales y Profesionales

ingreso

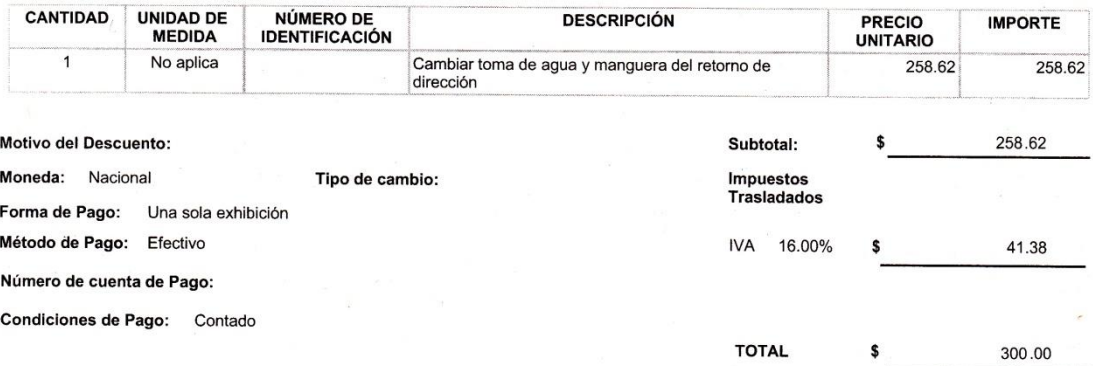

Total con letra:

TRESCIENTOS NACIONAL, 00/100

**Sello digital del CFDI:**<br>EYZcQ1uk+OoMiai923ukkptYlpVHfLYCGaCQYW5KKHbLat3FisgH/WnkQ4psPa1L/bYGAnlWA2e<br>+w5Rk6ot2HeEXH7I1F6UDI8etUyBaNWhnAdb3/Mz9987tWHtqvancxl/SaLyRXavpDihnosWo+HgufrYOhM8I1fJI+irPWBA=

Cadena Original del complemento de certificación digital del SAT

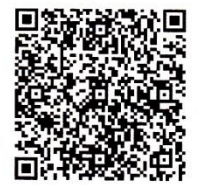

||1.0|367B00EB-D8EB-4906-B838-898376AC56E5|2014-09-25T13:09:55|EYZcQ1uk<br>+vOoMial923ukkptYlpVHfLYCGaCQYW5KKHbLai3FtsgH/WnkQ4psPa1L/bYGAnIWA2e<br>+w5Rk6ot2HeEXH7I1F6UDI8elUyBaNWhnAdb3/Mz9987tWHtqvancxl/SaLyRXavpDlhnosWo+HgufrYO

No de Serie del Certificado del SAT:

00001000000201748120

Fecha y hora de certificación:

2014-09-25T13:09:55

Este documento es una representación impresa de un CFDI

Pánina 1 de 1

### Factura No.22.

### **FACTURA**

**GUILLERMO GARCIA LOPEZ** 

RFC Emisor: GALG6401298A1

Domicilio Fiscal del Emisor :

Calle Avenida Central No. Exterior 168 Colonia Valle de Aragón, 3a sección<br>Referencia Entre Valle del Eufrates y Valle del Guadalquivir Municipio Ecatepec<br>de Morelos Estado Estado de México México CP. 55280 Sucursal:

RFC Receptor: XAXX010101000 PUBLICO EN GENERAL

**Folio Fiscal:** 1622F797-C544-4DF2-98D5-A3E980A2F930 No de Serie del CSD:

00001000000201438649 Lugar, Fecha y hora de emisión:

Ecatepec,Edo.México 2014-09-26T13:03:45

Efecto del Comprobante:

Folio y Serie:

### 000022

Régimen Fiscal: Actividades Empresariales y Profesionales

ingreso

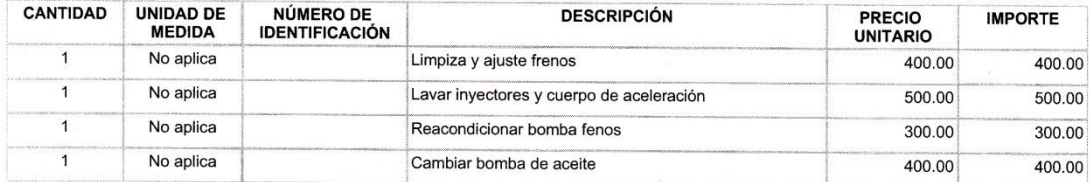

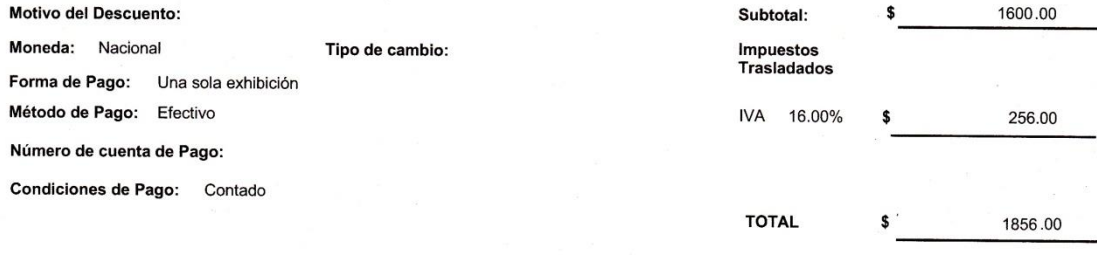

Total con letra:

MIL OCHOCIENTOS CINCUENTA Y SEIS NACIONAL, 00/100

Sello digital del CFDI:

HrJlsTyujABMus6YvT0ROh00P8NmQcZwM0VPtUrwU8wWZfAMNm38uixZLbmKXaM9EM/gB5MztVDScbee+SbQMdLaTvlwYDLUIPITyGbm4O0CpTq5rdRtNsqLOyjApuA3IYQlQr1rs<br>+iwqTyQhICNP4YACkXubPWc1efW5zfZaJw=

**Sello del SAT:**<br>KKBWU6vPG8TrCxwpSSA/nmmN/CHAHn4JcayLbojHyinR5YIZiiUFXzsUgV0BCxMOWy/hPrp6xFHtbfxx22HjmV9ai+V701BtYRR+IJ7csKemG7whbhRa1Pgu/C47M3Y<br>+32ccvLiF2FMQReFo7ARa4oLDCaV1mDEmIPiOFrYxprE=

Cadena Original del complemento de certificación digital del SAT

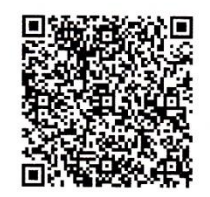

||1.0|1622F797-C544-4DF2-98D5-A3E980A2F930|2014-09-26T13:11:47|<br>HrJIsTyujABMus6YvT0ROh00P8NmQcZwM0VPtUrwU8wWZIAMNm38uixZLbmKXaM9EM/gB5MztVDScbee<br>+SbQMdLaTvlwYDLUIPITyGbm4O0CpTq5rdRtNsqLOyjApuA3IYQIQr1rs+iwqTyQhICNP4YACkXub

No de Serie del Certificado del SAT:

Fecha y hora de certificación:

2014-09-26T13:11:47

00001000000201748120

Este documento es una representación impresa de un CFDI

Página 1 de 1

## Factura No. 23.

#### **FACTURA GUILLERMO GARCIA LOPEZ Folio Fiscal:** D5E7C916-6CF3-4B31-B9FF-F93E41FBEF15 RFC Emisor: GALG6401298A1 No de Serie del CSD: 00001000000201438649 Domicilio Fiscal del Emisor : Lugar, Fecha y hora de emisión: Calle Avenida Central No. Exterior 168 Colonia Valle de Aragón, 3a sección<br>Referencia Entre Valle del Eufrates y Valle del Guadalquivir Municipio Ecatepec<br>de Morelos Estado Estado de México México CP. 55280 Ecatepec,Edo.México 2014-09-27T16:50:51 Efecto del Comprobante: Sucursal : ingreso Folio y Serie: 000023 RFC Receptor: XAXX010101000 Régimen Fiscal: PUBLICO EN GENERAL Actividades Empresariales y Profesionales

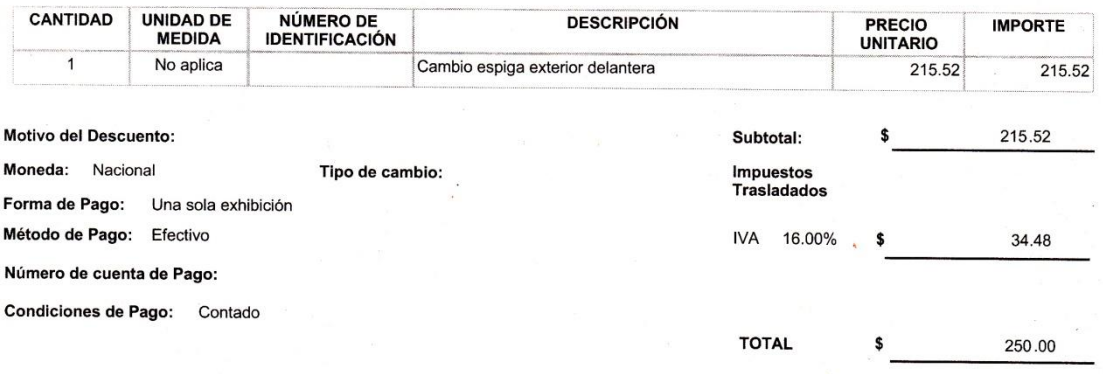

Total con letra:

DOSCIENTOS CINCUENTA NACIONAL, 00/100

**Sello digital del CFDI:**<br>jOjRSXxW1W/xGNPJo1Naal8UBadxNoUOPOG2FExglTaMycBsjQ+753FeSNTJMatc5YTZ+VhxiBclXtlhSkj/NaYnKf0mSLBjAwjH3/4rj7iC7wF<br>+Kj5BNfRyAEzRClg39eA1dhlUu3cAyhLXJOn8ecnVdl9nvuLunjJ5fjWCivs=

Sello del SAT:

Sello del SA I ;<br>ceylqpe7/m8/lHnp8RKYovxnUi1lcRLm5K/cp0eeHKoyvxyzh0wWlF1fXwHCasrzMZEw<br>+o8BHTJZOATVWRtuKzkuHX4e9KRwCXjzpEyQg3zSRvYCOk1B9l0ntZHVQ0v6eF7dRquRhsOsuWqsXn1UtLtii9RfEeB+KeUmMjp143o=

Cadena Original del complemento de certificación digital del SAT

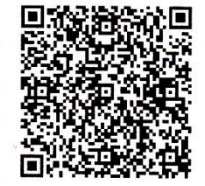

||1.0||D5E7C916-6CF3-4B31-B9FF-F93E41FBEF15||2014-09-29T16:56:22||OjRSXxW1W/xGNPJo1Naal8UBadxNoUOPOG2FExglTaMycBsjQ<br>+753FeSNTJMatc5YTZ+VhxiBclXtlhSkj/NaYnKf0mSLBjAwjH3/4rj7iC7wF<br>+Kj5BNIRyAEzRClg39eA1dhIUu3cAyhLXJOn8ecnVdl9

No de Serie del Certificado del SAT: 00001000000201748120

Fecha y hora de certificación:

2014-09-29T16:56:22

Este documento es una representación impresa de un CFDI

Página 1 de 1

# **Registro de nuestros Gastos.**

**Está imagen nos muestra el registro de Gastos en la aplicación Mis cuentas del SAT.** 

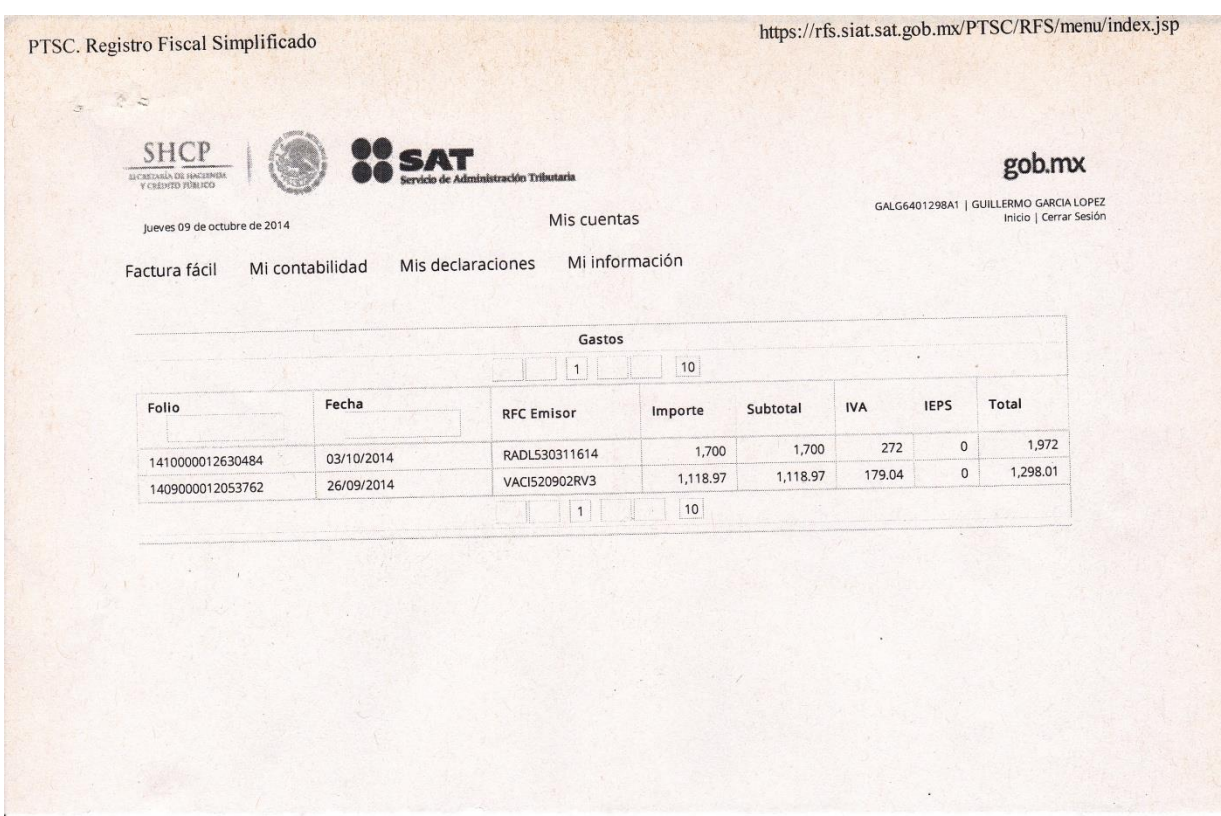

# **Cédula 2. Egresos.**

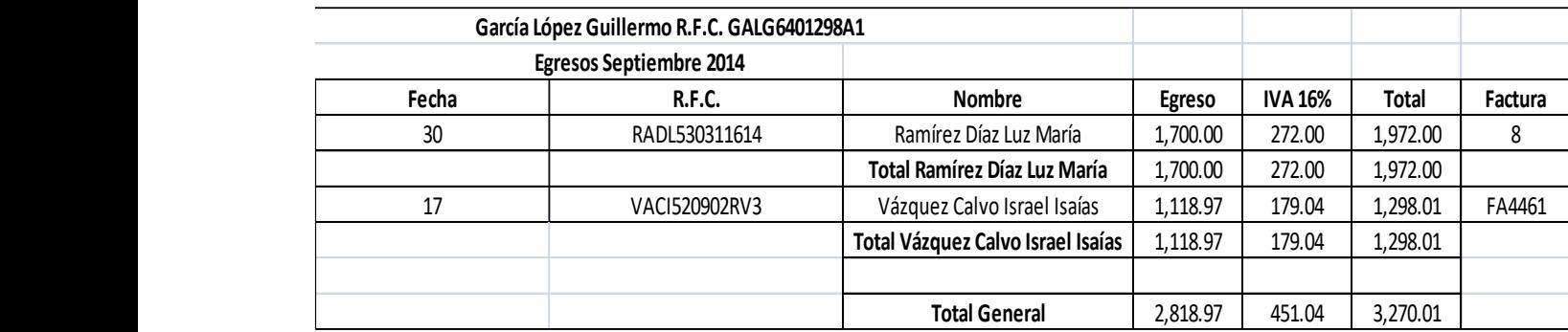

### Factura No. 8.

ċ,

 $\sum_{i=1}^{n}$ 

**LUZ MARIA RAMIREZ DIAZ** RFC Emisor: RADL530311614

Domicilio Fiscal del Emisor :

Fundamento de Tambiero<br>Calle AVENIDA CENTRAL No. Exterior 168 Colonia VALLE DE ARAGÓN 3A.<br>SECC. Municipio ECATEPEC DE MORELOS Estado Estado de México<br>MÉXICO CP. 55280 Sucursal:

RFC Receptor: GALG6401298A1 **GUILLERMO GARCÍA LÓPEZ** 

**Folio Fiscal:** 4A10A63A-AF2A-4191-A0DD-76EDD8DB52BA No de Serie del CSD: 00001000000303330868 Lugar. Fecha y hora de emisión: ECATEPEC 2014-10-02T21:41:33 Efecto del Comprobante: ingreso Folio y Serie: 08 Régimen Fiscal: ARRENDAMIENTO

**CANTIDAD UNIDAD DE** NÚMERO DE **DESCRIPCIÓN PRECIO IMPORTE MEDIDA** IDENTIFICACIÓN **UNITARIO** NO APLICA **RENTA DEL MES DE SEPTIEMBRE** 1700.00 1700.00  $\mathbf{1}$ Subtotal: 1700.00 Motivo del Descuento: Moneda: Tipo de cambio: Impuestos<br>Trasladados Forma de Pago: EFECTIVO Método de Pago: EFECTIVO IVA 16.00% 272.00 Número de cuenta de Pago: Condiciones de Pago: UNA SOLA EXHIBICIÓN **TOTAL** 1972.00 \$

Total con letra:

MIL NOVECIENTOS SETENTA Y DOS PESOS, 00/100 MN

Sello digital del CFDI:

www.wey.com/wey.com/wey.com/http://wey.com/wey.com/wey.com/wey.com/wey.com/wey.com/wey.com/wey.com/wey.com/wey<br>https://wey.com/wey.com/wey.com/wey.com/wey.com/wey.com/wey.com/wey.com/wey.com/wey.com/wey.com/wey.com/wey.c

Sello del SAT:

\_<br>Ayregi4+XdfnDA0cOKPygfGk+LcuoUxVoTmBDSEti76UKG3mmLgDzYo8EiP<br>+DI/Zf6WYxl8QW8kYegZzgWMCKhnhxEsruZkyxgFzAvLvJQ0QA3V4VJRRE7WFZoihTdgdS3bknHzAfEAAgOHoNIdwPZ1NJUYzQQu/Mjac5sKVg0=

Cadena Original del complemento de certificación digital del SAT

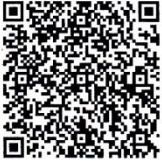

f.

||1.0|4A10A63A-AF2A-4191-A0DD-76EDD8DB52BA|2014-10-02T21:47:17|WRCx8VT9ob+3RNy5TvRLIiAr6TfOJBRpnE+Z/3CiLxavqC<br>+TNxTMONSi7Oqg3hwQu<br>00001000000201748120||0bl6zmZJVMSajY5+Bd82Ebx7cbiGvP3zqNYvdx8ZPXjBE8w3nYigrsnMqwD1ysM0R5j2tA

No de Serie del Certificado del SAT: 00001000000201748120 Fecha y hora de certificación: 2014-10-02T21:47:17

Este documento es una representación impresa de un CFDI

Página 1 de 1

# **Factura FA4461.**

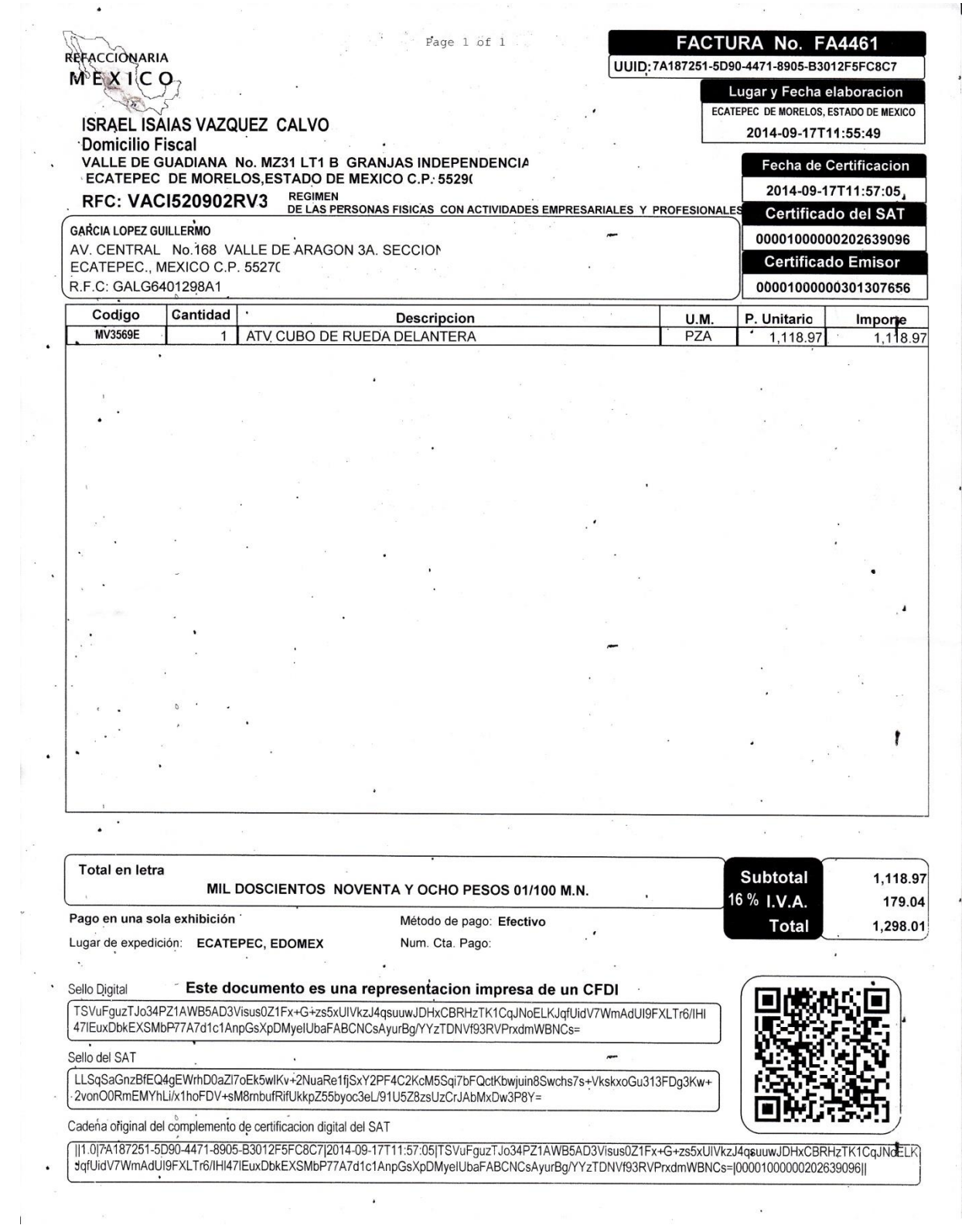

 $\mathbf{r}_\mathrm{eff}$ 

# **CONCLUSIONES.**

A lo largo de esta tesis podemos observar que la Facturación Electrónica es fácil y sencillo de usar para las Personas Físicas que se encuentren en cualquier Régimen. En este caso usamos el ejemplo de un Taller Automotriz dado de alta por una persona física en el Régimen de Actividad Empresarial.

Describimos como podemos elaborar una factura electrónica, sino también la forma de realizar nuestros Registros Contables con ayuda de la aplicación mis cuentas que proporciona de manera gratuita el SAT.

Tanto la aplicación de Facturación Electrónica del SAT como de Mis Cuentas ayudan al contribuyente a llevar un mejor control de sus Facturas ya que en el sistema gratuito podemos localizar fácilmente cualquier Factura Expedida simplemente recordando la fecha de emisión ó con el código fiscal que viene en la impresión; así como también podemos generar, guardar, cancelar y en Mis Cuentas de igual forma es una manera fácil y sencilla de registrar las operaciones de contabilidad, tener acceso a ella las 24 hrs. del día, además de que ambas ayudan a ahorrar tiempo, papel y dinero.

Esto es importante ya que buscamos tanto en una empresa como nosotros personas físicas ahorrar lo que se pueda, para invertir en otras cuestiones.

La facturación impresa era más costosa, menos confiable ya que existían más fraudes, pérdida de tiempo, además de que se tenía que pedir aprobación al SAT, a diferencia de la factura electrónica que es más confiable, menos costosa, ahorramos tiempo por su rapidez, ya que se puede emitir el mismo día, elaborar, cancelar, recuperar una Factura.

El papel que desempeña el Licenciado en Administración es fundamental en la Facturación Electrónica ya que nosotros tenemos las bases para Planear, Organizar, Dirigir y Controlar nuestros recursos para un uso eficaz y eficiente, así con estos elementos somos capaces de llevar la administración y una buena toma de decisiones para la elaboración de la Factura Electrónica y así facilitar la deducción de impuestos.

### CITAS.

1 Código Fiscal de la Federación. ART.29. pág.37

2 [www.promonegocios.net/administracion/definicion-administración.ht](http://www.promonegocios.net/administracion/definicion-administración.ht).

3 Chiavenato, Idalberto (2011) Introducción a la Teoría General de la Administración, 7 ed. Mc Graw Hill. pág.15

4 Robbins, Stephen P.; Decenzo, David A.; Coulter, Mary. (2013) Fundamentos de la Administración. 8ªed. Pearson Educacion. pág. 10-11.

5 Chiavenato, Idalberto (2011) Introducción a la Teoría General de la Administración, 7 ed. Mc Graw Hill. pág. 16

6 Reyes Ponce Agustín. (1998) Administración de Empresas Teórica y Práctica. Editorial Limusa. pág. 5.

7 Rodas Carpizo Alejandro, Arroyo de Rodas Felicitas. (2008) Administración Básica. 4ª ed. México. Editorial Limusa. pág. 17.

8 Munch Galindo Lourdes y José García Martínez (2000) Fundamentos de la Administración. 5ed.; México, Trillas. pág. 25-26.

9 Op cit.

10 Chiavenato, Idalberto (2011) Introducción a la Teoría General de la Administración, 7 ed. Mc Graw Hill. pág. 24.

11 <http://www.wordreference.com/definicion/regimen>.

12 [http://www.pwc.es/es\\_es/es/legal-fiscal/assets/reforma-fiscal-BEPS-dilema-prisionero.pdf](http://www.pwc.es/es_es/es/legal-fiscal/assets/reforma-fiscal-BEPS-dilema-prisionero.pdf).

13 [http://www.diputados.gob.mx/LeyesBiblio/pdf/8.pdf. pág. 38-39](http://www.diputados.gob.mx/LeyesBiblio/pdf/8.pdf.%20pág.%2038-39)

14 Op. Cit.

15 Op. Cit.

16 Ibidem.

17 <http://www.gs1mexico.org/site/>

18 Op. Cit.

19 [http://www.dof.gob.mx/nota\\_detalle.php?codigo=5332803&fecha=17/02/2014.pág. 12](http://www.dof.gob.mx/nota_detalle.php?codigo=5332803&fecha=17/02/2014.pág.%2012).

20 http://www.ultimasnoticiasenred.com.mx/etiqueta/sat/

21 Op. Cit.

22 <http://www.diputados.gob.mx/LeyesBiblio/pdf/8.pdf.pág>. 40-43

23 [http://www.dof.gob.mx/nota\\_detalle.php?codigo=5332803&fecha=17/02/2014](http://www.dof.gob.mx/nota_detalle.php?codigo=5332803&fecha=17/02/2014)

24 http://www.sii.cl/pagina/actualizada/noticias/2014/310114noti01jv.htm

25 <http://www.pcworld.com.mx/Articulos/3297.htm>

26 [www.foment.com/publicaciones/Llibres/Factura\\_Electronica.pdf](http://www.foment.com/publicaciones/Llibres/Factura_Electronica.pdf)

27 [http://economia.elpais.com/economia/2014/03/03/actualidad/1393842402\\_250637.html](http://economia.elpais.com/economia/2014/03/03/actualidad/1393842402_250637.html)

<sup>28</sup>[http://www.eluniversal.com.mx/finanzas-cartera/2013/impreso/advierten-de-mas-informalidad](http://www.eluniversal.com.mx/finanzas-cartera/2013/impreso/advierten-de-mas-informalidad-por-factura-electronica-106427.html)[por-factura-electronica-106427.html](http://www.eluniversal.com.mx/finanzas-cartera/2013/impreso/advierten-de-mas-informalidad-por-factura-electronica-106427.html) 29 Op. Cit.

30 Op. Cit.

31 Ibidem.

# **BIBLIOGRAFÍA.**

- 1. Baena Guillermina (2004) Instrumentos de Investigación, México, Editores Mexicanos Unidos.
- 2. Bateman S. Thomas, Snell Scott A. (2002) Administración Una Ventaja Competitiva. 4 ed. Mc Graw Hill.
- 3. Castro Valdez Penélope L.C. (2014) 350 Preguntas y Respuestas sobre la Factura Electrónica y otros Comprobantes Fiscales, 2ed. Isef.
- 4. Castro Valdez Penélope L.C. (2013) Deducibilidad de Comprobantes Digitales e Impresos, 3ªed. Isef.
- 5. Chiavenato, Idalberto (2011) Introducción a la Teoría General de la Administración, 7 ed. Mc Graw Hill.
- 6. Gerald Koontz-Heinz Weinhrich. (2011) Administración, Una perspectiva Global, 10ªed. Mc Graw Hill-Interamericana Editores S.A de C.V. revisar en internet
- 7. La Firma Electrónica y La Factura Electrónicas, Entorno Jurídico, Fiscal e Informático. (2005) IMCP. CCP. 1era. Reimpresión de la 1era ed.
- 8. Munch Galindo Lourdes y José García Martínez (2000) Fundamentos de la Administración. 5ed.; México, Trillas.
- 9. Reyes Ponce Agustín. (1998) Administración de Empresas Teórica y Práctica. Editorial Limusa.
- 10.Robbins, Stephen P.; Decenzo, David A.; Coulter, Mary. (2013) Fundamentos de la Administración. 8ªed. Pearson Educacion.
- 11.Rodas Carpizo Alejandro, Arroyo de Rodas Felicitas. (2008) Administración Básica. 4ª ed. México. Editorial Limusa.
- 12.Sánchez Ambriz, Gerardo y Marcela, Ángeles Dauahare (2002), Tesis Profesional ¡Un Problema! ¡Una Hipótesis! ¡Una Solución!, México, UNAM, Facultad de Estudios Superiores Cuautitlán.
- 13.Villeda Pérez Mario. (2014) Optimice sus procesos de negocios con la factura Electrónica, Tax Editores.

# **CIBERGRAFÍA.**

- 14.[www.sat.gob.mx](http://www.sat.gob.mx/)
- 15. [www.dgb.unam.mx](http://www.dgb.unam.mx/)
- 16.<http://www.unla.mx/iusunla16/opinion/rogelio%20torres.htm>
- 17.<http://definicion.de/regimen-fiscal/>
- 18.[www.consultorioficalunam.com.mx](http://www.consultorioficalunam.com.mx/)
- 19.<http://www.wordreference.com/definicion/regimen>.
- 20.<http://www.gs1mexico.org/site/>
- 21.<http://www.dof.gob.mx/>
- 22.<http://www.sii.cl/>
- 23.<http://www.pcworld.com.mx/Articulos/3297.htm>

**ANEXOS** 

# **GLOSARIO.**

**CBB:** Código de Barras Bidimensional

**CIEC.:** Clave de Identificación Electrónica Confidencial

**CFD:** Comprobante Fiscal Digital

**CFDI:** Comprobante Fiscal Digital por Internet

**C.F.F.:** Código Fiscal de la Federación

**FIEL:** Firma Electrónica Avanzada

**GS1:** Es una Organización privada dedicada a la elaboración y aplicación de servicios mundiales y soluciones para mejorar la eficiencia y visibilidad de las cadenas de abastecimiento.

**ISR:** Impuesto

**IVA:** Impuesto al Valor Agregado

**PAC:** Proveedor Autorizado de Certificación.

**RMF:** Resolución Miscelánea Fiscal

**R.F.C.:** Registro Federal de Contribuyentes

**SAT:** Sistema Administrativo Tributario

**XML:** Extensible Markup Language (Lenguaje de marcas extensible).